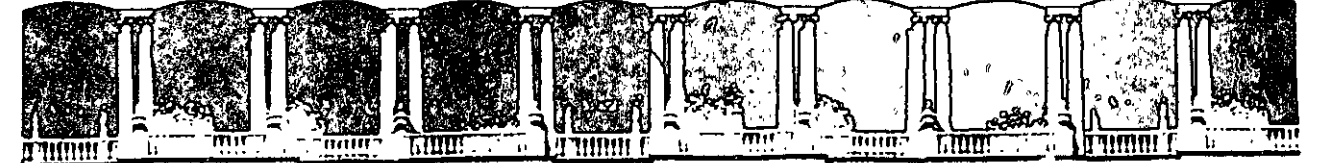

#### FACULTAD DE INGENIERIA U.N.A.M.<br>DIVISION DE EDUCACION CONTINUA EDUCACION CONTINUA

## FACULTAD DE INGENIERIA U. N.A. M. DIVISION DE EDUCACION CONTINUA

## CENTRO DE INFORMACION Y DOCUMENTACION "ING. BRUNO MASCANZONI"

El Centro de Información y Documentación Ing. Bruno Mascanzoni tiene por objetivo satisfacer las necesidades de actualización y proporcionar una adecuada información que permita a los ingenieros, profesores y alumnos estar al tanto del estado actual del conocimiento sobre temas específicos, enfatizando las investigaciones de vanguardia de los campos de la ingeniería, tanto nacionales como extranjeras.

Es por ello que se pone a disposición de los asistentes a los cursos de la DECFI, así como del público en general los siguientes servicios:

- Préstamo interno.
- Préstamo externo.
- Préstamo interbibliotecario.
- Servicio de fotocopiado.
- \* Consulta a los bancos de datos: librunam, seriunam en cd-rom.

Los materiales a disposición son:

•

- Libros.
- Tesis de posgrado.
- Noticias técnicas.
- Publicaciones periódicas.
- Publicaciones de la Academia Mexicana de Ingeniería.
- Notas de los cursos que se han impartido de 1980 a la fecha.

En las áreas de ingeniería industrial, civil, electrónica, ciencias de la tierra, computación y, mecánica y eléctrica.

El CID se encuentra ubicado en el mezzanine del Palacio de Minería, lado oriente.

El horario de servicio es de 10:00 a 19:30 horas de lunes a viernes.

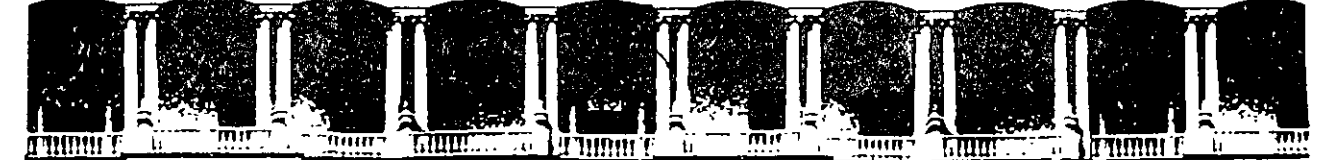

## FACULTAD DE INGENIERIA U.N.A.M.<br>DIVISION DE EDUCACION CONTINUA EDUCACION CONTINUA A LOS ASISTENTES A LOS CURSOS

las autoridades de la Facultad de Ingeniería, por conducto del jefe de la División de Educación Continua, otorgan una constancia de asistencia a quienes cumplan con los requisitos establecidos para cada curso.

El control de asistencia se llevará a cabo a través de la persona que le entregó las notas. Las inasistencias serán computadas por las autoridades de la División, con el fin de entregarle constancia solamente a los alumnos que tengan un mínimo de 80% de asistencias.

Pedimos a los asistentes recoger su constancia el día de la clausura. Estas se retendrán por el periodo 'de un año, pasado este tiempo la DECFI no se hará responsable de este documento.

Se recomienda a los asistentes participar activamente con sus ideas y experiencias, pues los cursos que ofrece la División están planeados para que los profesores expongan una tesis, pero sobre todo, para que coordinen las opiniones de todos los interesados, constituyendo verdaderos seminarios.

Es muy importante que todos los asistentes llenen y entreguen su hoja de inscripción al inicio del curso, información que servirá para integrar un directorio de asistentes, que se entregará oportunamente.

Con el objeto de mejorar los servicios que la División de Educación Continua ofrece, al final del curso "deberán entregar la evaluación a través de un cuestionario diseñado para emitir juicios anónimos.

Se recomienda llenar dicha evaluación conforme los profesores impartan sus clases, a efecto de no llenar en la última sesión las evaluaciones y, con esto sean más fehacientes sus apreciaciones.

## Atentamente División de Educación Continua.

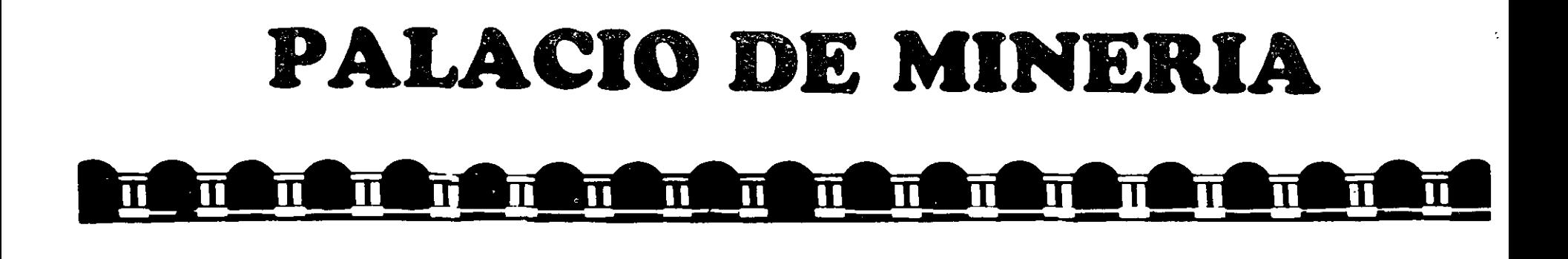

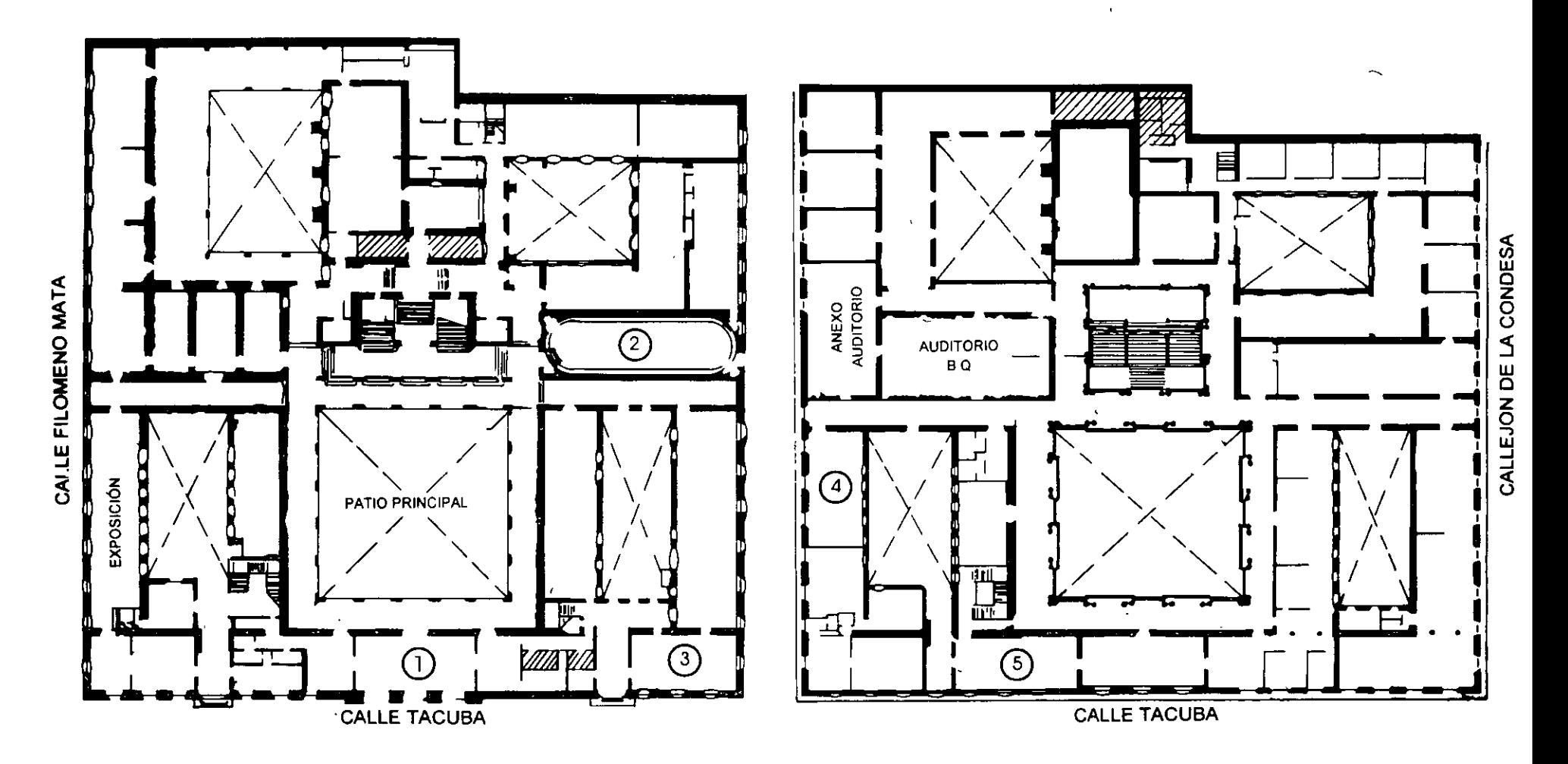

**PLANTA BAJA** MEZZANINNE

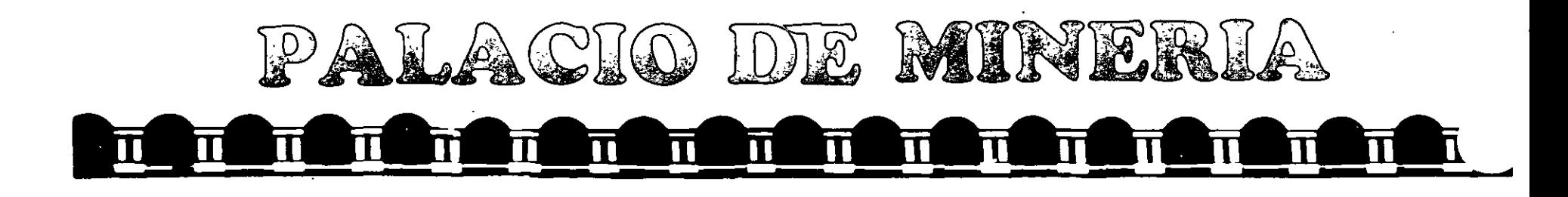

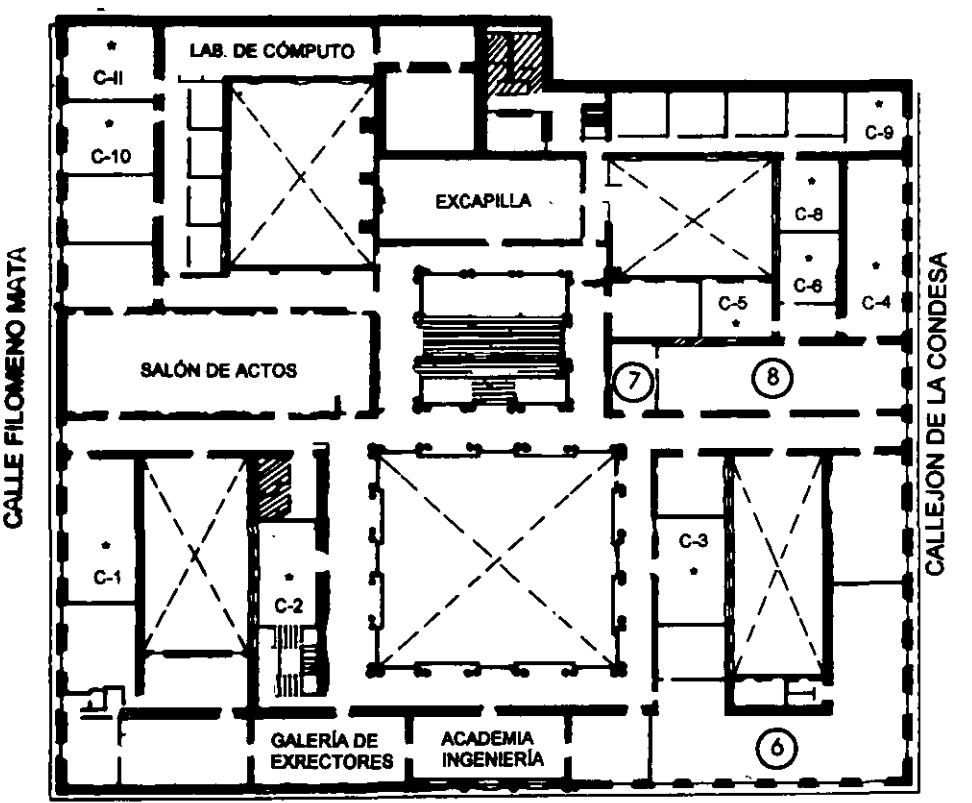

## CALLE TACUBA

**ler. PISO** 

DMSIÓN DE EDUCACIÓN CONTINUA FACULTAD DE INGENIERÍA U.N.A.M. CURSOS ABIERfOS

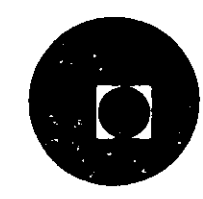

GUÍA DE LOCALIZACIÓN l. ACCESO

2. BIBLIOTECA HISTÓRICA

3. LIBRERÍA UNAM

- 4. CENTRO DE INFORMACIÓN Y DOCUMENTACIÓN "ING. BRUNO MASCANZONI"
- *5.* PROGRAMA DE APOYO A LA TITULACIÓN

6. OFICINAS GENERALES

7. ENTREGA DE MATERIAL Y CONTROL DE ASISTENCIA

8. SALA DE DESCANSO

SANITARIOS

\* AULAS

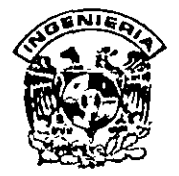

## **DIVISION DE EDUCACION CONTINUA FACULTAD DE INGENIERIA, UNAM CURSOS ABIERTOS.**

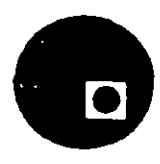

#### **CURSO: CC004 Lenguaje "C" (l'Brte 1) Prognmación en Lenguaje C. FECHA: 2G de enero al 11 de febrero de 1998 EVALUACIÓN DEL PERSONAL DOCENTE**

(ESCALA DE EVALUACIÓN: 1 A 10)

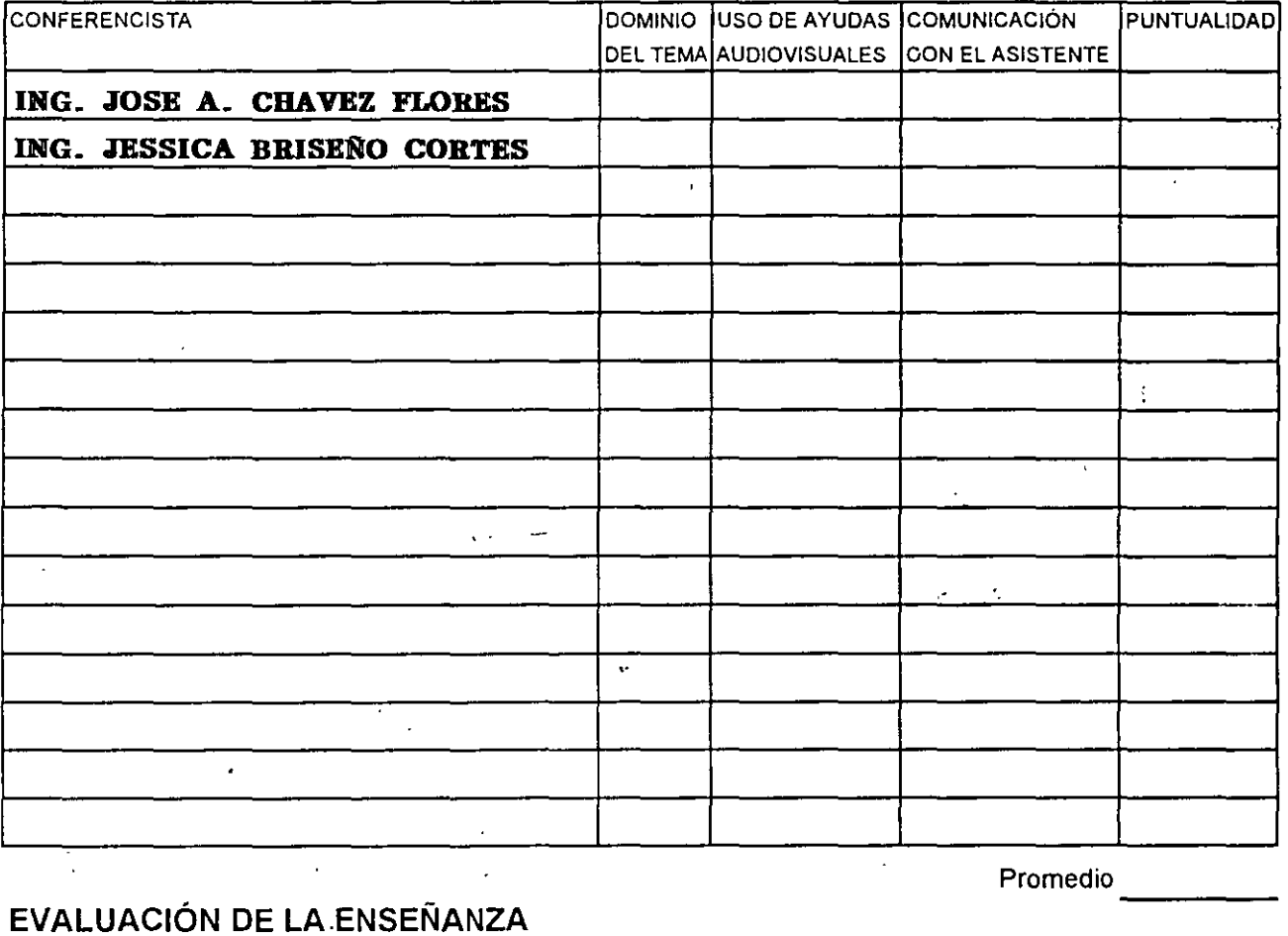

## **EVALUACIÓN DE LA.ENSEÑANZA**

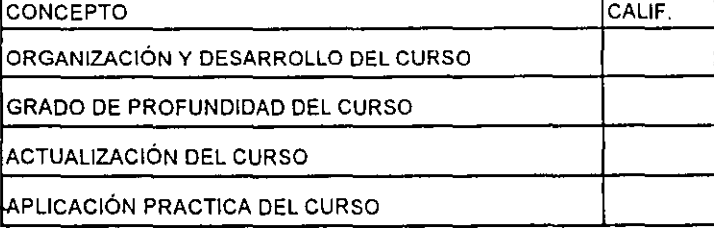

Promedio ----

## **EVALUACIÓN DEL CURSO**

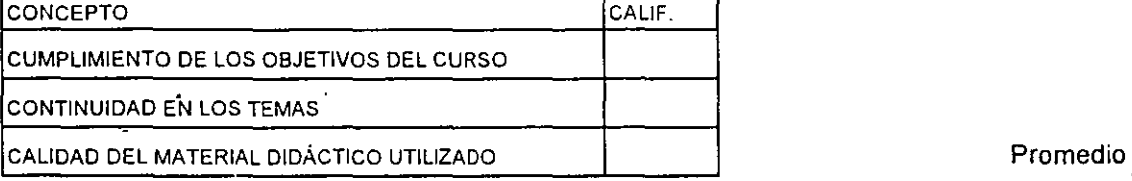

Continúa...2

----

Evaluación total del curso \_\_\_\_ \_

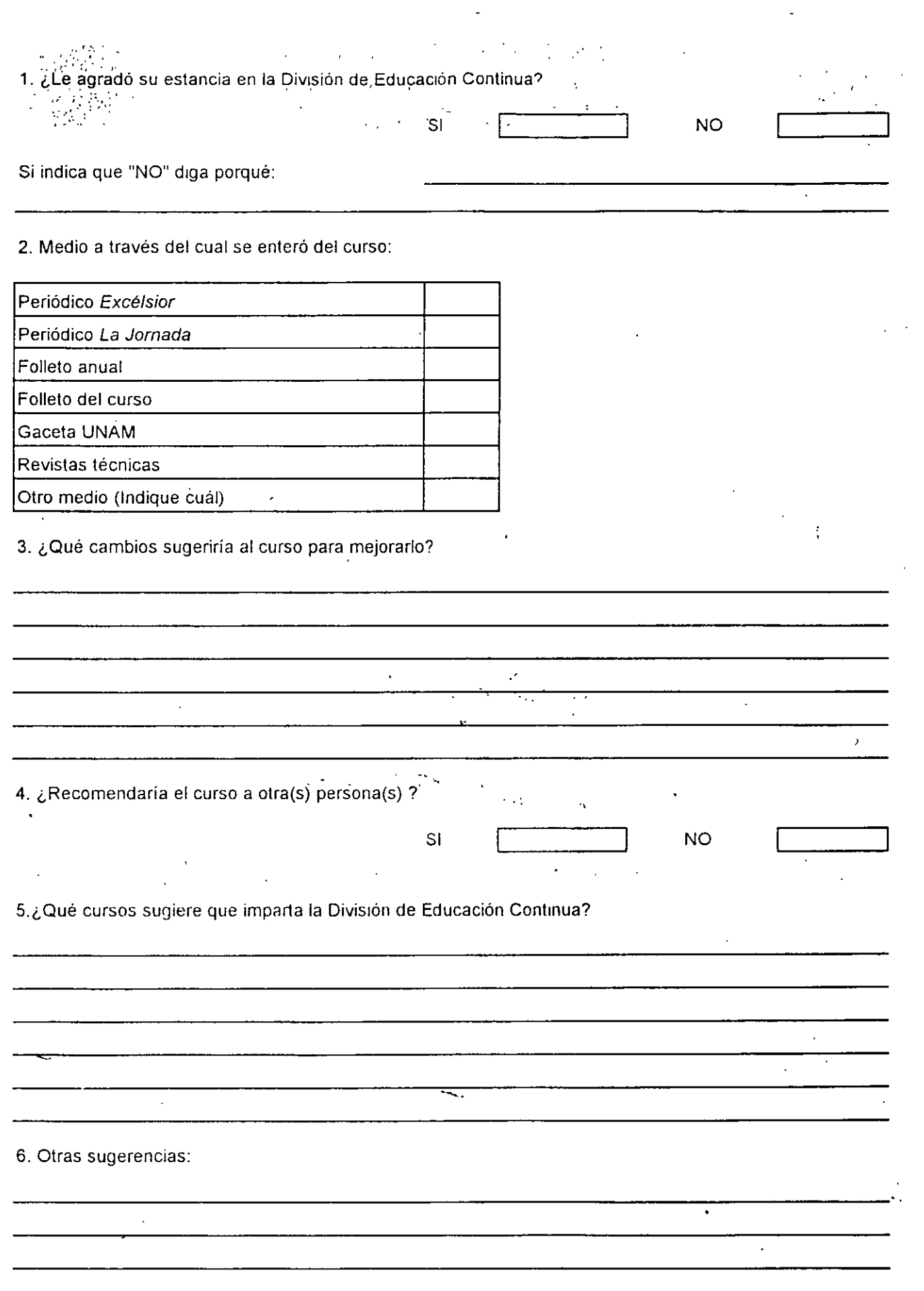

 $\bar{\chi}$ 

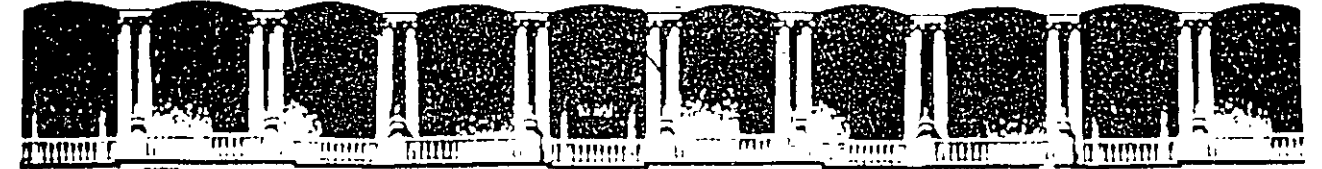

#### **FACUL TAO DE INGENIERIA U.N.A.M. DIVISION DE EDUCACION CONTINUA**

#### **LENGUAJE "C" (PARTE 1)**

#### **PROGRAMACION EN LENGUAJE "C"**

#### **26 de enero al 11 de febrero de 1998**

#### **DIRECTORIO DE PROFESORES**

. :· . **I.INJG. ·lOSE A.INJTO.INJIO CHA VEZ. FLORES**  ;.:.:.: : · l ' CONS.ULTOR ' < ·  $\sim$  SYBASE DE MEXICO, S.A. *(',PTE.MAZARICK 214 PISO 1)* **. COL; 'POLANCO**  $\mathbf{r}$  and  $\mathbf{r}$  $\cdot$  **DELEGACION MIGUEL ·HIDALGO**  $\overline{C}$ .P. 11560;.MEXICO, D.F.  $\sqrt{7ELS}$ : 282.80 00 y 282 80 78  $FAX: 282 80 75$  $\cdot$  :  $\cdot$ . . -. *:* , .. . . *::* ~ :

**•ING. JESSICA BRISENO CORTES** 

'pmc.

::·;,\_ ,  $\mathcal{L}$  .

 $\mathbb{M}$  . The state  $\mathbb{N}_0$ 

. .. . *:* 

 $\sim$ 

**START** 

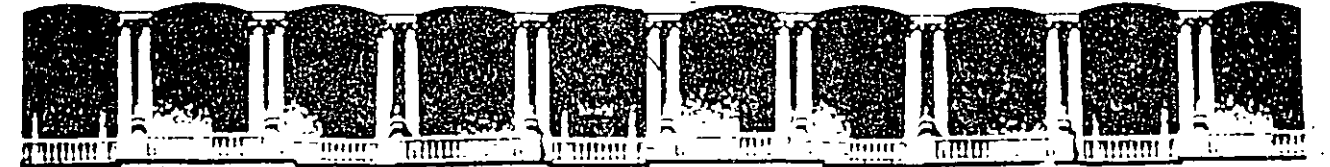

#### **FACULTAD DE INGENIEAIA U.N.A.M. DIVISION DE EDUCACION CONTINUA**

Introducción a la  $\gamma_{\rm eff}$  are the line of  $\gamma_{\rm eff}$ rogramación en  ${\mathcal L}{\mathbf{em}}$ guaje  $\frac{1}{2}$ 

## **J. Antonio Chávez F.**

Palacio de Minería Calle de Tacuba 5 Primer piso Deleg Cuauhtémoc 06000 México, D.F. APDO. Postal M-2285 Teléfonos. 512-8955 512-5121 521-7335 521-1987 Fax 510-0573 521-4020 AL26

-..

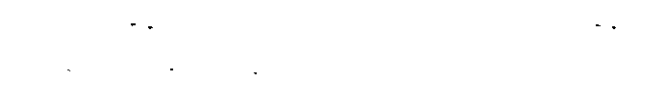

ž.

# CONTENIDO **PROPERTY**

- 1. Introducción
- 2. Tipos, operadores y expresiones
- 3. Control de flujo
- 4. Funciones
- 5. Arreglos y apuntadores
- 6. Estructuras
- 7. Manejo de archivos

l,

 $\star$ 

# **BIBLIOGRAFIA**

·:·:

 $\ddot{\phantom{a}}$ 

Brian W. Kernighan, Dennis M. Ritchie El lenguaje de preogramación C. Segunda Edición Prentice Hall

Al Kelley, Ira Pohl Introducción al lenguaje C Addison Wesley

Aaron M. Tenenbaum, Yedidyah Langsam Estructuras de datos en C Prentice Hall

Herbert Schildt C, Guía para usuarios expertos McGraw Hill

 $\frac{1}{2}$ 

 $\mathcal{L}^{\text{max}}_{\text{max}}$  $\mathcal{L}_{\mathcal{F}_{\mathcal{L}}}$  $\omega_{\rm{max}}$  $\ddot{\phantom{0}}$  $\mathbb{R}^2$ 

INTRODUCCION

 $\ddot{\phantom{1}}$ 

 $\bar{\mathcal{A}}$ 

 $\mathcal{L}^{\text{max}}_{\text{max}}$  .

 $\bar{\lambda}$ 

## **Historia**

 $\sim$   $\mu$ 

Su origen esta en los lenguajes BCPL (Martin Richards) y B (Ken Thompson)

 $\bullet$ 

Fué diseñado por Dennis Ritchie en la Laboratorios Bell de AT&T en 1972.

El sistema operativo UNIX fué originalmente escrito en C por el mismo grupo de investigadores de AT&T.

 $\mathbb{Z}^2$  .

Su definición formal aparece en 1978 en el apéndice "C Reference Manual" del libro "The e Programming Language" de Brian W. Kernighan y Dennis M. Ritchie.

En 1983 el Instituto Nacional Americano de Estandares (ANSI) establece un comité para proporcionar una definición estandar denominada, el estándar ANSI o "ANSI C".

 $\ddot{\phantom{a}}$ 

 $\ddot{\phantom{a}}$ 

 $\epsilon$ 

INTRODUCCION

k.

# **Características de C**

- Es un lenguaje de propósito general.
- Es un lenguaje pequeño en cuento al número de instrucciones que lo componen.
- Es muy poderoso, debido a sus capacidades de lenguaje de bajo nivel.
- Es fácil de aprender.
- Existe una estrecha relación con UNIX.
- Es portátil.
- Es elegante.

**INTRODUCCION** 

## **Compilación de un programa**

 $\sim$ 

 $\overline{a}$ 

La edición del programa fuente se puede hacer desde cualquier editor del sistema operativo.

El nombre de un archivo fuente en C debe terminar con ".c" (en UNIX no existe el concepto de extensión, sin embargo es necesario que el nombre de los archivos terminen **con** ".e").

Un programa en C esta compuesto de uno o más archivos fuente (solamente debe de existir una función main).

Cada archivo fuente puede ser compilado independientemente.

El ligado del código objeto de los archivos que conforman el programa con las librerias necesarias dan como resultado el código ejecutable del programa.

Unix

Edición:

% vi agenda.c

Compilación exclusivamente:

% ce -e agenda.c % ce -e listas. e % ce -e utilsStrings.c

Compilación y ligado:

% cc agenda.c listas.c utilsStrings.c % cc agenda.c listas.c utilsStrings.c -o agenda

Ligado:

% ce agenda.o listas. o utilsStrings.o -o agenda

Ejecución:

% a.out %archivo

J. Antonio Chávez Flores

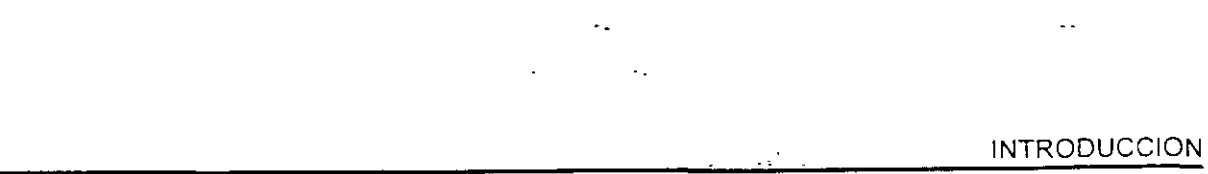

## **El programa en C más famoso**

 $\omega_{\rm{max}}$ 

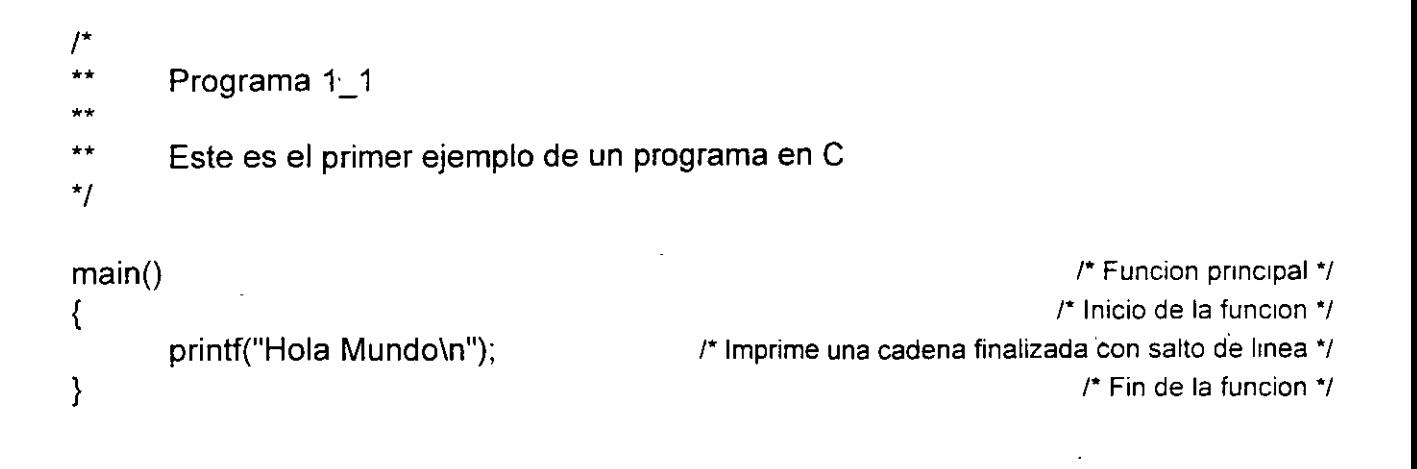

1\* Programa 1\_2 \*\* Obtiene el mayor de 2 números \*\* \*1 #include <stdio.h> /\*Sustituye el contenrdo del archrvo stdio h\*/ main() { }  $\prime$ \* El archivo stdio.h contiene definiciones y definiciones para las funciones de I/O \*/ int n1, n2;  $\frac{1}{2}$  int n1, n2; printf("Proporciona 2 números: "); /\* Se imprime la cadena a la salida estandar de datos \*/ scanf("%d",&n1);  $\frac{1}{2}$  /\* Se lee el valor para la variable n1 de la entrada estandar \*/ scanf("%d",&n2); if  $(n1 > n2)$  /\* Si el valor de n1 es mayor al de n2 \*/ printf("EI número mayor es: %d\n", n1); else  $\ell^*$ Si el valor de n1 no es mayor al de n2 \*/ printf("EI número mayor es: %d\n", n2);

 $\sim$   $\pm$ 

/\* Programa 1\_3 \*\* \*\* Obtiene el mayor y menor de N números. \*\* \*/ #include <stdio.h> #define N 5 /\* Define el simbolo N, a partir de esta definición, dicho simbolo sera reemplazado por 5 '/ main() { } int max, /\* La definición de variables del mismo tipo puede ser en una lista o por separado \*/ min. 1; int numero; printf("Dame el primer numero: "); scanf("%d",&numero);  $max = numero;$  $min = numbero$ ;  $i = 2$ ;  $j = 3$  /\* Asignacion a la variable i \*/ while  $(i \le N)$  /\* Mientras el valor de 1 sea menor al de N \*/ { 1' lmcio del bloque de instrucciones a realizar en el ciclo\*/ printf("Dame el numero %d: ",i); /\* Manejo de formatos en la funcion printf<sup>-</sup> el formato %d es sustituido por el valor de 1 \*/ scanf("%d",&numero); if (numero > max)  $max = numero;$ if (numero < min) min = numero;  $i = i + 1$ ; } /\* F1n del bloque de 1nstrucc1ones del ciclo \*/ printf("\n\tEI número mayor es: %d\n\ty el menor: %d", max,min);

```
/* 
        Programa 1_4
** 
        Cuenta los caracteres de la entrada de datos (entrada estandar).
** 
*/ 
#include <stdio.h> 
main() 
{ 
      int n=0; r lmcialización de vanable */
                                    r La funcion getchar lee un caracter de la entrada estandar '/ 
      while(getchar() != EOF)
             n++; n++; r \rightarrow \rightarrow \rightarrow Se incrementa en una unidad el valor de n */
      printf("\n\tTecleaste %d caracteres\n",n);
}
```
 $\sim$   $\sim$ 

/\* Programa 1\_5 •• •• Cuenta los caracteres de la entrada. Versión utilizando una construccion for . •• *•¡* 

```
#include <stdio.h>
```

```
main() 
{ 
} 
       int n; 
       for(n=0; getchar() != EOF; n++)printf("\n\tTecleaste %d caracteres\n",n);
```
/\* Sentencia vac1a \*/

**INTRODUCCION** 

```
/* 
        Programa 1_6
** 
        Cuenta lineas, palabras y caracteres de la entrada.
*/ 
#include <stdio.h> 
main() 
{ 
} 
       int c,nc, np, ni; 
       nc = np = nl = 0; \ell El operador de asignación se puede asociar de derecha a izquierda \ellwhile((c = getchar()) != EOF) \qquad /* Se asigna a c el valor regresado por getchar y se
                                             compara con EOF */
       { 
        } 
               nc++; 
               if (c == 'n')n|++|1^* El operador de igualdad es == ^*//* 
               ** Si el caracter leido es una letra, es el comienzo de una palabra. 
               */ 
               if (c >= 'a' && c<= 'z' || c>= 'A' && c<= 'Z')
               { 
               } 
                      np++; 
                       /* 
                      ** Se leen todos los caracteres de la palabra. Como se lee el 
                      ** siguiente despues de la palabra, este se regresa a la entrada. 
                       */ 
                      while ((c=getchar()) == 'a' 8& c == 'z' || c>= 'A' 8& c<= 'Z')nc++; 
                      ungetc(c, stdin); La funcion ungetc regresa un caracter a la entrada estandar */
       printf("\n\nTotales %d %d %d\n",nl,np,nc);
```
J Antonio Chávez Flores 1-10

## **LABORATORIO**

1. Escriba un programa que imprima su nombre, dirección, telefono y edad en tres líneas separadas (Haciendo uso de la función printf ).

2. Escriba un programa que presente una tabla de la suma progresiva de los primeros N números. La salida deberá ser como la siguiente:

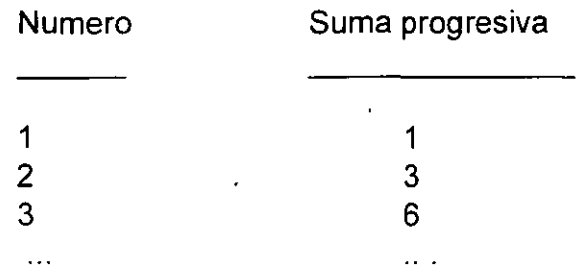

3. Modifique el programa 1\_6 para que se cuenten cualquier tipo de palabras (palabras que incluyan números y subguión \_ ).

4. Haga un programa que convierta los caracteres proporcionados como entrada de datos a mayúsculas.

 $\ddot{\phantom{1}}$ 

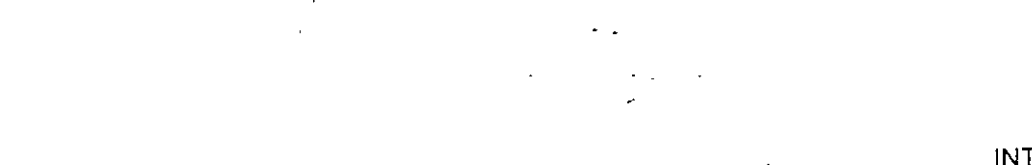

**INTRODUCCION** 

Página intencionalmente blanca.

 $\overline{\mathcal{L}}$  .

TIPOS, OPERADORES Y EXPRESIONES

 $\mathcal{L}^{\mathcal{L}}$  and  $\mathcal{L}^{\mathcal{L}}$  and  $\mathcal{L}^{\mathcal{L}}$  and  $\mathcal{L}^{\mathcal{L}}$  and  $\mathcal{L}^{\mathcal{L}}$ 

 $\label{eq:2.1} \frac{1}{\sqrt{2}}\int_{\mathbb{R}^3}\frac{1}{\sqrt{2}}\left(\frac{1}{\sqrt{2}}\right)^2\frac{1}{\sqrt{2}}\left(\frac{1}{\sqrt{2}}\right)^2\frac{1}{\sqrt{2}}\left(\frac{1}{\sqrt{2}}\right)^2\frac{1}{\sqrt{2}}\left(\frac{1}{\sqrt{2}}\right)^2.$ 

 $\mathcal{L}(\mathcal{L}(\mathcal{$ 

 $\mathcal{L}(\mathcal{L}^{\text{max}})$  and  $\mathcal{L}(\mathcal{L}^{\text{max}})$ 

 $\label{eq:2.1} \frac{1}{2} \sum_{i=1}^n \frac{1}{2} \sum_{j=1}^n \frac{1}{2} \sum_{j=1}^n \frac{1}{2} \sum_{j=1}^n \frac{1}{2} \sum_{j=1}^n \frac{1}{2} \sum_{j=1}^n \frac{1}{2} \sum_{j=1}^n \frac{1}{2} \sum_{j=1}^n \frac{1}{2} \sum_{j=1}^n \frac{1}{2} \sum_{j=1}^n \frac{1}{2} \sum_{j=1}^n \frac{1}{2} \sum_{j=1}^n \frac{1}{2} \sum_{j=1}^n \frac{$ 

 $\mathcal{L}_{\mathcal{F}}(\mathcal{E})$  .

 $\mathcal{L}^{\text{max}}_{\text{max}}$  , where  $\mathcal{L}^{\text{max}}_{\text{max}}$ 

 $\label{eq:2.1} \frac{1}{\sqrt{2\pi}}\int_{\mathbb{R}^3}\frac{d\mu}{\sqrt{2\pi}}\left(\frac{d\mu}{\mu}\right)^2\frac{d\mu}{\mu}\left(\frac{d\mu}{\mu}\right)^2\frac{d\mu}{\mu}\left(\frac{d\mu}{\mu}\right)^2.$ 

 $\label{eq:2.1} \frac{1}{\sqrt{2\pi}}\int_{0}^{\pi}\frac{1}{\sqrt{2\pi}}\left(\frac{1}{\sqrt{2\pi}}\right)^{2}d\mu\,d\mu\,.$ 

'

## **Identificadores**

ЦÚ.

Un identificador no puede ser una palabra reservada (while, break, if, char, return. main, etc.).

El identificador puede estar formado por letras, dígitos y"\_":

- El primer carácter debe ser una letra.
- El carácter " es utilizado como carácter de inicio de identificadores dentro de las rutinas de la biblioteca estándar.
- Las letras minúsculas y mayúsculas son distintas.

Solamente los primeros 31 caracteres son significativos.

## **Tipos y tamaños de datos**

Un tipo de dato es un conjunto de valores y un conjunto de operaciones que se pueden realizar con ellos.

 $\ddot{\phantom{a}}$ 

Existeri tres grupos básicos de tipos en C:

- Enteros
- De punto flotante
- Carácter

•

У.

 $\sigma_{\rm{max}}$  .

## **Enteros**

El tamaño de los tipos enteros depende de la máquina.

Los tipos enteros signados son:

- short [int)
- int
- long [int]

Representación:

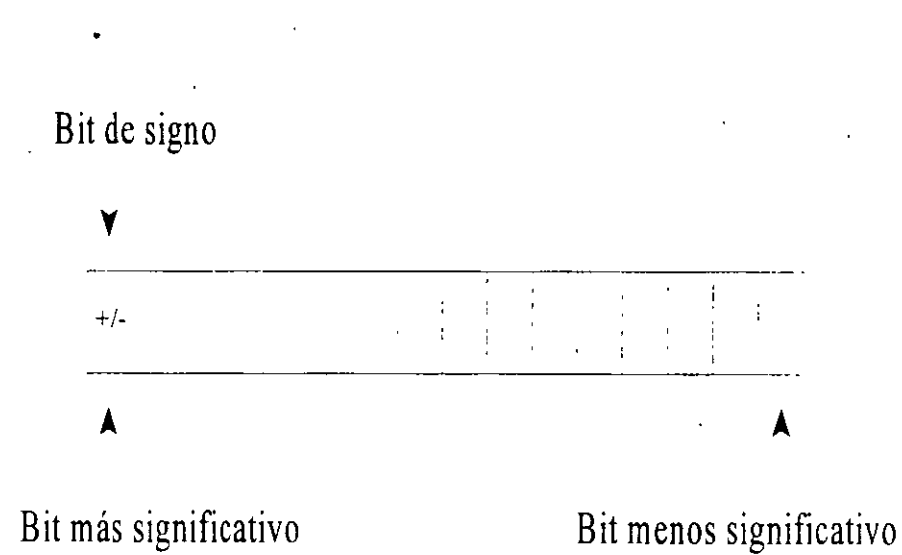

Los enteros sin signo son:

 $\sigma_{\rm{max}}$  .

- unsigned short [int]
- unsigned [int]
- unsigned long [int]

Representación:

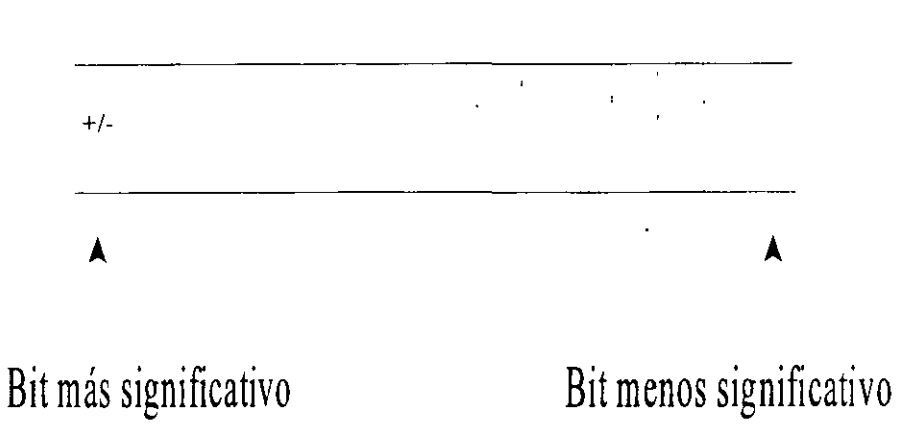

j

Tipos, operadores y expresiones

 $\sigma$  , and  $\sigma$ 

#### **Carácter**

Los tipos carácter son:

• [unsigned] char

Sus valores son enteros

Representación:

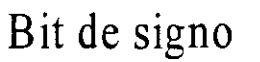

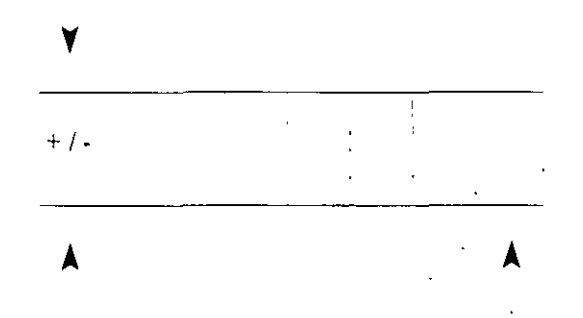

Bit más significativo Bit menos significativo

Tipos. operadores y exprestones

 $\sigma_{\rm{max}}$ 

## **Punto flotante**

Los tipos de punto flotante son:

- float
- double
- long double

Representación:

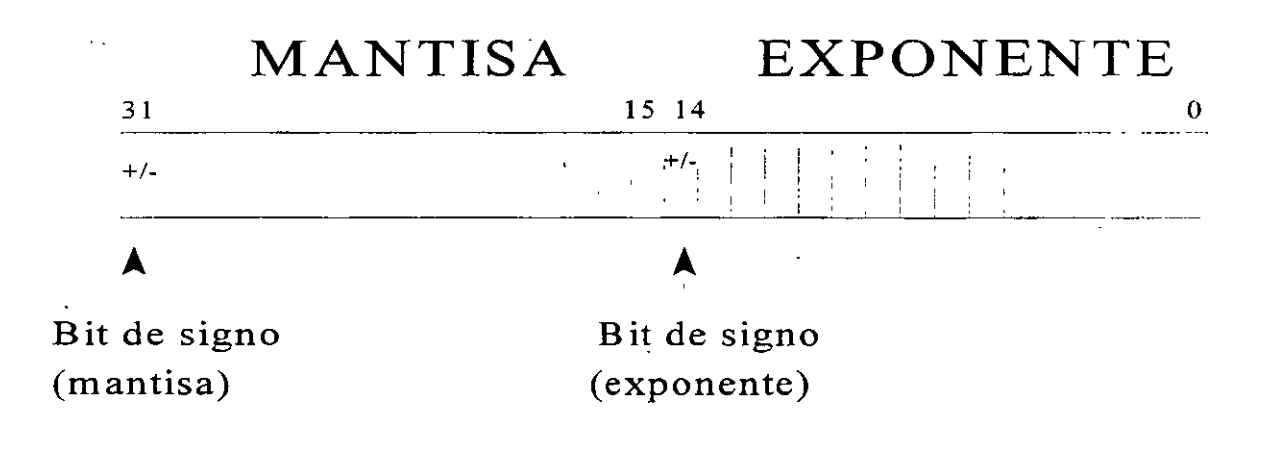

## · **Constantes**

#### **Enteras:**

 $\sim$ 

- Decimal: 12, 125
- Octal: 007, 057
- Hexadecimal: Oxa95, Oxff23

#### **De punto flotante:**

- Pueden ser escritas como:
	- .0034 12.5 3e1 1.0E-3

#### **Carácter:**

- Se almacena el valor numérico del carácter.
- Pueden ser utilizadas en expresiones numéricas.
- **Se escriben como: 'a\'+', '1'.**
- Algunos caracteres especiales se representan por más de un carácter:

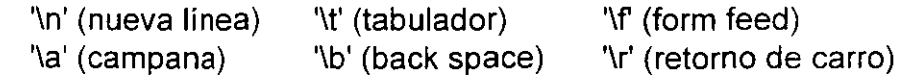

• También se pueden representar:

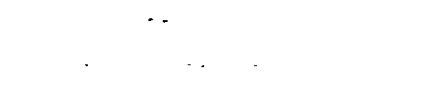

Tipos. operadores y expresiones

'\033' (ascii en octal) \ \Oxff' (ascii en hexadecimal)

 $\epsilon$  is  $\tau$  $\hat{\mathcal{A}}$ 

#### **Enumerados**

Una enumeración es una lista de valores enteros constantes:

enum boolean {NO, YES};

El primer nombre en la lista de enumerados toma un valor de cero, el siguiente uno, y así sucesivamente.

Se pueden cambiar los valores que toman los elementos de la lista:

enum letras  $\{$  alpha, beta, gamma = 30, epsilon, zeta = 65 };

Los valores que toman son:

alpha =  $0$  $beta = 1$  $gamma = 30$ epsilon = 31  $zeta = 65$ 

Se pueden declarar variables de tipo enumerado, que serán manejadas como int y a las cuales se les puede asignar alguno de los valores de la lista:

enum boolean x;

 $x = YES$ ;

Los enumerados solamente son utilizados para propósitos de documentación.

## **Tamaño de tipos de datos**

El tamaño de los tipos de datos depende de la máquina, el siguiente programa determina el número de bytes que ocupan los tipos básicos:

```
/*
```
 $\sigma_{\rm{eff}}$  .

```
•• 
•• 
       Programa 2_1
```
- •• Este programa determina el espacio en bytes que ocupa cada uno de
- •• los tipos básicos. El operador sizeof calcula el espacio ocupado por
- •• un tipo {puede ser un tipo definido por el usuario) .
- ••
- *•¡*

#include <stdio.h>

```
main()
```
#### {

printf("EI tipo char ocupa %d bytes\n\n", sizeof(char)); printf("EI tipo int ocupa %d bytes\n\n", sizeof(int)); printf("EI tipo long ocupa %d bytes\n\n", sizeof(long)); printf("EI tipo short ocupa %d byteslnln",sizeof(short)); printf("EI tipo float ocupa %d bytes\n\n",sizeof(float)); printf("EI tipo double ocupa %d bytesln\n'',sizeof(double));

}

## **Declaraciones y definiciones**

En una **declaración,** un identificador es asociado a un tipo; pero no se reserva memoria.

Una **definición** es una declaración en la que se reserva memoria.

Las variables y las funciones deben ser declaradas antes de que sean usadas.

Las variables pueden ser inicializadas al momento de definirse:

```
main() 
{ 
      int r = 2, i, j;float pi=3.1415; 
      char opcion = 's'; 
      \ddotsc}
```
No es válido:

 $\mathcal{L}_\mathrm{c}$ 

int  $i = j = 0$ ;

Al definir una variable se puede agregar el calificativo **const** para indicar que su valor no será cambiado:

const double  $pi = 3.1415$ ;

J. Antonio Chávez Flores 2-11

## **Conversiones de tipos**

Una expresión puede involucrar variables y constantes de diferentes tipos:

 $\sim$   $\sim$ 

 $\sim 10^{-10}$  km  $^{-1}$ 

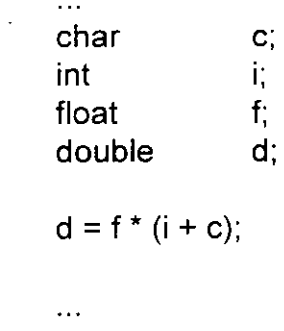

 $\omega_{\rm eff}$ 

#### **Reglas de conversión de tipos**

En una expresión binaria si los operandos son de diferentes tipos el de menor grado es convertido al de mayor grado y el resultado de la expresión es del tipo de mayor grado.

La jerárquica de tipos de menor a mayor:

short,char unsigned int int long int unsigned long int float double long double

En el ejemplo anterior ¿de que tipo es el resultado de la expresión asignado a la variable d?
### **Conversión de tipos en asignaciones**

El tipo a la derecha del operador de asignación es convertido al tipo de la variable del lado izquierdo, de acuerdo a las reglas que se indican en la siguiente tabla:

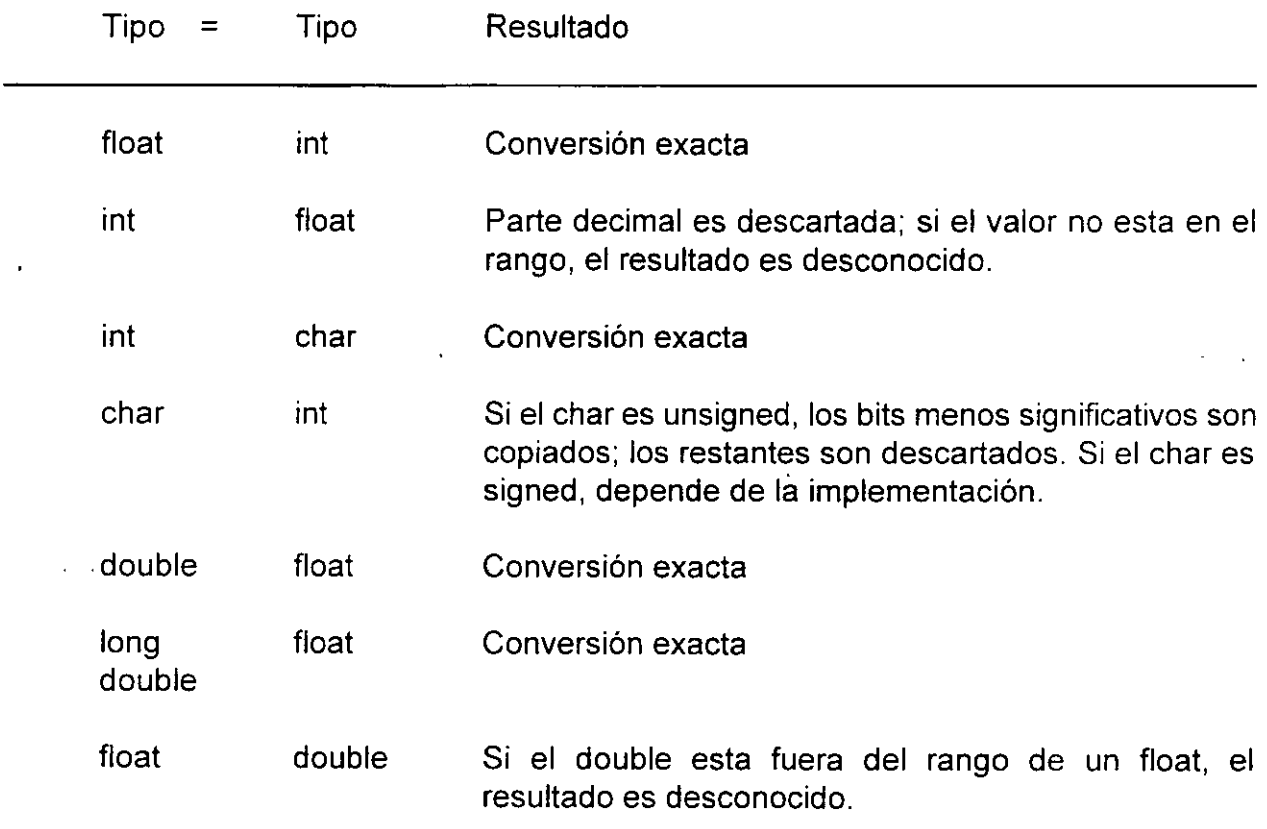

### **Conversión explícita de tipos (cast)**

El valor del operando es convertido al tipo encerrado en paréntesis:

 $x = (int)c;$ 

# **Operadores aritméticos**

Binarios: **+, -, \*, /, %** 

Unuarios: +, -

 $\hat{r}_{\rm{max}}$ 

 $\ddotsc$ 

Precedencia:

 $+, -$  (unuarios)  $\qquad$  $*, 1, %$ +,-

Asociatividad: izquierda a derecha

 $\lambda$ 

 $\overline{\mathcal{L}}$ 

### **Operadores de relación, igualdad y lógicos**

C no proporciona un tipo boolean:

**La evaluación de una expresión puede resultar en un valor O (falso) o diferente de cero (verdadero).** 

Los operadores de relación son los siguientes:

 $\lt$ >  $\leq$  $>=$ 

Los operadores  $\leq$  y  $\geq$  no permiten espacios; así como los de igualdad y los lógicos.

Los operadores de igualdad son los siguientes:

!=

Los operadores lógicos son:

**&&** (and) **11** (or) **1 1** (not)

 $=$  $=$ 

La asociatividad de los operadores de relación, igualdad y lógicos es de izquierda a derecha.

La precedencia de los operadores anteriores, de mayor a menor es la siguiente:

$$
\begin{array}{c}\n1 \\
<, <=, >, >= \\
\hline\n= 0, & |= & \\
& & & \\
& & & \\
& & & \\
& & & \\
& & & \\
& & & \\
& & & \\
& & & \\
& & & \\
& & & \\
& & & \\
& & & \\
& & & \\
& & & \\
& & & \\
& & & \\
& & & \\
& & & \\
& & & \\
& & & \\
& & & \\
& & & \\
& & & \\
& & & \\
& & & \\
& & & \\
& & & \\
& & & \\
& & & & \\
& & & & \\
& & & & \\
& & & & \\
& & & & & \\
& & & & & \\
& & & & & \\
& & & & & \\
& & & & & & \\
& & & & & & \\
& & & & & & & \\
& & & & & & & \\
& & & & & & & \\
& & & & & & & & \\
& & & & & & & & & \\
& & & & & & & & & \\
& & & & & & & & & \\
& & & & & & & & & \\
& & & & & & & & & \\
& & & & & & & & & & \\
& & & & & & &
$$

El operador ! (not) es unuario y cuando se evalúa con una expresión falsa O da como resultado 1; por otra parte cuando se evalúa con una expresión diferente de cero da por resultado O, de esta forma, si x tiene un valor de 5 por ejemplo:

#### $x := |(|x|)$

En una expresión que involucra operadores lógicos, cuando el resultado de la expresión se conoce, la evaluación termina:

```
/* 
** 
** 
** 
** 
** 
** 
*/ 
        Programa 2_2 
        Este programa muestra el comportamiento de los operadores lógicos: 
        Cuando el resultado de la expresión se puede determinar, la evalucación 
       termina. 
#include <stdio.h> 
main() 
{ 
} 
       int i=0, j=0, x, y;
       x = 0 && (i = j = 999);
       printf("%d %d %d\n",i,j,x); 
       y = 1 || (i = j++);
       printf("%d %d %d\n",i,j,y); 
                                               \prime* Se asigna a x el resultado de la expresión lógica (0) \prime/
                                                                                /* se imprime 0 0 0 */
                                                /* Se asigna a y el resultado de la expresión lógica ( 1 )*/ 
                                                                                /* se imprime 0 0 1 */
```
### **Operadores de incremento y decremento**

Los operadores de incremento y decremento son:

++

Pueden ser utilizados como prefijo o posfijo:

++x x++ --X X--

• ++x incrementa x antes de utilizar su valor

• x++ incrementa x después de utilizar su valor

Se aplican únicamente a variables.

 $\frac{1}{2}$ 

Tipos, operadores y expresiones

```
\omega_{\rm eff}/*' 
** Programa 2_3 
** 
** 
       Este programa muestra el comportamiento de los operadores de incremento 
       y decremento. 
** 
** 
*/ 
#include <stdio.h> 
main() 
{ 
       int a=0, b=0, c=0;a = ++b + ++c;printf("\n%d %d %d", a,b,c);
                                                                         t^* ¿que se imprime? */
       a = b+++c++;printf("\n%d %d %d", a,b,c);
                                                                         /* ¿que se 1mpnme? •¡ 
       a = ++b + c++;printf("\n%d %d %d", a,b,c);
                                                                         r ¿que se imprime? •¡ 
       a = b - + -c;
     ... printf("\n%d %d %d", a,b,c);
                                                                         1* ¿que se 1mpnme? •¡ 
       a = ++c + c;
       printf("\n%d %d %d", a,b,c);
                                                                    r depenpe de la maquina •¡ 
}
```
 $\mathcal{L}^{\mathcal{L}}$ 

### **Operadores de asignación**

Existen dos tipos: simples y compuestos.

El operador de asignación simple es:

El operador= asigna el valor de la derecha a la variable de la izquierda.

Se asocia de derecha a izquierda.

Cuando se lleva a cabo una asignación con =, el tipo del operando de la 1zqu1erda se convierte al de la derecha de acuerdo a las reglas de conversión vistas.

=

La asignación es una expresión, que da como resultado el valor y tipo del operando izquierdo, por lo tanto la siguiente operación es válida:

$$
i=j=k=0;
$$

es equivalente a:

 $i = (i = (k = 0))$ ;

Para expresiones con el formato:

 $\mathbb{R}^2$  .

var = var operador expresión

donde: var = nombre de una variable

operador= alguno de los siguientes operadores:

+, -, \*, /, **o/o,**   $<<$ ,  $>>$ ,  $&$ ,  $^{\prime}$ ,  $|$ 

expresión = cualquier expresión

se pueden utilizar los operadores de asignación compuestos, para lo cuál la expresión anterior se puede transformar a:

var operador= expresión

No debe existir espacios en blanco entre **operador** y =

```
/* 
** Programa 2_4•• 
** Este programa muestra el comportamiento de los operadores de asignación.
•• 
•¡ 
#include <stdio.h>
```

```
main() 
{ 
} 
   int a=12,b=5; 
   a + = b; a + b; a + b b ca = b; \frac{d}{dx} a -= b;
   a^* = b + 5; /* equivalente. a = a^* (b+5) */
```

```
J Antonio Chávez Flores 2-21
```
 $\sim$   $\mu$ 

٦

### **Operadores para manejo de bits**

**Operadores binarios lógicos de bits** 

И.,

Los operadores binarios lógicos de bits son:

& (and)  $($ or $)$  $A(x$ or)

Estos operadores operan de bit en bit. La siguiente tabla muestra su comportamiento:

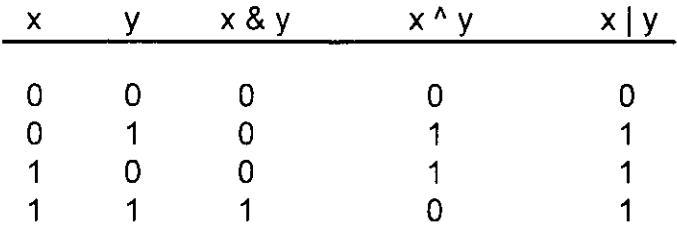

Ejemplo, asumiendo que se tiene una representación de enteros de 2 bytes:

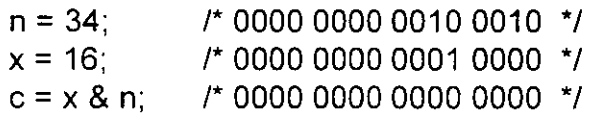

### **Operador de complemento a uno**

El operador de complemento a uno $\sim$ , es un operador unuario.

Su comportamiento se muestra en la siguiente tabla:

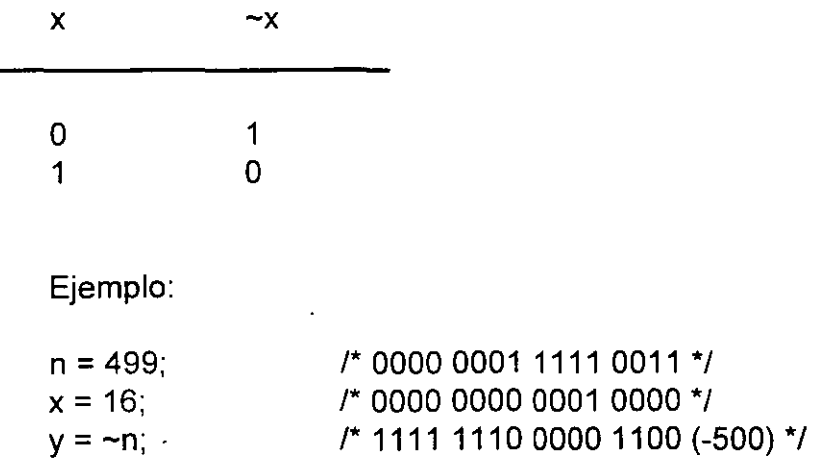

### **Operadores de corrimiento de bits**

 $z = -x$ ;

Los operadores de corrimiento de bits son binarios y son:

>>  $\lt$ 

/\* 1111111111101111 (-17) \*/

En el caso de <<, se desplazan a la izquierda n bits indicados por el operador de la derecha en el operador de la izquierda:

• Los bits de exceso son descartados.

• Se colocan bits cero (O} en la derecha.

Ejemplo:

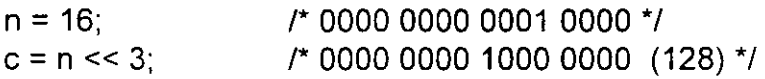

En el caso de>>, se desplazan a la derecha n bits indicados por el operador de la derecha en el operador de la izquierda:

• Los bits de exceso son descartados.

• Los bits que entran por la izquierda son:

para unsigned bit cero (O) para signed, depende de la implementación

Ejemplo:

 $n = 16$ ;  $\binom{1*}{00000000000000000000000}$ c = n > 3;  $\frac{1}{2}$  1\* 0000 0000 0000 0010 (2) \*/

en forma general:

 $x \leq n$  es equivalente a  $x \cdot 2^n$ 

x >> n es equivalente a x *12n* 

1

# **Tabla de precedencia y asociatividad**

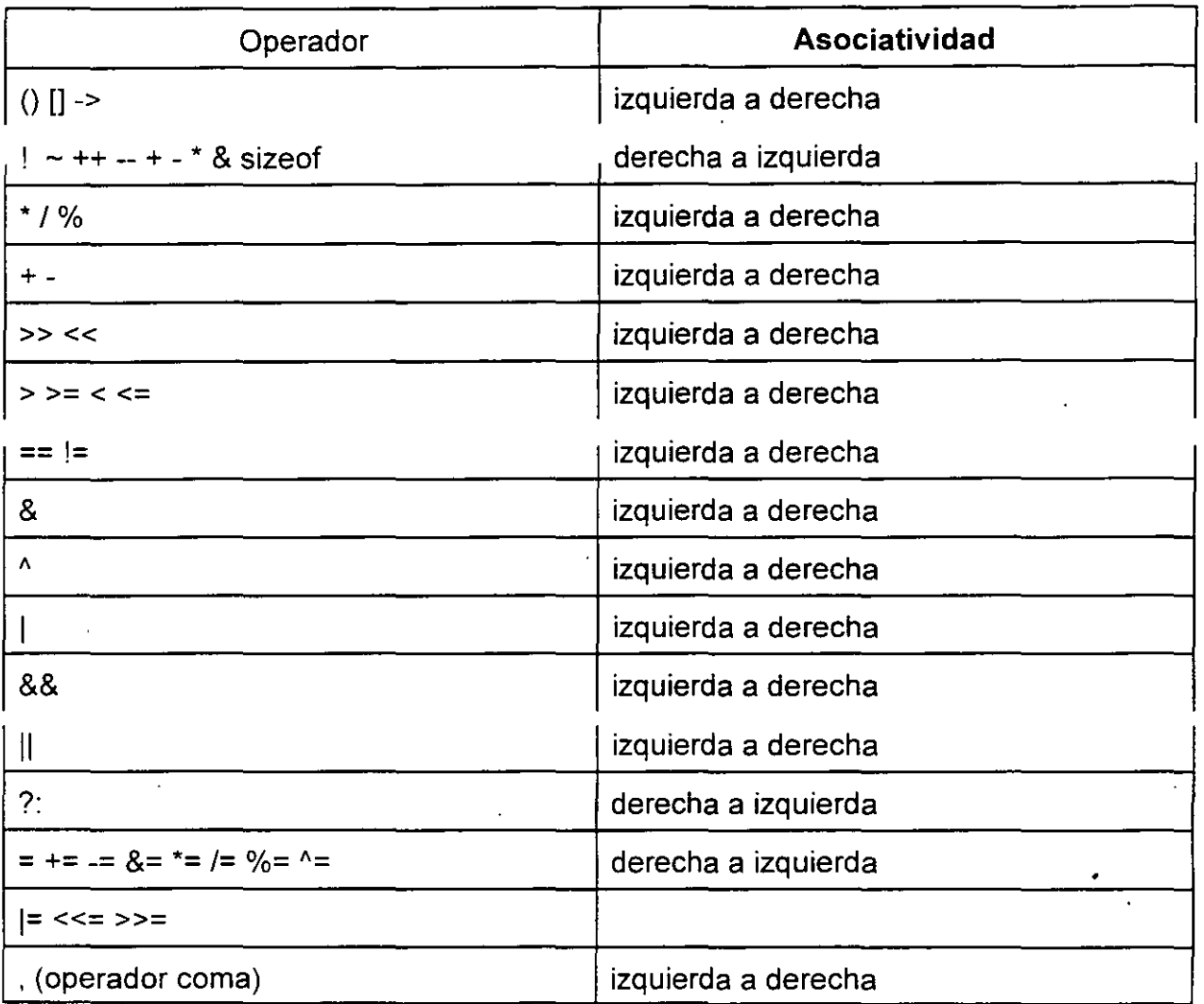

## **LABORA TORIO**

1. Escriba un programa que despliegue la representación binaria de un número entero.

2. Escriba un programa de empaquetamiento y desempaquetamiento de bits. En un entero de 16 bits se almacenarán en los 8 bits más significativos una clave de trabajador, en los 7 bits siguientes la edad y en el bit menos significativos el sexo.

3. Qué imprime el siguiente programa?

```
/* aritmética de enteros */ 
main() 
{ 
} 
       int x,y; 
        printf("\n\n Aritmética de enteros"); 
       while(1) 
       { 
       } 
                printf("\n\n Teclea dos numeros enteros: ");
               scanf("%d %d",&x,&y); 
               printf("\nx= %d\ty= %d\n",x,y);
               printf("x + y = %d\tx - y = %d\n",x+y,x-y);
               printf("x * y = %d\tx / y = %d\n",x*y,x/y);
               printf("x / y * y = %d\n",x/y*y);
                printf("x mod y = \%d\langle n'' , x\% y \rangle;
               printf("x / y * y + x mod y= %d\n",x/y*y+x%y);
```
Tipos. operadores y expresiones

 $\sigma_{\rm 200}$ 

### **Página intencionalmente blanca.**

 $\ddot{\phantom{a}}$ 

 $\epsilon$ 

# CONTROL DE FLUJO

 $\mathcal{L}^{\text{max}}_{\text{max}}$  and  $\mathcal{L}^{\text{max}}_{\text{max}}$ 

 $\mathcal{L}^{\mathcal{L}}(\mathcal{L}^{\mathcal{L}})$  and  $\mathcal{L}^{\mathcal{L}}(\mathcal{L}^{\mathcal{L}})$  . In the contribution of  $\mathcal{L}^{\mathcal{L}}$ 

 $\mathcal{L}(\mathcal{L}^{\mathcal{L}})$  and  $\mathcal{L}(\mathcal{L}^{\mathcal{L}})$ 

 $\sim 10^{-11}$ 

 $\mathcal{L}^{\text{max}}_{\text{max}}$ 

-. ·:.- .

 $\sim$ 

 $\mathcal{L}^{\text{max}}$  and  $\mathcal{L}^{\text{max}}$ 

 $\label{eq:2} \frac{1}{\sqrt{2}}\sum_{i=1}^n\frac{1}{\sqrt{2}}\sum_{i=1}^n\frac{1}{\sqrt{2}}\sum_{i=1}^n\frac{1}{\sqrt{2}}\sum_{i=1}^n\frac{1}{\sqrt{2}}\sum_{i=1}^n\frac{1}{\sqrt{2}}\sum_{i=1}^n\frac{1}{\sqrt{2}}\sum_{i=1}^n\frac{1}{\sqrt{2}}\sum_{i=1}^n\frac{1}{\sqrt{2}}\sum_{i=1}^n\frac{1}{\sqrt{2}}\sum_{i=1}^n\frac{1}{\sqrt{2}}\sum_{i=1}^n\frac{1$ 

 $\ddot{\phantom{a}}$ 

 $\label{eq:2.1} \frac{d\mathbf{r}}{d\mathbf{r}} = \frac{1}{\sqrt{2\pi}}\frac{d\mathbf{r}}{d\mathbf{r}}$ 

### **Expresiones y sentencias**

Una expresión puede ser:

79

• una variable o constante:

**135.4 a 'A' "hola"** 

• una llamada a una función:

strcat(cad1,cad2) sin(1)

• una asignación:

 $a = 5$ 

• una combinación de operandos y operadores:

### **numero >= limlnf && numero <=limSup**

Las expresiones en el lenguaje, son generalmente utilizadas en las llamadas a funciones, asignaciones o en la formación de nuevas expresiones.

Todas las expresiones al evaluarlas regresan un valor y, como consecuencia, tienen asociado un tipo, el cual depende totalmente de los operandos y operadores involucrados:

• Una variable o constante, como expresión, tienen asociado el tipo y el valor que como variable o constante representan en un momento dado.

• Una llamada a una función, como expresión, tiene asociado el tipo y el valor de retorno de la función.

• Una asignación, como expresión, tiene asociado el tipo y el valor asignado a la variable.

• Una expresión aritmética, tiene asociado el tipo y el valor que resulte de la evaluación de los operadores.

• Una expresión lógica, siempre tiene asociado un tipo entero y el valor puede ser verdadero (diferente de cero) o falso(cero).

J

 $\omega_{\rm{max}}$ 

 $\hat{\mathcal{L}}(\hat{\mathcal{L}})$  .

Una sentencia es una expresión terminada con ";" , ejemplos:

 $a = 5;$ **sin(a);**  a++;

Un bloque es una colección de sentencias agrupadas por"{" y"}" que se les considera como una sola sentencia, ejemplo:

 $\frac{1}{2}$ 

 $\mathbf{r}$ 

þ,

```
{ 
       a = 5;sin(a);
       a++; 
}
```
La sentencia vacía se representa como:

 $\mathbf{r}$ 

# **if**

 $\sim$   $\sim$ 

Un if es **una sentencia condicional.** 

Su sintaxis es la siguiente:

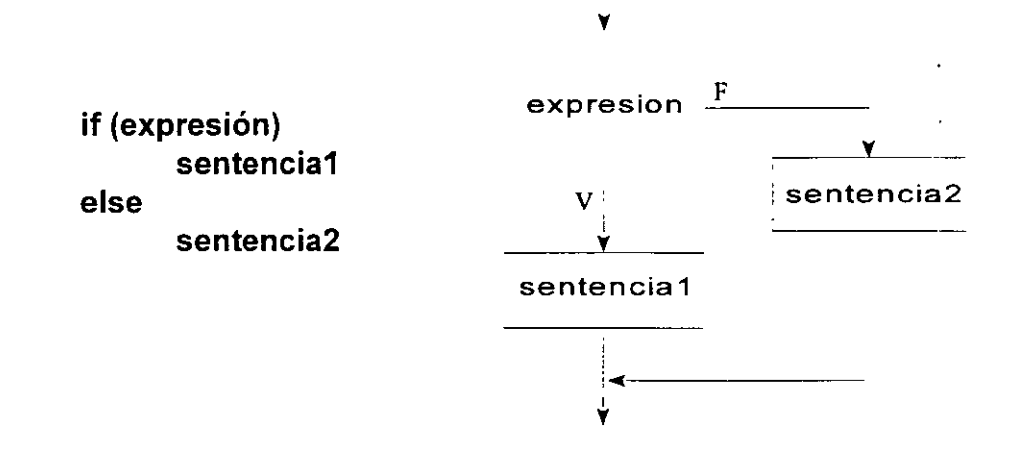

La parte **e/se** es opcional.

 $\ddot{\phantom{a}}$ 

 $\ddot{\phantom{0}}$ 

En construcciones anidadas, la parte *etse* termina el if más interno, el compilador no toma en cuenta el sangrado:

 $\ddotsc$ 

if (n>b) *t•* Primer IP/ if  $(n > c)$ *r* Segundo IF'/  $z = c$ ; el se *t•* La condicion else pertenece al segundo IF'/  $z = 0$ ;  $\ddotsc$ 

Existen errores comunes como el siguiente:

 $\ddotsc$ 

 $\sqrt{1}$ 

 $\ddot{\phantom{a}}$ 

<sup>2</sup>

```
\cdots\mathbf{r}** En este caso, la expresión es una asignación que siempre es verdadera<br>**   (su valor es 5)
** (su valor es 5).
if ( x=5) 
         printf("valor correcto\n"); 
else
         printf("valor incorrecto"); 
\ddotsc
```
 $\ddot{\phantom{0}}$ 

Una decisión múltiple puede implementarse con una serie de if anidados; sin embargo, el sangrar cada una de las sentencias provocaria que el tamaño de la linea creciera demasiado, para ello se emplea una construcción como la siguiente:

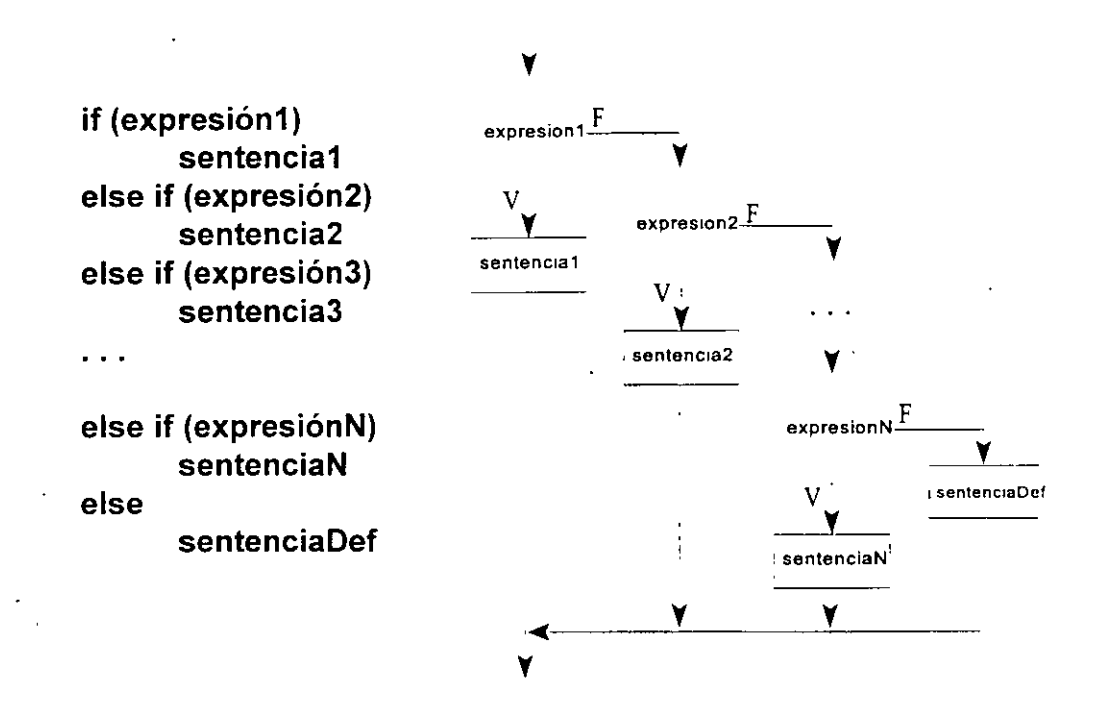

En la construcción anterior, las expresiones se evalúan en orden, cuando alguna de ellas es verdadera, la sentencia asociada se ejecuta y con esto se termina la construcción.

La sentencia del último else (sentenciaDef) se ejecuta cuando ninguna expresión es verdadera.

 $\overline{\mathcal{L}^{\mathcal{A}}_{\mathcal{A}}$ 

Control de flUJO

```
Ejemplo:
```
×.

!\*

```
** 
** 
        Programa 3_1
```
- \*\* \*\* Este programa determina el signo zodiacal de una persona en base al
- \*\* día y mes de nacimiento.
- \*/

```
#include <stdio.h>
```
/\*

- \*\* calculaDiaDeiAnio
- \*\*
- \*\* Obtiene el día del anío de una fecha determinada por el mes y día del mes.
- \*\*

```
** PARAMETROS
```
- \*\* mes
- \*\* día
- \*\*

```
** RETURN
```

```
** 
       día del a&o
```

```
*/ 
int 
       calculaDíaDeiAnio(int mes, int día)
```

```
\{
```

```
int diasPorMes[12] = {31, 29, 31, 30, 31, 30, 
                          31, 31, 30, 31, 30, 31}; 
int diasTanscurridos;
```

```
int i:
```

```
diasTranscurridos = 0;
for (i=0; i \leq mes - 1; i++)diasTranscurridos += diasPorMes[i];
```

```
return diasTranscurridos + día;
```
}

```
main() 
{ 
} 
       int mes, dia, diaDeiAnio; 
       enum meses{ enero=1, febrero, marzo, abril, mayo, junio, julio, agosto, septiembre,
                     octubre, noviembre, diciembre}; 
       printf("Mes de nacimiento [1-12]: "); 
       scanf("%d",&mes); 
       printf("Dia [1-31]: "); 
       scanf("%d",&dia); 
       diaDeiAnio = calculaDiaDeiAnio(mes, dia); 
       if (diaDelAnio <= calculaDiaDelAnio(enero,21))
              printf ("Eres CAPRICORNIO***\n"); 
       else if (diaDeiAnio <= calculaDiaDeiAnio(febrero,21 )) 
              printf ("Eres ACUARIO\n"); 
       else if (diaDeiAnio <= calculaDiaDeiAnio(marzo,21)) 
              printf ("Eres PISCIS***\n"); 
       else if (diaDelAnio <= calculaDiaDelAnio(abril,21))
              printf ("Eres ARIES\n"); 
       else if (diaDeiAnio <= calculaDiaDeiAnio(mayo,21)) 
              printf ("Eres TAURO\n"); 
       else if (diaDelAnio <= calculaDiaDelAnio(junio,21))
              printf ("Eres GEMINIS***\n"); 
       else if (diaDelAnio \leq calculaDiaDelAnio(julio,21))
              printf ("Eres CANCER\n"); 
       else if (diaDeiAnio <= calculaDiaDeiAnio(agosto,21 )) 
              printf ("Eres LEO\n"); 
       else if (diaDeiAnio <= calculaDiaDeiAnio(septiembre,21)) 
              printf ("Eres VIRGO***\n"); 
       else if (diaDeiAnio <= calculaDiaDeiAnio(octubre,21 )) 
              printf ("Eres LIBRA***\n"); 
       else if (diaDelAnio <= calculaDiaDelAnio(noviembre,21))
              printf ("Eres ESCORPION\n"); 
       else if (diaDeiAnio <= calculaDiaDeiAnio(diciembre,21)) 
              printf ("Eres SAGITARIO\n"); 
       else
              printf ("Eres CAPRICORNIO\n");
```

```
J Antonio Chávez Flores 3-9
```
### **Operador Condicional**

El operador condicional permite la implementación de una expresión condicional en una sola línea.

Su sintaxis es la siguiente:

### **expresión1 ? expresión2 : expresión3**

En una expresión condicional:

 $\mathbb{R}^2$ 

 $\mathbf{r}$ 

- Primero se evalúa la expresión1.
- Si la expresión1 es verdadera, se evalúa la expresión2.
- Si la expresión1 es falsa, se evalúa la expresión3.

El resultado y tipo de la expresión condicional es el resultado y tipo de la expresión que se evalúa al último (expresión2 o expresión3).

 $\sigma_{\rm{1}}/\sigma_{\rm{2}}$ 

Ejemplo:

/\*

Programa 3\_2

\*\* Programa que imprime el mayor de dos números

\*\* \*/

```
#include <stdio.h>
```

```
main() 
{ 
       int x, y;
       printf("Proporciona dos numeros: \n");
       print("1 => ");scanf("%d", &x);printf("2 => ");
      scanf("%d",&y);
      printf("%d es el número mayor entre %d y %d\n",
             ((x > y) ? x : y), x, y);
```
l.

}

 $\ddot{\phantom{1}}$ 

 $\mathbf{t}$ 

Puede escanear su original en papel y usar la imagen como un backdrop dentro *de* AutoCAD. Esto le permite usar la parte existente, ya construida. como referencia en raster. y convenir las áreas importantes : entidades vector. Se puede platear no sólo la parte vector. sino también el área raster como referencia

#### Desarrollo de proyectos

V/Irnage Plus le permite incluír una fotografía aérea del lugar donde se construirá el proyecto y colocar sobre ella su diseño para crear propuestas realísticas. Dentro de AutoCAD puede crear opciones diferente y plotear cada opción. Engrandezca sus planos con ejemplos fotográficos de posibles edificios como parte de su diseño.

#### Aplicaciones de Mapeo

V/Image Plus le permite colocar su dibujo existente CAD sobre una imagen fotográfica (incluyendo fotografías *ortho* dentro de AutoCAD). Verifique el lugar donde constrUirán Jos edificios, postes de teléfono. alcantarillados. cables eléctricos y otras utilerías. Con comandos estandard de AutoCAD puede editar su dibujo o plano, y platear los resultados incluyendo el *hackdrop* de raster como parte de la verificación de plateo.

#### Aplicaciones Mecánicas

Puede usar su diseño original en papel como referencia mientras hace cambios a partes especificas o adaptar el diseño para un proyecto nuevo. Sólo es necesario convertir a entidades vectores las partes críticas para su diseño nuevo. y como en otras aplicaciones se puede platear la 1magen raster orignal junto con sus modificaciones nuevas vector.

#### Administración de Recursos (Facilities Management)

V/lmage Plus le permite manejar sus facilidades sin el costo de una conversión total raster-a-vector. Utilizando una imagen escaneada como referencia. usted puede rápidamente colocar bloques de muebles AutoCAD sobre los datos existentes y así obtener un estimado de los costos de reemplazo. Además, usando el comando de área de AutoCAD puede rápidamente revisar el área útil de un departamento o piso

#### Otros Usos de V/Image Plus de Hitachi Software

Los operadores condicionales se pueden anidar, ejemplo:

1\*

 $\mathbb{Z}^2$ 

```
** Programa 3_3
** 
** Programa que imprime el mayor de tres números 
** 
*/ 
#include <stdio.h> 
main() 
{ 
} 
       int x, y, z;printf("Proprociona 3 numeros:\n"); 
       printf("1 = > ");
       scanf("%d",&x); 
       printf("2=> "); 
       scanf("%d",&y); 
       printf("3=> "); 
       scanf("%d",&z); 
       printf("%d es el numero mayor entre %d, %d y %d\n", 
               ((x > y) ? ((x > z) ? x : z) : ((y > z) ? y : z)),
              x, y,z);
```
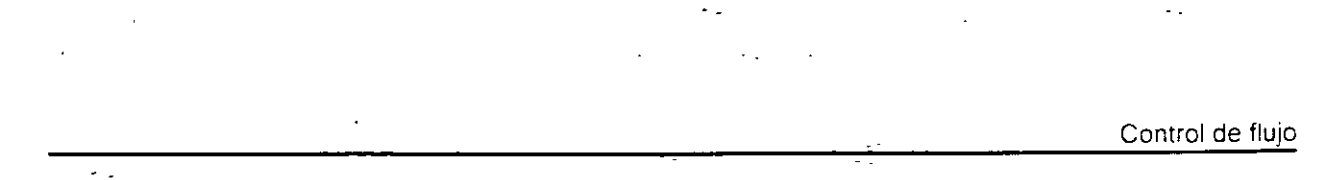

# **while**

Sintaxis:

 $\ddot{\phantom{a}}$ 

 $\ddot{\phantom{0}}$ 

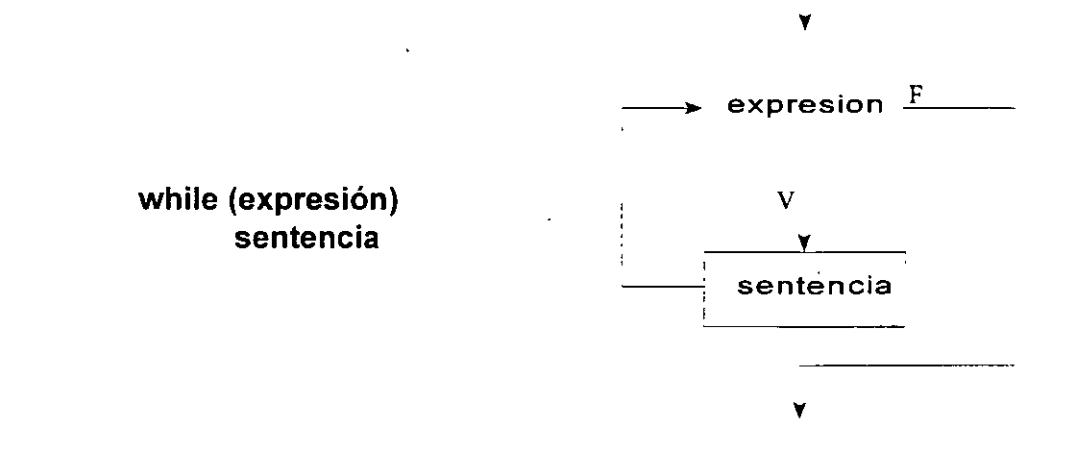

La sentencia es ejecutada mientras la expresión sea verdadera.

```
Ejemplo:
```
 $-2<sup>2</sup>$ 

```
/* 
** 
** 
** 
** 
** 
** 
*/ 
       Programa 3_ 4 
       Este programa genera una letra mayuscula del alfabeto aleatoria (tomando 
       como base la funcion rand) para que sea adivinada. Esta tarea se realiza 
       en un ciclo que termina cuando el usuario ya no desee continuar. 
       Version utilizando while. 
#include <stdio.h> 
#include <stdlib.h> 
#include <ctype.h> 
main() 
{ 
} 
       char respuesta='s'; 
       char car, \alpha character generado*/
              apuesta; /* Caracter proporcionado por el usuano*/ 
      while ( respuesta == 's' || respuesta == 'S')
      { 
      } 
              randomize(); 
              car = 'A' + rand() % 26;/* Se IniCializa la semilla para numeras aleatorios */ 
                                           /*Con esta formula se obtiene alguna de las 26 letras */ 
              printf("Adivina el caracter: "); 
              apuesta = getchar();
              getchar(); \blacksquare /* Esta lectura sirve para vaciar el buffer de la entrada, */
                                                     /* la cual contiene el caracter nueva linea */ 
              if (islower(apuesta)) /*Si el caracter proporcionado es minuscula */ 
                     apuesta = 32; \frac{1}{2} \frac{1}{2} \frac{1}{2} \frac{1}{2} se convierte a mayuscula \frac{1}{2}if (car == apuesta)
                     printf("FELICIDADES ADIVINASTE EL CARACTER!!!\n"); 
              else
                     printf("Perdiste ..., el caracter es=> %c\n",car);
              printf("\nContinuas [s/n]? "); 
              respuesta = getchar();
              getchar();
```
**y expresion1** 

y

**y expresion3** 

 $V_{\mathbf{v}}$ 

**y** 

**for** 

Sintaxis:

a ser

# **for(expresión1 ;expresión2;expresión3) sentencia**  expresion2<sup>F</sup> **sentencia**

La secuencia de ejecución es la siguiente:

1. Se ejecuta la expresión 1.

2. Se evalúa la expresión2:

si la evaluación es falsa, termina el for. si la evaluación es verdadera, se continua en el paso 3.

3. Se ejecuta la sentencia.

4. Se evalúa la expresión3.

5. Se regresa al paso 2.

Cualquiera de las expresiones se puede omitir.

Si se omite la segunda expresión, se trata de un ciclo infinito.

J. Antonio Chavez Flores 3-16

Ejemplo:

 $\sim$   $\sim$ 

/\*

- \*\* \*\* Programa 3\_5
- \*\* Este programa calcula el numero de días transcurridos a partir de una fecha.
- \*\* por ejemplo desde la fecha de nacimiento.
- \*\*

```
*1
```

```
#include <stdio.h>
```

```
/* 
** diasDelAnio
** 
** Obtiene el numero de días de un anio. 
** 
*1 
int . diasDeiAnio(int anio) 
{ 
} 
       /* 
       ** .Si el anio es biciesto, el numero de días es 366. 
       *1 
       return (anio % 4 ? 365 : 366);
```

```
/* 
   diaDelAnio
** 
   Obtiene el dia del anio de una fecha determinada por el anio, mes y dia del mes.
**•¡ 
•• 
int diaDelAnio(int anio, int mes, int dia)
{ 
} 
       int diasPorMes[12] = {31, 28, 31, 30, 31, 30, 
                                   31' 31' 30, 31' 30, 31}; 
       int i,diasTranscurridos; 
       diasTranscurridos = 0;
       for ( i = 0 ; i < mes -1 ; i++)diasTranscurridos += diasPorMes[i]; 
       diasTranscurridos += dia; 
       /* 
       •• Para anios biciestos hay que considerar un dia mas, si se busca un dia 
       ** en un mes mayor al segundo (febrero).
       •¡ 
       if (!(anio%4) && mes >2) 
              diasTranscurridos ++; 
       return diasTranscurridos;
```
ч.

```
main() 
{ 
       int diaNac, mesNac, anioNac, 
              diaHoy, mesHoy, anioHoy, 
              diasVividos; 
       printf("\tDia de Nacimiento [1-31]: "); 
       scanf("%d",&diaNac); 
       printf("\tMes [1-12]: "); 
      scanf("%d",&mesNac); 
      printf("\tAnio: "); 
       scanf("%d",&anioNac); 
      printf("\tDia actual [1-31]: "); 
      scanf("%d",&diaHoy); 
       printf("\tMes [1-12]: "); 
      scanf("%d",&mesHoy); 
       printf("\tAnio: "); 
      scanf("%d",&anioHoy); 
      diasVividos = 0;
      for ( anio = anioNac; anio < anioHoy; anio++)
              /* 
                Los dias vividos en el primer a&o se cuentan a partir
              ** del dia de nacimiento. 
              */ 
              if (anio == anioNac) 
              else
                     diasVividos = diasDeiAnio(anioNac) -
                                   diaDeiAnio(anioNac,mesNac,diaNac); 
                     diasVividos += diasDeiAnio(anio); 
      if (anioNac != anioHoy)/* 
      else
              ** Si el anio de nacimiento no es el actual, le sumamos los dias
              ** transcurridos de este anio.
              */ 
              diasVividos += diaDeiAnio(anioHoy, mesHoy, diaHoy); 
              diasVividos = diaDeiAnio(anioHoy, mesHoy, diaHoy) -
                     diaDeiAnio(anioNac, mesNac, diaNac);
```
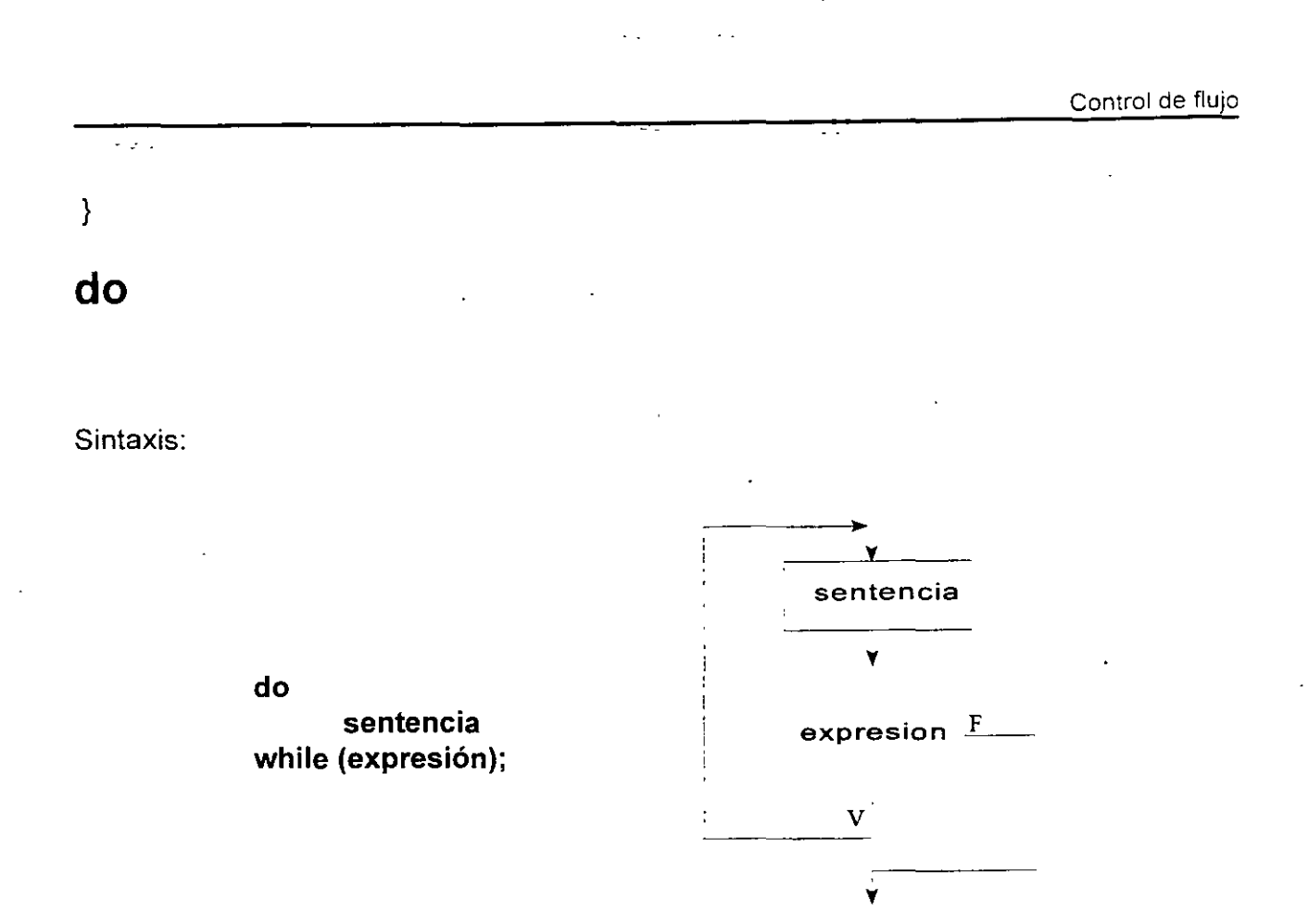

La secuencia de ejecución es la siguiente:

1. Se ejecuta la sentencia.

2. Se evalúa la expresión:

si la evaluación es falsa termina el ciclo. si la evaluación es verdadera se vuelve al paso 1. Ejemplo:

/\*

```
** 
       Programa 3_6
```
\*\*

- \*\* Este programa genera una letra mayuscula del alfabeto aleatoria (tomando
- \*\* como base la funcion rand) para que sea adivinada. Esta tarea se realiza
- \*\* en un ciclo que termina cuando el usuario ya no desee continuar.
- \*\* Version utilizando do-while.

\*/

```
#include <stdio.h> 
#include <stdlib.h> 
#include <ctype.h>
```
main()

```
{
```

```
char respuesta='s'; 
char car, \alpha char car, \alpha character generado*/
                                                /* Caracter proporcionado por el usuario*/ 
do 
{ 
       apuesta; 
       randomize(); 
       car = 'A' + rand() % 26;/* Se inicializa la sem1lla para numeras aleatorios */ 
                                    /* Con esta formula se obtiene alguna de las 26 letras */ 
       printf("Adivina el caracter: "); 
       apuesta = getchar();
       getchar(); \blacksquare /* Esta lectura sirve para vaciar el buffer de la entrada, */
                                              /* la cual contiene el caracter nueva linea */ 
       if (islower(apuesta)) /*Si el caracter proporcionado es minuscula */ 
              apuesta -= 32; \blacksquare /* se convierte a mayuscula */
       if (car == aquesta)printf("FELICIDADES ADIVINASTE EL CARACTER!!!\n"); 
       else
              printf("Perdiste ..., el caracter es=> %c\n",car);
       printf("\nContinuas [s/n]? ");
       resquesta = getchar();getchar(); 
} while ( respuesta == 's' || respuesta == 'S');
```
}
### **Operador comma**

Este operador sirve para agrupar dos expresiones en una sola, frecuentemente es utilizado en la sentencia for para colocar expresiones múltiples en la expresión1 o en la expresión3, para procesamiento de indices en paralelo.

La sintaxis es la siguiente:

### **expresión1, expresión2**

El resultado y tipo de la expresión anterior son el resultado y tipo de la expresión2.

Ejemplo:

```
!* 
** Programa 3_7
** 
** 
** 
      Programa que despliega dos columnas de números, una en forma ascendente 
      y otra en forma descendente. 
** 
*/ 
#include <stdio.h> 
#define N 10 
main() 
{ 
      int i, j;
      for(i=0, j=N; i<=N && j>=0; i++, j-)
             printf("\t%d\t%d\n",i,j);
```
 $\omega_{\rm{eff}}$ 

### **switch**

La proposición switch permite la implementación de decisiones múltiples con valores enteros.

Sintaxis:

**switch (expresión)** { **case exp-const: sentencia1 sentencia2**   $\ddotsc$ **case exp-const2: sentencia2\_1 sentencia2\_2**   $\ddot{\phantom{a}}$ **default: sentenciaN\_1 sentenciaN\_2**   $\ddotsc$ } donde:  $exp-const = expression constant =$ sentencia1,... = cualquier sentencia válida

La expresión se evalúa y el resultado se compara con las expresiones constantes; si alguna de ellas coincide, el control del programa se traslada a ese punto.

La expresiones constantes deben ser enteras y no se deben repetir.

Las sentencias después de la expresión constante no se necesitan agrupar como bloque.

J. Antonio Chávez Flores 3-26

Control de flujo

La cláusula **default** es opcional e indica el lugar a donde se traslada el control del programa en el caso en que ninguna de las etiquetas **case** coincidan con el valor de la expresión.

```
Ejemplo:
```

```
/* 
** 
** 
** 
** 
*/ 
main() 
{ 
} 
       Programa 3_8 
       Este programa muestra el comportamiento de la estructura switch. 
       int opcion; 
       printf("Proporciona tu opcion: "); 
       scanf("%d", &opcion); 
       switch ( opcion ) 
      \cdot {
       } 
              case 1: printf("OPCION 1\n"); 
              case 2: printf("OPCION 2\n"); 
              case 3: printf("OPCION 3\n"); 
              case 4: printf("OPCION 4\n"); 
              default:printf("OPCION DEFAULT\n");
```
¿Cuál es el resultado del segmento de programa anterior, cuando la opcion proporcionada es 3?

# **break**

Un **break** causa una salida inmediata de las siguientes construcciones:

- while
- for
- do
- switch

### **continue**

En las sentencias **do y whi/e un continue** provoca la evaluación de la **expresión.** 

En un **for** el control del programa pasa a la **expresión3.** 

Ejemplo:

ч.

```
/* 
** 
** 
** 
** 
** 
** 
** 
** 
** 
       Programa 3_9 
       Este programa simula un juego semajante a la loteria. 
       El jugador debe adivinar la letra generada por el programa, si la adivina, ganara la 
       parte proporcional del premio mayor de acuerdo a la apuesta hecha. El premio 
       mayor es de 10,000 y el billete cuesta 2000. 
       De inicio el jugador cuenta con cierta cantidad de dinero, de la cual puede disponer 
       para sus apuestas. 
*/ 
#include 
#include 
#include 
#define 
#define 
#define 
              <stdio.h> 
              <stdlib.h> 
              <ctype.h> 
             MINIMO 
             PREMIO 
             BILLETE 
                           100 
                           10000 
                           2000 
                                                    /*Cantidad minima que se puede apostar •¡ 
                                                                         ¡• Prem1o mayor •¡ 
                                                                        !*Valor del billete •¡ 
main() 
{ 
      char respuesta; 
      char car, !* Caracter generado por el programa •¡ 
             apuesta; i• ° P P P P P P P P P P P P P P P P P P P P P P P P P P P P P P P P P 
      long banco, i<sup>'</sup> Dinero con el que cuenta el banco */
             jugador; \sqrt{ } Dinero con el que cuenta el jugador */
      int dineroApostado, ¡• Dinero apostado por el jugador (menor o 1gual al billete) •¡ 
             dineroGanado; ¡• Dinero ganado en la apuesta •¡ 
      float porcentaje; † Porcentaje con respecto al valor del billete que el jugador apuesta */
      banco = 100000;jugador = 10000;
      p ri ntf(''****************************************\n 11
); 
      printf("Inicialmente cuentas con N$%10.2Id\n",jugador);
      printf("EI banco tiene N$%12.21d\n",banco); 
      printf("EI premio mayor es de => %d\n", PREMIO); 
      printf("EI billete cuesta=> %d",BILLETE); 
      p ri ntf(''****************************************\n \n ''); 
      respuesta = 's;
```
J. Antonio Chávez Flores 3-29

```
randomize(); randomize() reader inicializa la semilla de los numeros aleatorios */
while (respuesta == 's' || respuesta == 'S')
{ 
       /* 
          Se genera una letra mayuscula en base a un numero aleatorio.
       •¡ 
       car = 'A' + rand() % 26;printf("Cuanto apuestas? "); 
       scanf("%d",&dineroApostado); 
       fflush(stdin); r Se vacia el buffer, ya que el caracter nueva linea queda en el */
       /* 
       ** El jugador debe contar con el dinero apostado y no puede ser mayor al 
       ** precio del billete. 
       */ 
       if (dineroApostado > jugador || dineroApostado > BILLETE)
              continue; 
       printf("Adivina el caracter: "); 
       apuesta = getchar();
       fflush(stdin); 
       if (islower(apuesta)) r La letra propuesta por el Jugador se convierte a mayuscula •¡ 
              apuesta -= 32; 
       porcentaje= ((float)BILLETE)/dineroApostado; 
       if (car == apuesta)
       { 
       } 
       else
       { 
              dineroGanado = PREMIO * porcentaje; 
             jugador += dineroGanado; 
              banco -= dineroGanado; 
              printf("FELICIDADES ADIVINASTE EL CARACTER!!!\n"); 
             jugador-= dineroApostado; 
              banco += dineroApostado; 
              printf("Perdiste ..., el caracter es=> %c\n",car);
       } 
       printf("\n\nBANCO 
=> N$%12.21d\n",banco); 
       printf("JUGADOR 
=> N$% 12.21d\n\n",jugador);
```
J. Antomo Chávez Flores 3-30

1

```
Control de flujo
```

```
if (jugador < MINIMO)
{ 
                                        /" Si el jugador ya no tiene dinero suficrente •¡ 
       printf("\nlo siento no eres sujeto de credito, ADIOS.\n"); 
       break; 
} 
printf("\nContinuas [s/n)? "); 
respuesta = getchar(); 
fflush(stdin);
```
}

 $\mathbb{R}_{\geq 0}$ 

}

•

# **LABORA TORIO**

1. Una persona que recibe pagos por honorarios desea hacer un programa que le calcule automáticamente el monto de sus impuestos de acuerdo a los ingresos mensuales que percibe. Lo único que el sabe es que sus impuestos se calculan en base a la siguiente tabla:

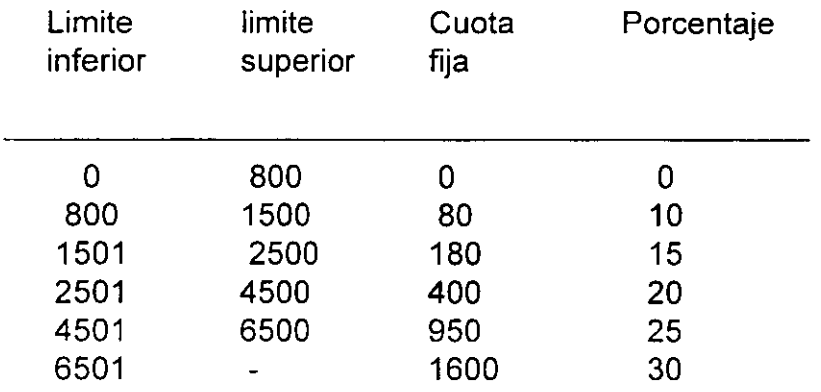

La formula utilizada es la siguiente:

impuesto = cuota fija + (salario - limite  $\int$  inf)  $*$  porcentaje/100

Si el ingreso mensual de una persona es de 4750, entonces el monto por el pago de sus impuestos que debera pagar es:

impuesto= 950 + (4750- 4501)\*(25/100) = 1012.25

2. Escriba un programa que genere los primeros N números de la secuencia de Fibonacci. Los dos primeros número de la secuencia son: O , 1 y a partir de estos los siguientes se generan en base a la siguiente formula:

*numerq,=numerq,\_, +numerq,\_2* 

Los primeros 5 número de la serie son: 0 1 1 2 3 ...

J. Antonio Chávez Flores 3-32

 $\omega$  .

3. Escriba un programa que imprima los primeros N números primos. Un número primo es aquel que es divisible solamente por el mismo y la unidad. Los primeros 5 número primos son: 1, 2, 3, 5, 7.

Т,

 $\lambda$ 

•

¥,

Control de flujo

**Página intencionalmente blanca.** 

 $\overline{\mathcal{L}_{\mathcal{A}}}$ 

J. Antonio Chávez Flores 3-34

ţ

FUNCIONES Y - EL PREPROCESADOR

 $\cdot$  ,  $\cdot$  ,  $\cdot$  ,  $\cdot$  ,

# **FUNCIONES**

Las funciones son elementos que permiten el desarrollo de programas modulares. En el lenguaje C no existe el concepto de procedimiento o subrutina, todos los modulas de un programa se implementan en base a funciones.

Un programa es un conjunto de definiciones de variables y funciones. La comunicación entre funciones es por parámetros y valores regresados por las funciones, y a través de variables externas.

La función que controla la ejecución del programa se llama **main.** 

Las funciones pueden presentarse en cualquier orden dentro del archivo fuente (la función main no se tiene necesariamente que definir primero), o en diferentes archivos, simpre y cuando las funciones no se dividan.

Todas las funciones se definen al mismo nivel, no se puede definir una función en otra (la definición de funciones no se puede anidar).

Las funciones pueden ser recursivas,.salvo main.

La sintaxis para la definición de una función es la siguiente:

tipo\_retorno nombre (lista\_parametros ) {

#### definiciones de variables y sentencias

}

donde: tipo retorno nombre es el tipo asociado a el valor regresado por la función. identificador de la función. lista parametros lista de parametros en la siguiente forma: tipo parametro

Para cada parámetro en la lista de parámetros se debe especificar su tipo.

Por default, las funciones tienen un tipo de retorno int.

Para funciones que no regresan valores (por ejemplo aquellas que actuan como procedimientos), se puede especificar como tipo de retorno void.

Ejemplo:

double maximo{double x, double y) {

 $t^*$  F.uncion que recibe dos parametros de tipo double y su valor de retorno es de tipo double  $t$ 

}.

J. Amonio Chávez Flores 4-2

# **Declaración y definición de una función**

Se define una función cuando se indica su nombre, el tipo del valor de retorno, el número de parámetros que recibe y su tipo, así como las sentencias que la forman.

Se declara una función cuando únicamente se indica su nombre, el tipo del valor de retorno, el número de parámetros que recibe y su tipo. A la declaración de una función se le conoce comunmente como **prototipo.** 

Una función se debe definir una vez y se puede declarar más de una vez en un programa.

Si una función no se declara o define antes de que aparezca una llamada a ella, el compilador asume que regresa un valor de tipo int y que el valor, tipo y número de sus parámetros corresponden a los que aparecen en esa llamada.

Funciones y el preorocesador

1\* Prototipo o declaracion de la funcion\*/

Ejemplo:

double maximo(double, double);

main() { double  $x=5$ ,  $y=8$ ,  $z$ ;  $z = maximo(x,y);$  $\ddotsc$ } double maximo(double x, double y) /\* Definicion de la función \*/ { double max;  $\ddotsc$ . return max; }

En el ejemplo anterior, sino se especifica la declaración de la función, cuando se hace la llamada a la misma el compilador asume que el tipo del valor de retorno es int. En el momento en el que el compilador encuentra la definción de la función genera un error indicando que la función ya habia sido definida, aunque realmente el compilador asumio una definición.

### **Valores de regreso**

Una función puede regresar un valor, el cual puede ser utilizado en la expresión en donde se hizo la llamada como cualquier constante del tipo indicado para dicho valor.

El valor de retorno puede ser cualquier expresión indicada en una cláusula return.

#### **return [(expresión)];**

La cláusula return termina la ejecución de una función y pasa el control a la función que hizo la invocación.

Si se indica una expresión en la cláusula return, esta es evaluada y se regresa el resultado de esta a la función que hizo la llamada.

En la definición de la función, el valor de retorno no necesariamente debe de ser del tipo indicado para este, ya que al momento de ejecución se hace una conversión implicita (si existe) del valor de regreso al tipo definido para este. De esta forma, se puede regresar el valor de una variable eniera en una función con tipo de valor de retorno double:

**double maximo(int a, int b)**  { **int max;**  . . . **return max;** 

J. Antonio Chavez Flores 4-5

}

والوام

Por lo tanto, la expresión del return debe de ser del mismo tipo que el especificado en el tipo de retorno, o bien, debe de poderse llevar a cabo una conversión implícita de dicha expresión al tipo del valor de retorno.

En una función pueden existir más de una cláusula return, en el caso de que no exista ninguna, la función termina al alcanzar su última sentencia y el valor de retorno es indefinido.

l,

Ejemplo:

```
double maximo(double x, double y) 
{ 
} 
       if (x > y)return x; 
       return y; 
                                            1' Funcion que obtiene el mayor de dos numeres '/
```
### **Paso de parámetros**

Los **parámetros actuales** de una función son la lista de valores asociados a cada uno de los parámetros, con los que se hace una llamada a una función.

Los **parámetros formales** de una función son la lista de variables que aparecen como parámetros en la definición de la función y no guardan ninguna relación en cuanto a nombre o tipo con las variables que pudieran ser tomadas como parámetros actuales en alguna llamada a la función.

El paso de parámetros en las funciones es por valor, es decir, solamente se utiliza el valor de las expresiones indicadas como parámetros.

Cuando se hace una llamada a una función:

1. Cada expresión en la lista de parámetros actuales es evaluada (no existe un orden de evaluación).

2. Se crean variables que corresponden a los parámetros formales y los valores de los parámetros actuales se copian a estas variables.

3. Las sentencias de la función se ejecutan.

4. Si existe una cláusula return, el control del programa pasa a la función que hizo la llamada.

5. Si la cláusula return incluye una expresión, el valor de esta es convertido (si es válido) a el tipo especificado como tipo de retorno y el valor es regresado a la función que hizo la llamada.

6. Si no existe cláusula return o esta no contiene una expresión, la función regresa un valor desconocido.

7. Las variables que representan a los parámetros formales se destruyen.

```
Ejemplo:
```

```
/* 
 ** Programa 4_1
 •• 
 •• 
 •• 
        Este programa muestra el comportamiento del paso de parametros por valor de 
        las funciones.
 •• 
•¡ 
#include <stdio.h> 
int incrementa(int); 
main() 
{ 
} 
/* 
** 
•• 
•• 
 •• 
•• 
•• 
•• 
 •• 
 •• 
•¡ 
       int i, j;
       i = 5;
       printf("\nValores antes de la llamada a la funcion: i=>%d, j=>%d\n",i,j); 
       j = incrementa(i);
       printf("\nValores.despues de la llamada a la funcion:i=>%d, j=>%d\n",i,j); 
       incrementa 
       Funcion que incrementa en forma unitaria el valor pasado como parametro.
       PARAMETROS · 
              n valor a incrementar.
       RETURN 
              valor incrementado 
int incrementa(int x) 
\{x++:
       printf("\nValor en la llamada a la funcion: %d\n",x); 
       return x; 
}
```
### ¿Qué salida genera el ejemplo anterior? ¿Cambia el valor de i depués de la llamada?

Cuando se hace la llamada a la función se crea una variable(x) en la cual se copia el valor del parámetro actual(i). En la función se utiliza el parámetro formal:

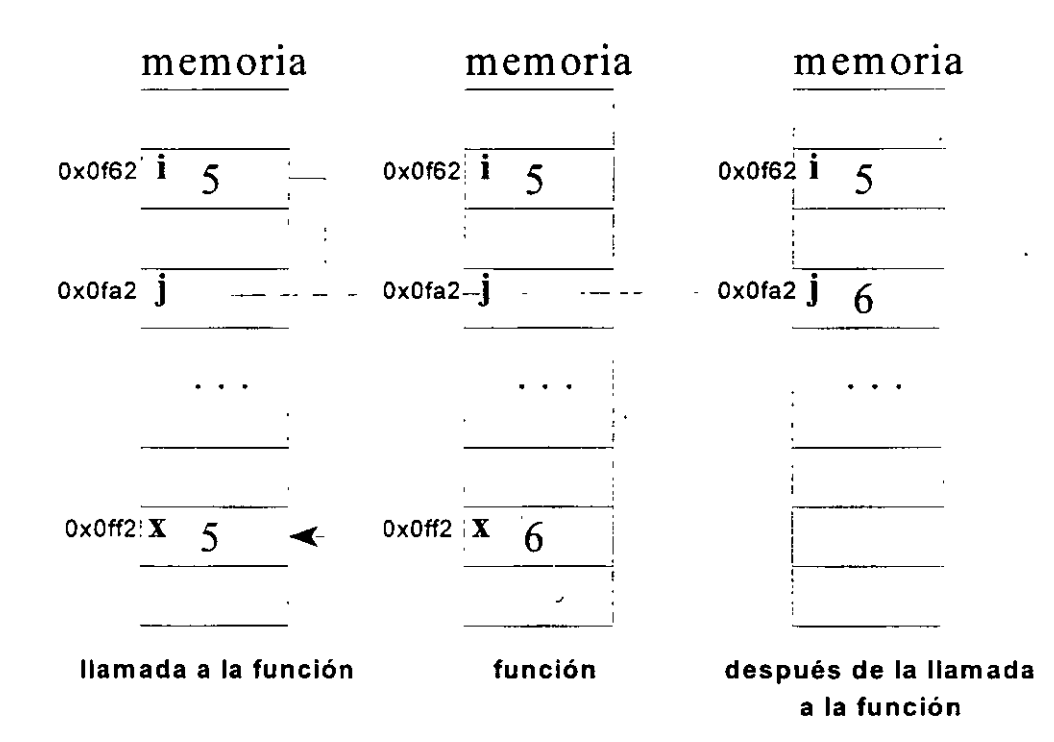

k,

### **Variables automáticas**

Las variables automáticas son aquellas que se definen en un bloque o bien aquellas que se definen en una función.

Para estas variables se reserva espacio de memoria cada que se ejecuta el bloque o función.

Cuando termina la ejecución del bloque o función, estas variables se destruyen y se libera el espacio de memoria que ocupan.

Solo pueden ser accesadas desde el bloque o función que las define.

Los parámetros formales de una función son variables automáticas.

Se indican mediante la palabra auto, pero es opcional:

```
main() 
{ 
      int i,j,k; ¡• Variables automaticas en una funcion •t 
      auto int x,y;. . .
     for (i=0; i < N; i++){ 
            int a,b; 
                                               1• Variables automaticas en un bloque •t 
            ...
     }
```
J. Antonio Chavez Flores

### } **Variables externas**

Las variables externas son aquellas que se definen fuera de cualquier función.

Para estas variables, se reserva espacio de memoria cuando se definen y permanecen hasta el termino del programa.

La declaracíon de una variable externa indica el tipo de ella, mientras que una definición, además reserva espacio de memoria para ella.

Para la declaración de una variable externa es necesario el calificativo extern.

Una variable externa se puede declarar muchas veces; pero solamente debe existir una definición de ella. Esto es especialmente útil cuando se tiene un programa con varios archivos fuentes, en todo el programa solamente se\_ deberá definir una sola vez una variable; sin embargo, en todos los archivos en donde se desee utilizar, deberá ser declarada, de lo contrario los archivos fuente no podran ser compilados.

Todas las funciones que aparecen después de la definición(en el mismo archivo) de una variable externa pueden accesar a esta.

 $-1$ 

Ejemplo:

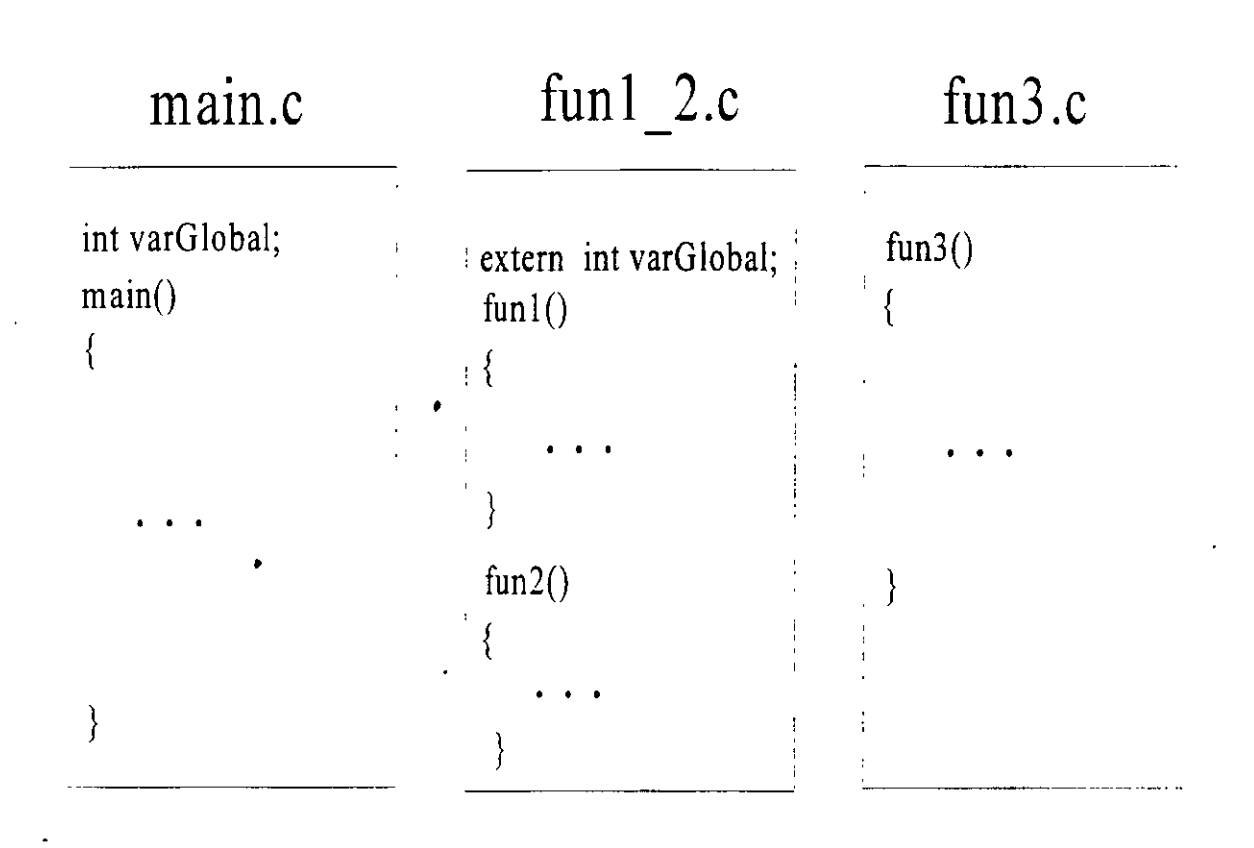

En este ejemplo la variable varG/obal se define en el archivo main.c, por lo que podra ser utilizada en la función *main*. Por otra parte, la variable es declarada en el archivo fun1\_2.c, por lo que podra ser utilizada en las funciones fun1 y fun2. En el archivo fun3.c no existe declaración alguna para la variable, por lo tanto, no podra ser utilizada en la función fun3.

### **Variables estáticas**

Las variables estáticas son automáticas a un bloque o función; pero retienen su valor entre cada llamada a la función o ejecución del bloque en donde fueron definidas.

Las variables estáticas, solamente se inicializan una vez y conservan su valor entre cada llamada a la función.

•

•

```
Ejemplo: 
/*
```

```
** Programa 4 2
```
- ••
- •• Este programa calcula el mayor de N numeros proporcionados por el usuario.
- •• Muestra el comportamiento de las variables estaticas .
- ••

```
•¡ 
#include 
#define 
             <stdio.h> 
             N 10
```

```
int maximo(short, int);
```
main()

{

int num,i;

```
printf("Proporciona %d numeros:\n",N); 
printf("1 = > ");
scanf("%d",&num); 
maximo(O, num); 
for (i=2; i<=N; i++){ 
} 
       printf("%d=> ",i); 
      scanf("%d",&num); 
       maximo(1, num);
```
printf("\nEI numero mayor fue: %d\n",maximo{2,0));

```
\overline{\phantom{a}}} 
\mathcal{L}^{\mathcal{L}}maximo 
** 
** 
       Funcion que controla las operaciones sobre el numero mayor del programa. 
** 
** 
       PARAMETROS: 
** 
               opcion operaciones a aplicar sobre el numero mayor: 
** 
                             O inicializar con el valor del parametro n. 
** 
                             1 comparar el numero mayor con el parametro n para
** 
                                     obtener el nuevo valor mayor. 
** 
                             2 unicamente regresa el valor mayor. 
** 
                             valor inicial (opcion=O) o valor a comparar con el mayor 
** 
               n 
                             (opcion = 1).
** 
** 
       RETURN: 
** 
               El valor mayor 
** 
               -1 en caso de que el parametro opcion no sea valido. 
** 
*/ 
       maximo(short opcion, int n) 
int 
{ 
       static int max=0;
       switch (opcion) 
       { 
       case O: 
                      max = n;
                      return max; 
                      max = (max > n ? max : n);
       case 1: 
       case 2: 
                      return max; 
       default: 
                      return -1; 
       } 
}
```
### **Inicialización**

En ausencia de una inicialización explícita, las variables externas y estáticas se inicializan en cero.

En ausencia de una inicialización explícita, las variables automáticas se inicializan con valores indefinidos.

Las variables escalares se pueden inicializar cuando se definen:

**j=5;** 

**int x=1,**  char c='S':

Para variables externas y estáticas, el inicializador debe ser una expresión constante.

Para variables automáticas, el inicializador puede ser una constante o cualquier expresión que contenga valores previamente definidos, incluso llamadas a función:

# **Reglas de alcance**

El alcance de una variable determina la parte del programa donde se esta se puede utilizar:

1. Para variables automáticas, el alcance de estas es el bloque o función en donde fueron definidas.

2. Las variables automáticas con el mismo nombre que estén en funciones diferentes no tienen relación. Lo mismo es válido para los parámetros formales de una función.

3. El alcance de una variable o función externa (todas las funciones son externas por default) abarca desde el lugar en donde se declaran hasta el fin del archivo fuente.

4. Si se hace referencia a una variable externa antes de su definición, o si esta definida en un archivo fuente diferente al que se esta utilizando, es obligatoria una declaración extern.

5. Para hacer llamadas a una función que se encuentra definida en un archivo fuente diferente, es conveniente hacer una declaración previa de la misma en el archivo en donde se desea hacer la llamada.

6. Cuando existe una definición de una variable externa y una automática con el mismo identificador, las referencias a través del identificador serán hacia la variable automática.

7. La declaración static aplicada a una variable o función externa, limita el alcance de ese objeto solamente al resto del archivo fuente.

Ejemplo:

 $\epsilon$  .

```
1* 
** 
** 
** 
** 
** 
*/ 
       Programa 4_3 
       Este programa muestra el comportamiento de las reglas de alcance. 
       ¿Cual es la salida del programa? intentalo sin ejecutarlo. 
int fun1(int);
int fun2(int); 
int x=5, y;
main() 
\left\{ \right.} 
       int x=10;
       printf("Valores al inicio del programa x=> %d, y=>%d\n",x,y); 
       x = \text{fun1}(x);y = \text{fun1}(y);printf("Valores en main x=> %d, y=>%d\n",x,y); 
       x = \text{fun2(y)};
       printf("Valores en main x=> %d, y=>%d\n",x,y); 
int fun1(int y){ 
} 
       x += y++;
       printf("Valores en fun1 x=> %d, y=>%dln",x,y); 
       return x++; 
int fun2(int x)
{ 
       int y=x; 
       y == y;printf("Valores en fun2 x=> %d, y=>%d\n",x,y); 
       return y;
```
### } **Recursividad**

Una función recursiva es aquella que se llama así misma directa o indirectamente. Es decir esta definida en terminos de la misma.

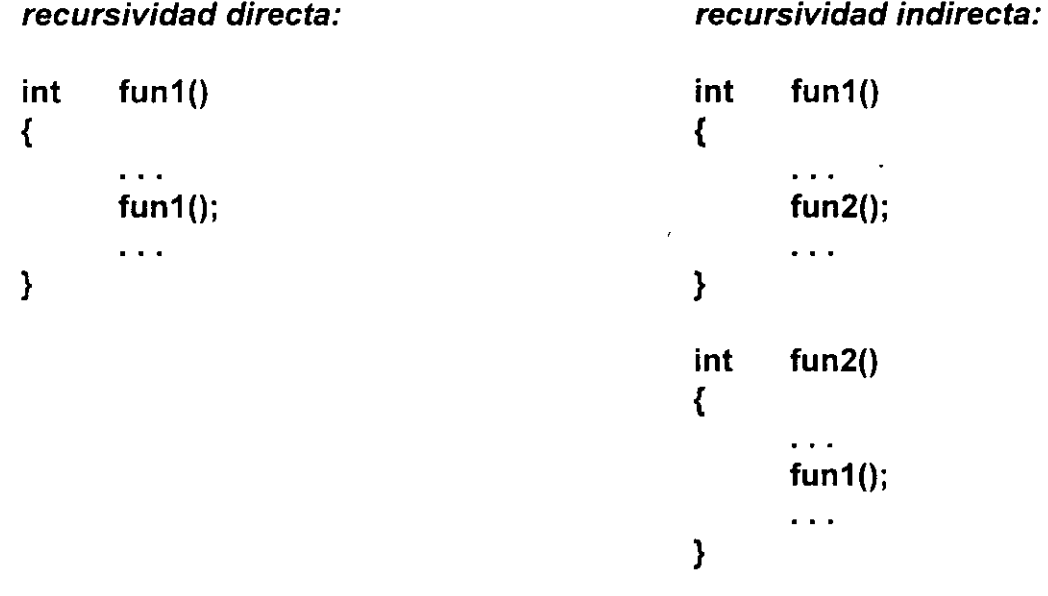

Las funciones de C (excepto main) pueden ser recursivas.

Cada llamada recursiva reserva espacio para las variables automáticas que se definen en ella, los valores de estas variables para cada llamada se mantienen en un stack.

Las funciones recursivas deben incluir además de la llamada o llamadas recursivas sentencias para asegurar que la recursión terminará en algún momento.

J. Antonio Chávez Flores 4-19

```
Ejemplo: 
/* 
       Programa 4_4
•• 
•• 
•• 
       Este programa obtiene el factorial de un numero. El factorial de un numero es el
       resultado de la multiplicacion del numero por el factorial del numero anterior. 
** Se toma como base que el factorial de o es 1.
#include <stdio.h> 
int factorial(int); 
main() 
{ 
} 
       int num; 
       printf("Proporciona un numero=> "); 
       scanf("%d",&num); 
       printf("EI factorial de %d es=> %dln",factorial(num)); 
int . factorial(int n) 
{ 
       return (n == 0) ? 1: n*factorial(n-1);
}
```
El stack que se guardando los valores de las variables entre llamadas recursivas, cuando num es igual a 5 se muestra a continuación (cada renglon representa una llamada a la función):

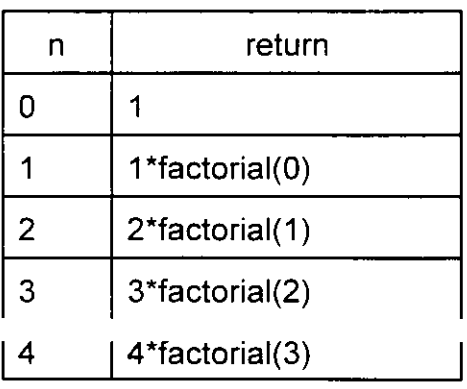

J. Antonio Chavez Flores 4-20

 $\sim 10^{-1}$ 

# 5 |  $5*factorial(4)$ **LABORA TORIO**

1. Haga un programa que obtenga el numero mayor y el menor de una serie de N números. Se deben utilizar dos funciones, una para obtener el mayor y otra para el menor. No utilice variables externas, tampoco estaticas. Las dos funciones deberan recibir dos parametros (los numeras a comparar) y regresar el valor mayor o menor, segun sea el caso.

2. Reconstruya su programa de empaquetamiento y desempaquetamiento del laboratorio anterior, de tal forma que se tengan 3 funciones: una que empaqueta la información proporcionada, otra que desempaqueta y otra que presenta la representación binaria del número en donde se guarda la información empaquetada.

3. Escriba una función que obtenga el número de Fibonacci n por medio de una función recursiva. Ejemplo: fib(B), debe dar como resultado 13.

NOTA: La definición de la serie de Fibonnaci se presenta en los laboratorios del capítulo 3.

# **EL PREPROCESADOR**

C proporciona ciertas facilidades por medio de un preprocesador. El preprocesador actúa antes que el compilador ejecutando las instrucciones que comienzan con el carácter#, de tal forma que el archivo que se compila es realmente un archivo "preprocesado" que ya no incluye las instrucciones del preprocesador.

El alcance de las instrucciones que ejecuta el preprocesador es a nivel de archivo (definición de símbolos y macros son válidas solamente en el archivo en donde se hace la definición).

Funciones y el preprocesador

# # **include**

El preprocesador sustituye esta instrucción por el contenido del archivo especificado.

Sintaxis:

**#include #include <archivo> "archivo"** 

Cuando el nombre de archivo esta limitado por<>, el preprocesador busca el archivo en un directorio asignado por default (en UNIX generalmente es /usr/include y en compiladores para MS-DOS y windows este directorio es configurable), o en los directorios indicados al momento de la compilación.

Cuando el nombre de archivo esta limitado por "", el preprocesador busca el archivo en el directorio de trabajo actual.

No existe restricción en cuanto al contenido del archivo.

El archivo que se sustituye puede contener instrucciones para el preprocesador, las cuales son ejecutadas una vez que se hace la sustitución.

El lenguaje C cuenta con un conjunto de librerías estandar, las cuales tienen asociadas "archivos de encabezados" (generalmente con extensión h) los cuales contienen los símbolos, tipos y prototipos utilizados con la librería en cuestion:

J. Antonio Chávez Flores 4-23

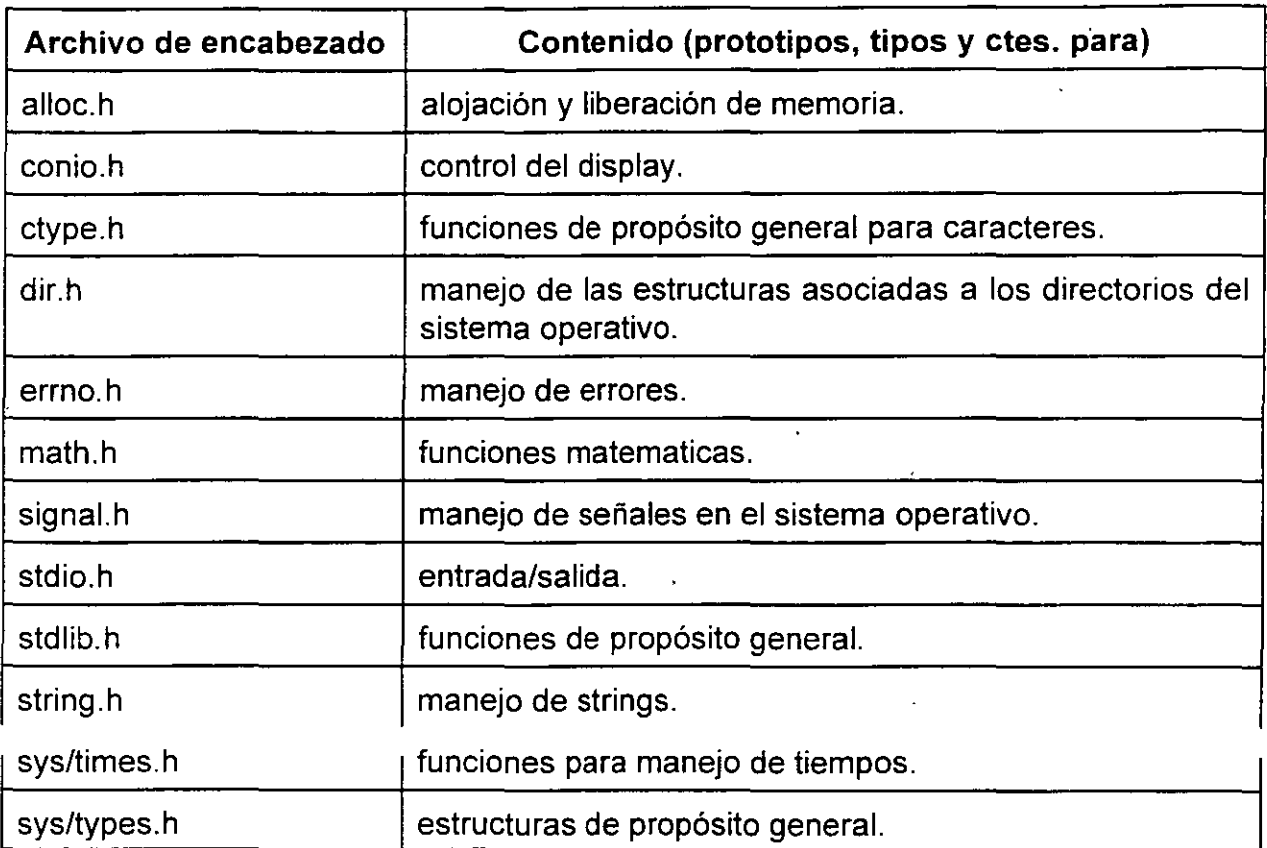

 $\sim$  .

 $\ddot{\phantom{a}}$ 

 $\ddot{\phantom{a}}$ 

 $\sim 15$ 

# **#define**

Esta instrucción del procesador permite la definición de símbolos y macros que son sustituidos a partir de que se da la definición.

Sintaxis:

**#define #define símbolo token\_string macro(simb1, ... ,simbN) token\_string** 

**#define simbo/o token\_ string** 

El preprocesador sustituye cualquier ocurrencia del simbolo por el token string. La sustitución se hace a partir de la definición solamente en el archivo en donde esta se encuentra. La sustitución no se lleva a cabo en comentarios y cadenas de caracteres encerradas por "".

Ejemplos:

**#define #define #define TRUE 1 PI 3.1415 SEG\_X\_DIA (60 \* 60 \* 24)** 

El preprocesador solamente lleva a cabo la sustitución, si existen errores en la expresión reemplazada, estos son reportados por el compilador, en el lugar en la línea en donde se hizo la sustitución.

Las constantes simbólicas ayudan en la documentación al reemplazar lo que de otra forma sería una constante enigmática con un identificador nemónico, haciendo más portátil el programa permitiendo que se alteren en un solo lugar las constantes que pueden ser dependientes del sistema.

Una constante definida con **#define** puede revocarse con **#undef** (a partir del lugar en donde aparece, la definición ya no es válida):

**#undef simbolo** 

 $\omega_{\rm{max}}$
$\sigma_{\rm{max}}$  .

#### **#define macro(simb1, ... ,simbN) token\_string**

Esta alternativa de la proposición **#define** sirve para la definición de macros. las cuales pueden entenderse como funciones pero realmente no lo son ya que no generan código.

 $\ddot{\phantom{0}}$ 

No deben de existir blancos entre el identificador de macro y el primer paréntesis.

Ejemplo:

**#define CUADRADO(x) ((x) • (x))** 

El parámetro "x" se sustituye cuando se encuentra una ocurrencia de la macro CUADRADO, en este caso si en algún lugar del archivo aparece CUADRAD0(3), la sustitución se hara por ((3) \* (3)).

 $\sim$   $\sim$  $\ddot{\phantom{a}}$ 

Los paréntesis parecen excesivos, sin embargo son necesarios, suponiendo que la definición fuera la siguiente:

**#define CUADRADO(x) (x \* x)** 

si se utiliza la macro en la siguiente forma:

CUADRADO(? + i)

la sustitución será:

 $(7 + i \cdot 7 + i)$  lo que probablemente no generara los resultados deseados

Las macros son utilizadas para la sustitución de funciones que se pueden hacer en una línea de código:

**#define MIN(x,** y) ((x) < **(y)** ? (x) : (y))

De esta forma la macro puede servir para cualquier tipo de parámetros numéricos.

Cuando se hace la sustitución no se verifica sintaxis ni aspectos léxicos.

Ejemplo:

 $\omega$  .

```
/* 
     Programa 4_5
•• 
•• 
•• 
\divEste programa calcula el mayor de N numeros proporcionados por el usuario.
     . Esta version proporciona una mejor documentacion gracias a la definicion de 
     simbolos.
•• 
*/ 
#define N 10 
#define SET o 
           MATCH
#define GET 2 
#define ERROR -1 
int maximo(short, int); 
main() 
{ 
     int num,i;
```

```
printf("Proporciona %d numeros:\n",N); 
printf("1 = > ");
scanf("%d",&num);
```
J. Antonio Chavez Flores 4-28

```
ka sa n
      maximo(SET, num); 
      for (i=2; i<=N; i++){ 
             printf("%d=> ",i); 
             scanf("%d",&num); 
             maximo(MATCH, num); 
      } 
      printf("\nEI numero mayor fue: %d\n",maximo(GET,O)); 
} 
/* 
      maximo 
** 
** 
      Funcion que controla las operaciones sobre el numero mayor del programa. 
** 
** 
** 
      PARAMETROS: 
             opcion operaciones a aplicar sobre el numero mayor: 
** 
                    SET inicializar con el valor del parametro n.
** 
                    MATCH
                                 comparar el numero mayor con el parametro n para
** 
                                 obtener el nuevo valor mayor. 
** 
                                 unicamente regresa el valor mayor. 
                    GET
** 
** 
             n valor inicial (opcion=O) o valor a comparar con el mayor 
** 
** 
                           (opcion = 1).** 
** 
      RETURN: 
** 
             El valor mayor · 
** 
             ERROR en caso de que el parametro opcion no sea valido. 
*/ 
int 
      maximo(short opcion, int n)
{ 
      static int max=O; 
      switch (opcion) 
      { 
      case SET: max = n;
                    return max; 
      case MATCH: max = (max > n ? max : n);
      case GET: return max; 
      default: return ERROR;
```
J. Antonio Chávez Flores 4-29

## }

}

#### **Compilación condicional**

El preprocesador incluye algunas instrucciones que permiten llevar a cabo tareas de· rastreo en los programas. También sirven para que un archivo de encabezado pueda incluirse sin ningún problema en cualquier programa, evitando conflictos por dobles definiciones.

. '

Las líneas de control

#ifdef sentencias #endif simbolo

permiten incluir las sentencias en el archivo a compilar, siempre y cuando se haya definido el simbolo anteriormente. la proposición #ifndef lo hace cuando el simbolo no ha sido definido.

Para la implementación de rastreo condicional de un programa se podría utilizar el siguiente esquema:

#define DEBUG 1' Solo se valida la definicion de DEBUG •¡  $'$  por lo que no es necesario indicar el valor asociado al simbolo  $'$ /

. . .

#ifdef DEBUG

J. Antonio Chavez Flores

**printf("Valores obtenidos del proceso en el paso 1: %d, %d, %d\n",x,y,z); #endif** 

J. Antonio Chávez Flores 4-31

 $\epsilon$  -  $\omega$  -  $\omega$ 

 $\hat{\mathcal{A}}$ 

Suponga que se crea un programa para cálculo de una nomina. Este programa utiliza una serie de funciones generales para el proceso. Las funciones estan definidas en un archivo: funciones.c, el cual tiene asociado su archivo de encabezados (funciones.h) en donde se definen los prototipos, símbolos y tipos utilizados en tales funciones.

Existe por otra parte un archivo llamado *tipos.h* en donde se definen los tipos de datos utilizados en todo el proceso de cálculo de nomina, dichas definiciones son incluidas en el archivos de encabezados funciones. h. En el archivo fuente del programa principal se incluyen los archivos tipos.h y funciones.h:

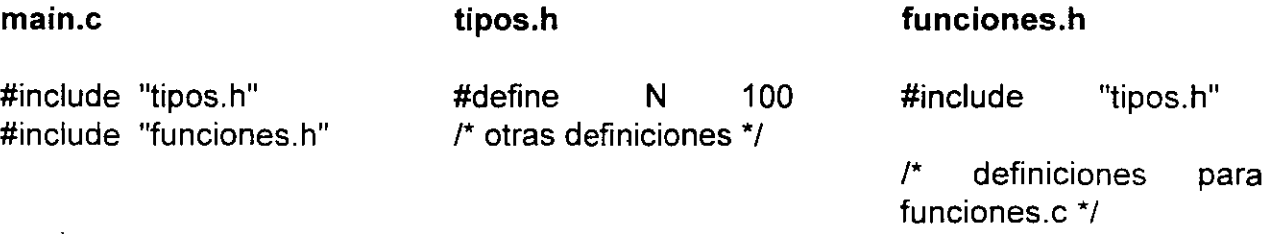

El código generado por el preprocesador antes de la sustitución de los símbolos finales sería:

#define N 100 1\* Codigo incluido por tipos.h\*/ !\* otras definiciones\*/

 $\sim$  .

!\* otras definiciones \*/

#define N 100 *r* Codigo incluido por funciones.h *•¡* 

1\* definiciones para funciones.c \*/

Para evitar dobles definiciones, principalmente de tipos, se pueden utilizar las sentencias #ifdef y #ifndef en tipos.h:

#ifndef #define #define \_TIPOS\_H *r* Las instrucciones solo se incluyen cuando \_TIPOS\_H no ha sido \*/<br>\_TIPOS\_H *r* definido, lo cual solo se da una sola vez, ya que en el mismo \*/  $t^*$  definido, lo cual solo se da una sola vez, ya que en el mismo \*/ /\*bloque de ifndef-endif se define\*/ N 100 /\* otras definiciones \*/

#endif

#### **División de un programa en varios archivos**

Un programa en C puede constar de varios archivos fuente; pero en ellos solamente debe definirse una sola función main.

Se pueden hacer llamadas a una función desde cualquier función no importando el archivo fuente en donde se defina; pero debe de existir una declaración en el archivo en donde se encuentra la función que hace la llamada.

Las variables globales pueden ser accesadas desde cualquier función; pero, debe haber una declaración de la variable en el archivo fuente en donde se utilice.

Es recomendable que se definan archivos de encabezado que contengan los símbolos, tipos y prototipos de las funciones definidas en un archivo fuente, para que de esta forma se utilice la proposición **#include** con el archivo de encabezados en todos los archivos fuente donde se pretenda utilizar dichas funciones.

```
Ejemplo:
```

```
/* 
** 
** 
** 
*/ 
/* 
** 
** 
       lab_4_6.c 
       Archivo que contiene la función main del Programa lab_ 4_6 
       Programa 4_6 
** 
** 
       Este programa calcula el mayor y menor de N numeros proporcionados por el 
       usuario. 
** 
** 
** 
       Se utilizan varios archivos fuente para la implementación del programa 
       simbolos.
*/ 
#include 
#include 
              <stdio.h> 
              "maxMin.h" 
#define N 10 
main() 
{ 
} 
       int num,i; 
       printf("Proporciona %d numeros:\n",N);
       printf("1 = > ");
       scanf("%d",&num);
       maximo(SET, num); 
       minimo(SET,num); 
       for (i=2; i<= N; i++)
       { 
       } 
              printf("%d=>",i);
              scanf("%d",&num);
              maximo(MATCH, num); 
              minimo(MATCH, num); 
       printf("\nEI numero mayor fue: %d\n",maximo(GET,0));
       printf("\nY el numero menor fue: %d\n",minimo(GET,0));
                                                                                   ...
```

```
/* 
** 
** 
** 
*/ 
/* 
** 
** 
** 
** 
** 
** 
** 
** 
** 
** 
** 
** 
** 
** 
** 
** 
** 
*/ 
       maxMin.c 
      Archivo para la definicion de las funciones maximo y mínimo. 
      maximo 
      Funcion que controla las operaciones sobre el numero mayor del programa. 
      PARAMETROS: 
             opcion 
             n 
      RETURN: 
                           operaciones a aplicar sobre el numero mayor: 
                    SET inicializar con el valor del parametro n.
                    MATCH comparar el numero mayor con el parametro n para
                                 obtener el nuevo valor mayor. 
                    GET unicamente regresa el valor mayor. 
                           valor inicial (opcion=O) o valor a comparar con el mayor 
                           (opcion =1).
             El valor mayor 
             ERROR en caso de que el parametro opcion no sea valido. 
#include "maxMin.h" 
int maximo(short opcion, int n) 
{ 
      static int max=O; 
      switch (opcion) 
      { 
      case SET: max = n;
                    return max; 
      case MATCH: max = (max > n? max: n);
      case GET: return max;
      default: return ERROR; 
      }
```
 $\epsilon_{\rm{max}}$ 

Funciones y el preprocesador

```
\sim 10^{-1}} 
/* 
       minimo 
** 
** 
       Funcion que controla las operaciones sobre el numero menor del programa. 
** 
** 
       PARAMETROS: 
** 
** 
              opcion
                           operaciones a aplicar sobre el numero menor: 
                     SET inicializar con el valor del parametro n.
** 
                    MATCH comparar el numero menor con el parametro n para
** 
                                  obtener el nuevo valor menor. 
** 
                    GET unicamente regresa el valor menor. 
** 
** 
** 
             n 
                           valor inicial (opcion=O) o valor a comparar con el menor 
                           (opcion = 1).
** 
** 
       RETURN: 
** 
** 
             El valor menor 
** 
             ERROR en caso de que el parametro opcion no sea valido. 
*/ 
int minimo(short opcion, int n) 
{ 
      static int min=O; 
      switch (opcion) 
       { 
      case SET: min = n;
                    return min; 
      case MATCH: min = (min > n? min: n);
      case GET: return min; 
      default: return ERROR;
      } 
}
```
Funciones y el preprocesador

!\*

 $\mathcal{L}_{\rm{max}}$ 

\*\*

- maxMin.h
- \*\* Archivo para definicion de prototipos y simbolos utilizados en las funciones del

 $\mathcal{L}_{\mathcal{A}}$ 

\*\* archivo fuente maxMin.c

 $\sim 10$ 

 $\mathcal{L}_{\rm{max}}$ 

- \*\*
- \*/
- #ifndef \_\_MAX\_MIN\_H<br>#define \_\_MAX\_MIN\_H #define SET o MATCH #define GET 2 #define ERROR -1
- int maximo(short,int);
- int minimo(short,int);

#endif

 $\bar{\mathbf{r}}$ 

 $\ddot{\phantom{a}}$  .

 $\bar{\psi}$  .

## **LABORA TORIO**

 $\bar{\mathbf{v}}$ 

1. Implemente el programa de empaquetamiento y desempaquetamiento en tres archivos, uno para el main, otro para las funciones de empaquetamiento y desempaquetamiento y otro para la función que imprime la representación binaria de un número.

Funciones y el preprocesador

 $\tau_{\rm{max}}$  .

**Página intencionalmente blanca.** 

# ARREGLOS y APUNTADORES

 $\mathcal{L}(\mathcal{L}(\mathcal{L},\mathcal{L},\mathcal{$ 

 $\sim$   $\epsilon$ 

 $\mathcal{L}_{\mathcal{A}}$  and the contribution of the contribution of the contribution of the contribution of the contribution of the contribution of the contribution of the contribution of the contribution of the contribution of th

 $\Delta \sim 10^{11}$ 

 $\frac{1}{2} \sum_{i=1}^{n} \frac{1}{2} \sum_{j=1}^{n} \frac{1}{2} \sum_{j=1}^{n} \frac{1}{2} \sum_{j=1}^{n} \frac{1}{2} \sum_{j=1}^{n} \frac{1}{2} \sum_{j=1}^{n} \frac{1}{2} \sum_{j=1}^{n} \frac{1}{2} \sum_{j=1}^{n} \frac{1}{2} \sum_{j=1}^{n} \frac{1}{2} \sum_{j=1}^{n} \frac{1}{2} \sum_{j=1}^{n} \frac{1}{2} \sum_{j=1}^{n} \frac{1}{2} \sum_{j=1}^{n$ 

 $\mathcal{L}^{\text{max}}_{\text{max}}$  , where  $\mathcal{L}^{\text{max}}_{\text{max}}$ 

 $\sim 10^{-10}$ 

 $\mathcal{L}(\mathcal{L}(\mathcal{$ 

 $\mathcal{L}^{\text{max}}_{\text{max}}$ 

#### **ARREGLOS**

Un arreglo es una colección de elementos del mismo tipo.

Un arreglo se define de la siguiente forma:

#### **tipo nombre[tamaño];**

donde: tipo nombre tamaño tipo de los elementos que constituyen el arreglo. identificador del arreglo. número de elementos del arreglo.

Para accesar a los elementos de un arreglo hay que hacer referencia a ellos mediante un índice. El primer elemento del arreglo es tiene como índice O, por lo tanto, para el último el índice es tamaño-1.

Cuando se define un arreglo se reservan localidades contiguas de memoria para almacenar cada uno de sus alementos, aún cuando el arreglo sea multidimensional.

Ejemplo:

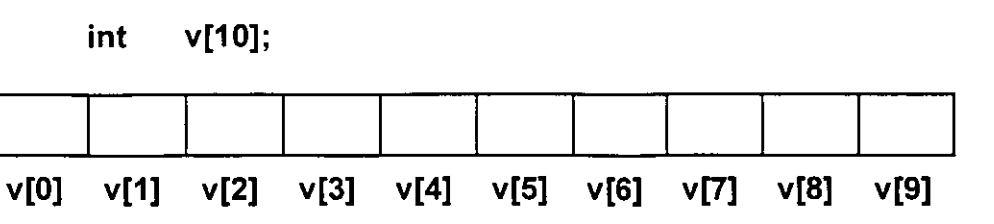

#### **Inicialización de arreglos**

 $\omega_{\rm{max}}$ 

Los arreglos externos y estáticos numéricos inicializan sus elementos con cero.

Los arreglos externos y estáticos de caracteres, inicializan sus elementos con el caracter cuyo código ASCII es '\0'.

Los arreglos pueden inicializarse de forma explicita de la siguiente forma:

**int** x[5] = { **2, 6, 8, 12, 28};** 

En una inicialización explicita:

• El número de inicializadores puede ser menor que el número de elementos en el arreglo, en este caso los elementos restantes se inicializan con cero:

$$
int x[10] = \{4, 5, 7\};
$$

• Es un error el que el número de inicializadores sea mayor que el tamaño del arreglo.

• No es necesario especificar su dimensión, la dimensión sera el número de inicializadores:

J. Antonio Chávez Flores 5-2

#### **int**  $x[] = \{ 1, 5, 5, 7 \};\$  /\* Se define un arregio de 4 elementos: int  $x[4]$  \*/

 $\sim$ 

 $\sim$   $\sim$ 

 $\sigma_{\rm{eff}}$ 

**Arreglos de caracteres** 

 $\sim$  10  $\pm$ 

En el lenguaje C no existe el tipo string o cadena, sin embargo, una cadena de caracteres puede ser representada con un arreglo de caracteres.

Para poder llevar a cabo operaciones con la cadena de caracteres, por ejemplo, concatenaciones o busqueda de subcadenas en la misma, es necesario determinar en que posición dentro del arreglo termina la cadena.

Las funciones estandár para manejo de arreglos de caracteres asumen que el final de una cadena lo determina el caracter '\0', esto no impide que el programador pueda construir funciones para manipulación de cadenas utilizando sus convenciones.

Es importante remarcar, que si se desea trabajar con arreglos de cadenas utilizando las funciones de la libreria estandar, se debe tomar en cuenta esta convención. Todas las librerias disponibles para C toman esta convención como un estandar.

Por lo tanto, si se desea manipular una cadena de longitud N, se debera definir un arreglo de tamaño N+1, ya que se tiene que considerar un elemento adicional para el terminador.

Es responsabilidad del programador asegurarse de que no se excedan los límites de la cadena.

e

Las constantes cadena se escriben entre comillas:

**"HOLA MUNDO"** *r* La cadena tiene **11** elementos (incluyendo el terminador) *•¡* 

Es un error común utilizar constantes como **'a' y "a"** en forma indistinta; hay que recordar, que la primera representa un solo caracter y la segunda una cadena de dos caracteres.

La inicialización de arreglos de caracteres se puede hacer de una forma semejante a la inicialización de arreglos numéricos

char mensaje[] = { 'H', 'O', 'L', 'A', ' ', 'M', 'U', 'N', 'D', 'O', '\O'};

o bien:

**char cadena[] = "HOLA MUNDO";** 

Ejemplo:

 $\sim$   $\sim$ 

```
/* 
** 
** 
** 
** 
** 
** 
*/ 
        Programa 5_1 
        Este programa simplemente lee el nombre de una persona y lo almacena 
        como una cadena de caracteres; sin embargo, no se utilizan las funciones 
        de la libreria estandar para manejo de strings. 
#include 
#define 
                <stdio.h> 
                MAX_NOM_LONG 100 
main() 
{ 
        int i=0;
        char nombre[N], 
                e; 
        printf("\tDame tu nombre: "); 
       while ((c = getchar()) == \n') \n' = 'rCada caracter leido es almacenado como elemento del arreglo<sup>*</sup>/
        nombre[i++] = c;<br>
nombre[i] = \sqrt{0};nombre[i] = '\0'; r Se agrega el terminador •¡ 
       printf("\nMuchas gracias %s por haber dado tu nombre\n", nombre); 
}
```
#### **Arreglos multidimensionales**

En un arreglo multidimensional, las localidades de memoria que se reservan, al igual que en un arreglo unidimensional, son contiguas; sin embargo, se utiliza una función de mapeo de direcciones en base a las dimensiones del arreglo para determinar la posición en donde se encuentra cada elemento.

El programador no debe preocuparse por el mapeo que se hace al "arreglo unidimensional".

Los arreglos multidimensionales más utilizados son aquellos de dos dimensiones, por ejemplo, en la representación de matrices.

La forma de definir un arreglo multidimensional, por ejemplo de dos dimensiones, es la siguieníe:

**int matriz[10][10];** /\*Se reserva localidades de memoria continua para 100 enteros\*/

En este caso el primer indice representa los renglones y el segundo las columnas; sin embargo, esto no implica que el compilador maneje un arreglo de dos dimensiones como un conjunto de renglones y columnas. Este manejo depende totalmente del programador, de tal forma que se podria manipular el arreglo de tal forma que el primer indice representara a las columnas y el segundo a los renglones.

La función de mapeo o transformación de direcciones se utiliza para calcular la posición de un elemento en el espacio de memoria ocupado por el arreglo en base a sus índices; por ejemplo, para un arreglo bidimensional, la función sería la siguiente:

#### **dírBase + n\*í + j**

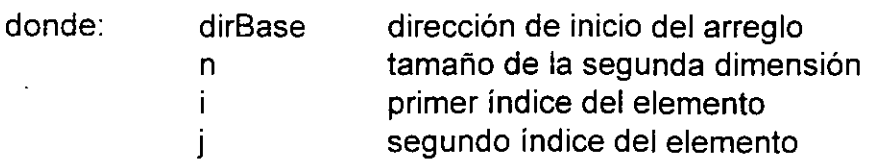

Ejemplo:

 $\omega_{\rm{eff}}$ 

**X x[O][O] dirBase x[0][1] 1 x[0][2] 2 x[1][0] 3 x[1][1] 4 x[1][2] 5 x[2][0] 6 x[2][1] 7**  <sup>1</sup>**x[2][2] 8** 

**ínt x[3][3];** 

Para el ejemplo anterior, el elemento x[1][2] se encuentra 3\*1 + 2 = 5 posiciones después de la dirección de inicio del arreglo.

'

Como se puede observar, para la función de mapeo de un arreglo bidimensional, no se utiliza la primera dimensión con la que fue definido el arreglo.

Cuando se inicializa un arreglo multidimensional **(N** dimensiones) es necesario especificar por lo menos N-1 dimensiones para que se pueda llevar a cabo el mapeo de direcciones.

La inicialización de arreglos multidimensionales es muy parecida a la de los arreglos unidimensionales:

Ejemplo:

Un arreglo de dos dimensiones, es un arreglo de arreglos:

 $int x[3][3] = \{ \{ 3, 6, 9 \}, \{ 8, 5, 1 \}, \{ 1, 1, 5 \} \};$ 

Sin ambargo, se almacena como un arreglo unidimensional:

**intx[3][3]** = { **3, 6, 9, 8, 5, 1, 1, 1, 5};** 

Si se inicializan todos sus elementos, no se necesita indicar la primera dimensión, en este caso se crea un arreglo con tantos "renglones" como sean necesarios para alojar a todos los valores de la inicialización:

**int x[][3]** = { **3, 6, 9, 8, 5, 1, 1, 1, 5};** 

Arreglos y apuntadores

### **LABORATORIO**

 $\mathbf{r}$ 

1. Escriba una función que haga una búsqueda secuencial de un elemento sobre un arreglo. La función debe regresar como valor la posición en donde se encuentra el elemento ó -1 si no se encuentra.

### **APUNTADORES**

Todas las variables se almacenan en memoria ocupando cierto número de bytes dependiendo del tipo de la misma. El lugar en donde se almacena la variable determina su dirección de almacenamiento.

Un apuntador es una variable que almacena una dirección de memoria.

Los apuntadores son utilizados para manejo de memoria dinámica, para simular paso de parámetros por variable y para la creación de estructuras de datos complejas. El manejo de apuntadores es la base para el desarrollo de aplicaciones complejas que tienen por objetivo la eficiencia del código que utilizan.

Un apuntador puede contener la dirección de una variable entera, caracter, double, de un apuntador, etc.; el tipo de esta variable, determina el tipo de apuntador: apuntador a entero, apuntador a carácter, apuntador a double, apuntador a apuntador, etc. Por ejemplo, para definir un apuntador a entero:

**int \*p;** 

En este caso se esta definiendo una variable apuntador a entero. La dirección que contiene el apuntador, al momento de ser definido, es una dirección desconocida (en general, no es una dirección de memoria que se pueda accesar sin peligro de dañar otros procesos), puesto que este no ha sido inicializado.

Para asignar a un apuntador una dirección válida se puede utilizar el operador de dirección &, el cuál obtiene la dirección de una variable. Por ejemplo, supongase el siguiente fragmento de código:

> **int numero; int \*p;**

 $\mathbf{r}$ 

**numero= 10; p = №** 

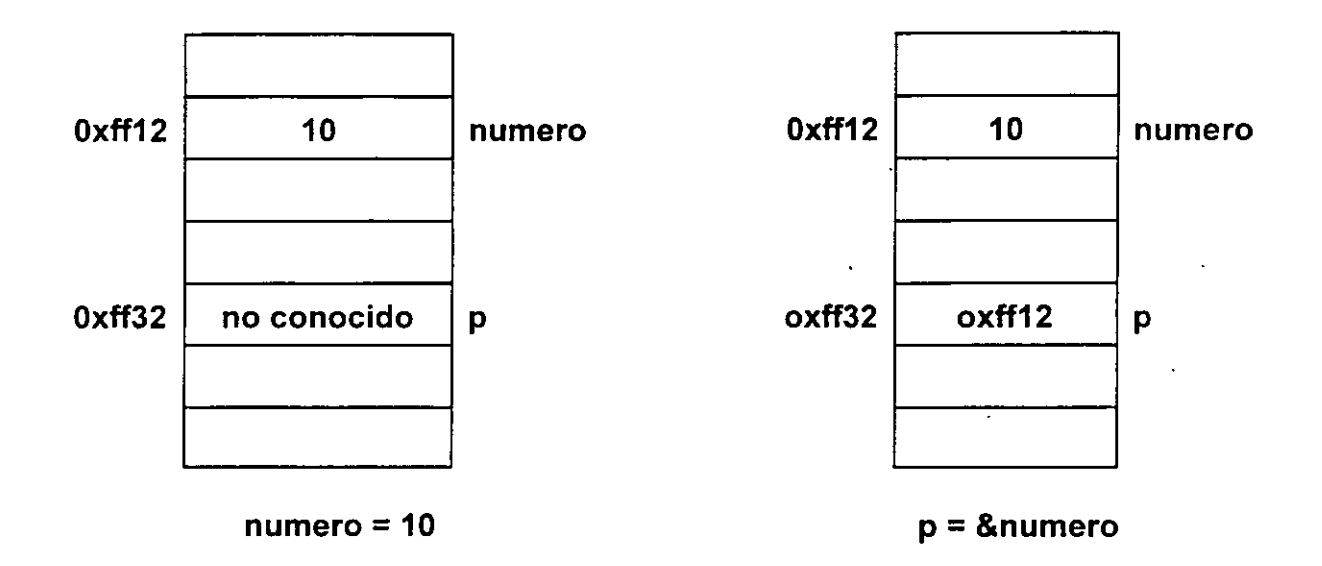

El ejemplo anterior asigna a **p** la dirección de **numero** y se puede accesar el valor de la variable **numero** directamente o indirectamente por medio del apuntador p.

. El apuntador dé dirección & es unuario y solamente se aplica a variables.

 $\sim$  .

Para poder hacer referencia a la memoria direccionada por el apuntador, se utiliza el operador de desreferencia o indirección \*. Por ejemplo, para cambiar el valor de la variable entera **numero** en forma indirecta (en este caso, el ejemplo no muestra un caso común del manejo de apuntadores):

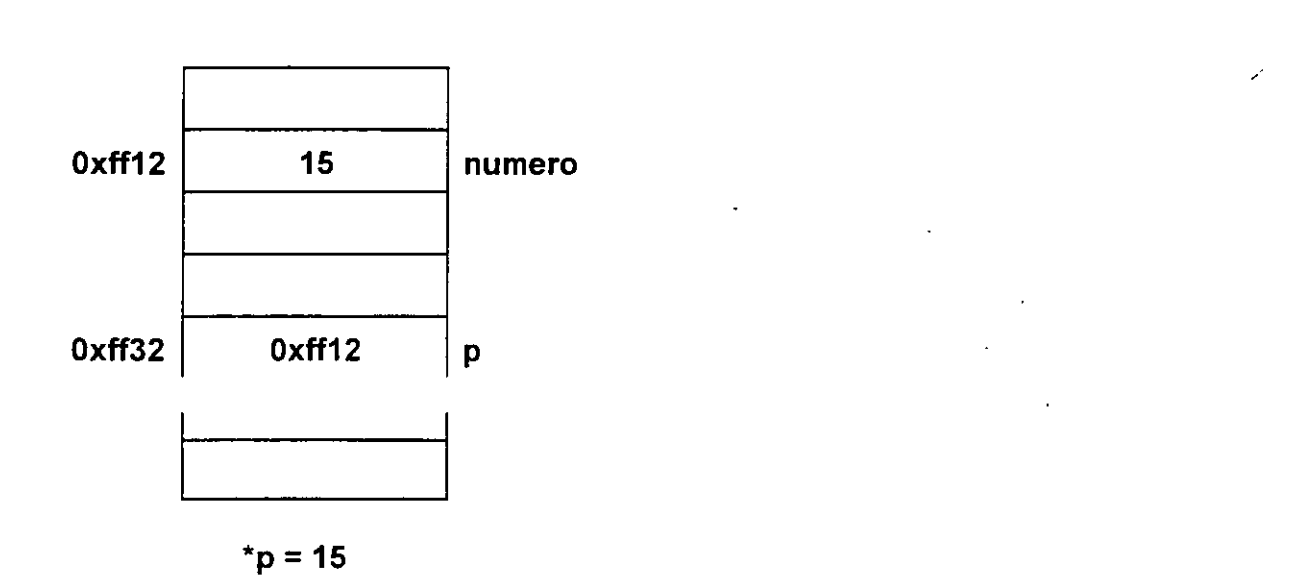

**\*p = 15;** 

en este caso, la expresión **•p** es una variable entera y se puede utilizar en cualquier contexto que acepte expresiones enteras:

 $\sim$   $\sim$ 

Ejemplo:

 $\sim$   $\sim$ 

Suponga las siguientes definiciones:

int double  $x = 2$ , z, \*p, \*q; d;

Analicemos la siguiente secuencia de operaciones:

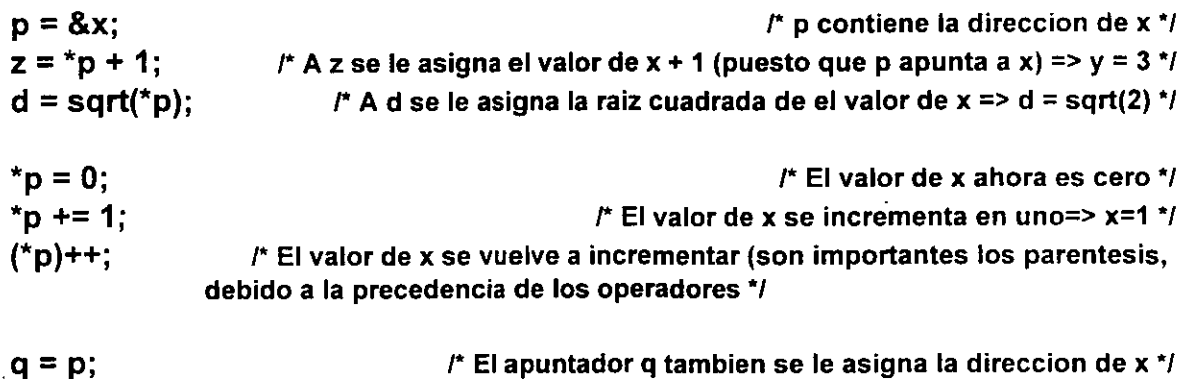

 $\bar{\rm T}$ 

Los apuntadores se pueden inicializar al momento de ser definidos:

int  $x=4$ .  $*$ **p** = &x;

No se puede asignar a un apuntador una dirección de una variable que no es del tipo del apuntador:

**int double p = &f; \*p; f·** ' *r* no es valido'/

Generalmente muchos programas no conocen la cantidad de memoria que van a requerir, por ejemplo, si queremos crear un arreglo para guardar los nombres de los clientes de una empresa, de que tamaño debera ser el arreglo?, ¿qué sucede si se reserva más o menos memoria de la que se necesita?. Un programa eficiente solo debería ocupar la memoria que realmente requiere. Para solucionar este problema, se maneja el concepto de **memoria dinámica,** es decir, se reserva memoria a tiempo de ejecución.

Para reservar memoria a tiempo de ejecución, se utiliza la función **malloc,** la cuál reserva n bytes de memoria y regresa como valor un apuntador generico (void \*) el cuál se puede asignar a una variable apuntador utilizando una conversión explicita:

$$
int \quad *p;
$$
  
p = (int \*)**malloc**(sizeof(int));

el operador sizeof obtiene el número de bytes que ocupa un tipo.

## **Apuntadores como parámetros de funciones**

La forma de pasar parámetros a las funciones es por valor, esto implica, que la función no puede cambiar los valores de los parámetros actuales.

Para que en una función pueda cambiar el valor de una variable, no definida en la misma función, en primera instancia, es necesario que este definida como externa:

 $\gamma$  .  $\gamma$ 

 $\ddot{\phantom{0}}$ 

```
Ejemplo:
```
/\* Programa 5\_2

•• •• Este programa muestra el manejo de variables externas como una alternativa al paso de parámetros por referencia

```
•• 
*/
```
••

#include #define <stdio.h> N 10

```
int max; 
void maximo(int,int);
```
main()

```
{
```
}

{

}

```
int i, num;
```
{

```
printf("Proporciona 10 numeros:\n");
scanf("%d", &num);
```

```
max = num;
```

```
for (i=1; i < N; i++)
```

```
scanf("%d", &num);
```

```
maximo(max,num);
```

```
} 
printf("\nEI numero mayor es: %d\n", max);
```

```
void maximo(int x,int y)
```

```
max = x > y ? x : y;
```
 $\mathcal{L}_{\mathbf{z}}$  .

Otra forma de regresar un valor a la función que hace la llamada es con el uso de la sentencia return en una función.

Ejemplo:

```
/* 
** Programa 5_3
** 
** 
** 
       Este programa muestra el regreso de valores en la cláusula return, como una 
       alternativa para obtener valores de regreso de la llamada a una funcion. 
** 
*/ 
#include
#define 
              <stdio.h> 
              N 10 
int maximo(int,int); 
main() 
{ 
} 
       int i, num, max; 
       printf("Proporciona 10 numeros:\n");
      scanf("%d", &num);
       max = num;
      for (i=1; i < N; i++){ 
              scanf("%d", &num);
             max = maximo(max, num);} 
      printf("\nEl numero mayor es: %d\n", max);
int maximo(int x, int y)
{ 
      return (x > y ? x : y);
}
```
Sin embargo:

 $\omega_{\rm{max}}$ 

• El uso de variables externas no es muy recomendable por la programación estructurada.

• El uso de return solamente permite el regreso de un valor.

• Muchas funciones necesitan regresar más de un valor.

Cuando se utilizan apuntadores como parámetros, el valor de las variables, direccionadas por el apuntador, puede cambiar en la llamada a una función.

Consideremos el diseño de la función swap, esta función deberá intercambiar el valor de sus dos parámetros:

```
void swap(int a, int b) 
{ 
} 
       int aux; 
       aux = a;a = b;
       b = aux;
       printf("\nLos valores son a = \%d y b = \%d", a, b);
```
¿Cuál será la salida generada por el programa 5\_ 4 que hace utiliza la. función swap previamente definida?

```
1* 
 ** Programa 5_4
 •• 
 ** Programa que implementa la función swap sin manejo de apuntadores
 •• 
 \star· #include <stdio.h> 
void swap(int,int); 
main() 
{ 
} 
        int i = 10, y = 5;
        swap(i, y); 
       printf("\nLos valores son i = \%d y y = %d", i, y);
void swap(int a, int b) 
\{} 
        int aux; 
        aux = a;
        a = b;
        b = aux;printf("\nLos valores son a = \%d y b = \%d", a, b);
```
× .

 $\sigma_{\rm{max}}$ 

Consideremos el definir apuntadores a entero como parametros, como lo muestra el programa 5\_5:

```
/* 
** Programa 5_5
•• Programa que implementa la función swap conmanejo de apuntadores 
•• 
*1 
                            j,
#include <stdio.h> 
void swap(int *, int *); 
main() 
{ 
       int i = 10, y = 5;swap(&i, &y); 
       printf("\nLos valores son i = \%d y y = \%d", i, y);
} 
void swap(int *a, int *b).
\left\{ \right.int aux; 
       aux =*a; 
       *a = *b; 
       \overline{b} = aux;
       printf("\nLos valores son a = \%d y b = \%d", *a, *b);
}
```
¿ Cuál es la salida que produce el programa?
El comportamiento de la función swap se muestra con la siguiente figura:

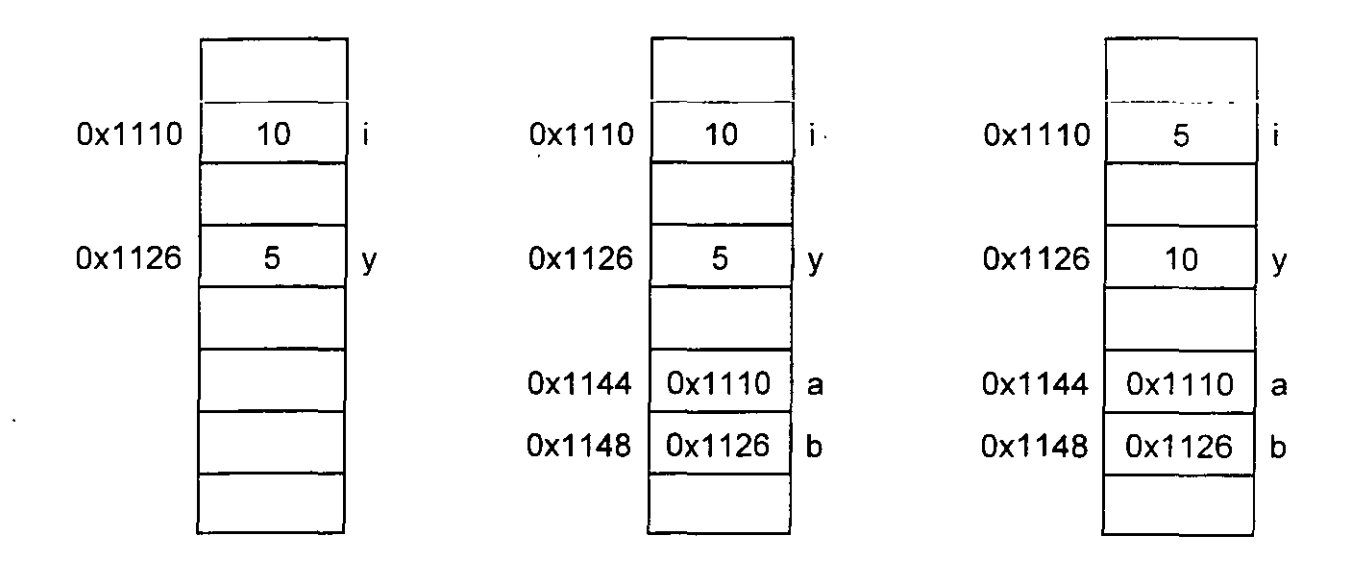

**antes de la llamada a swap** 

**en la llamada a swap** 

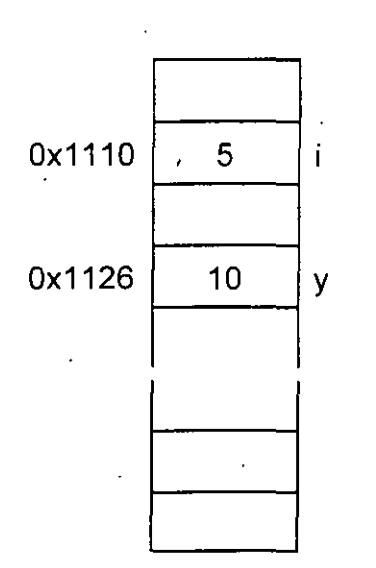

## **después de la llamada a swap**

Para simular el paso de parámetros por variable, se debe considerar:

- Definir los parámetros formales como apuntadores.
- En la definición de la función, hay que utilizar el operador de indirección al momento de accesar la memoria direccionada por los apuntadores.
- El parámetro actual en la llamada a la función debe ser una dirección.

## **Apuntadores y arreglos**

 $\omega_{\rm{eff}}$ 

Existe una gran relación entre apuntadores y arreglos.

El nombre de un arreglo es una variable donde se guarda la dirección de inicio del arreglo, su valor no puede ser modificado.

Muchas veces los apuntadores y los arreglos son utilizados con el mismo propósito; sin embargo, cabe recordar que un apuntador es una variable y un arreglo es un apuntador constante.

Cuando se define un arreglo de tamaño N, se reservan N localidades contiguasde memoria. Por otra parte, cuando se define un apuntador solamente se reserva el espacio para la variable que representa.

Suponga las siguientes definiciones:

÷.

 $\mathcal{L}$ 

int 
$$
x[10] = \{1,2,3,4,5,6,7,8,9,10\},
$$
  
\*p;

las siguientes expresiones son validas:

 $\ddot{\phantom{a}}$ 

 $\ddot{\phantom{a}}$ 

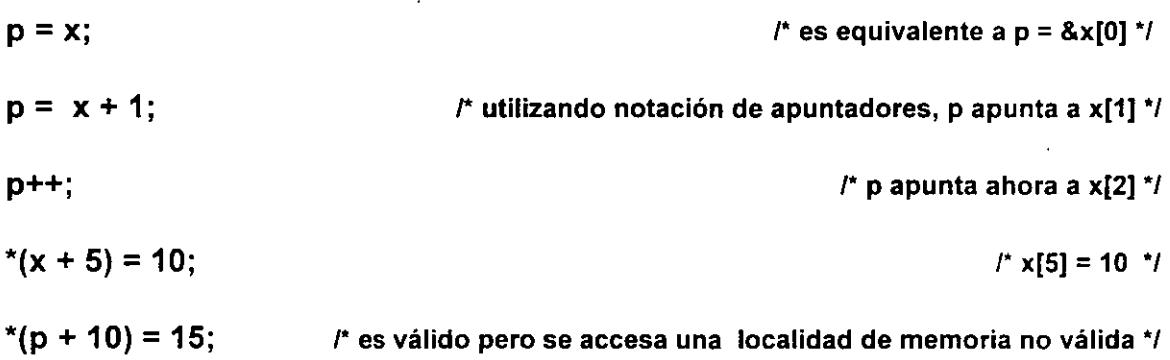

la siguientes expresiones no son válidas:

 $x++$ ;  $x++$ ;

\* $(x + 10) = 20$ ;  $\cdot$  1' x es la dirección de un arregio y la localidad máxima que se puede accesar es  $x + 9$ <sup>\*</sup>/

 $\mathbf{r}$ 

' '

Ejemplo:

 $\sim$   $\sim$ 

```
/* 
** . 
** 
** 
** 
** 
*/ 
      Programa 5_6 
      Programa que ayuda a comprender el manejo de apuntadores y arreglos. 
      Intente determinar la salida del programa sin ejecutarlo. 
#include <stdio.h> 
main() 
{ 
} 
      char x[] = "ESTA ES UNA CADENA EJEMPLO";char \mathbf{p} = \mathbf{x},
                    *q = x + 2;printf("%d %c %c %d %d %c", *p, p[0], *p + 1, *(p +5), q[2] + 3, *x);
      p+=2; 
      printf("%d %e %e", p[O], **&p + 5, *(p + 4)); 
      printf("%c %c %c", *(p++), *p, *(p + 1));
```
•

¿ Cuál es la salida del programa ?

1

## **Arreglos como parámetros de funciones**

Cuando un arreglo es pasado como parámetro a una función, en realidad se esta pasando una dirección, ya que el nombre de un arreglo es la dirección del primer elemento del mismo.

El parámetro formal puede ser definido como arreglo a como apuntador, el parametro actual puede ser un apuntador o un arreglo.

En el caso de que el parámetro formal sea definido como un arreglo unidimensional no es necesario especificar el tamaño, en este caso es responsabilidad del programador no rebasar los límites del arreglo en la función.

En el caso de arreglos multidimensionales es necesario especificar todas las dimensiones a excepción de la primera, esta no es necesaria ya que no se utiliza en la fórmula de transformación de direcciones.

En el caso de arreglos multidimensionales, las dimensiones especificadas en el parámetro formal pueden no ser las mismas que las del parámetro actual. La función lo único que recibe es una dirección de inicio e información para accesar los elementos por medio de la fórmula de mapeo.

 $\sim$   $\sim$ 

Ejemplo:

 $\omega_{\rm{eff}}$ 

```
/*
```

```
** Programa 5_7
**
```
\*\* Programa que muestra el paso de arreglos como parametros en funciones.

\*\*

```
\star
```

```
#include <stdio.h>
```

```
void f(int [][3]);
```
main()

{'

```
int matriz[4][4] = { \{ 1, 2, 3, 4 \},
                         { 5, 6, 7, 8 }, 
                         { 9, 10, 11, 12 }, 
                         { 13, 14, 15, 16}};
```
f(matriz);

```
} 
/* 
** 
** 
** 
** 
** 
** 
** 
** 
\starf 
       Esta funcion recibe como parametro un arreglo bidimensional. En la funcion, 
       el arreglo se manipula con 3 "columnas". 
       PARAMETROS: 
               a direccion de inicio del arreglo. 
void f(int a[][3]) 
{ 
       int i;
       for(i=0; i < 5; i++)
               printf("%d ", a(i][2]);
```
# **Aritmética de apuntadores**

La aritmética de apuntadores es una de las características más eficaces del lenguaje C.

Si p es un apuntador a un tipo de dato *e* inicialmente tiene una dirección x, por ejemplo la dirección Ox1876; la expresión p + 1 no es necesariamente la dirección Ox1877. El incremento no es unitario necesariamente, sino que depende del número de bytes que se necesiten para almacenar un elemento del tipo al cual direcciona el apuntador.

En el caso de que p fuera una apuntador a int y que el tipo int ocupará 2 bytes, p++ ocasionaría que p apuntara dos bytes adelante de su dirección original.

Se pueden manejar sumas y restas de direcciones exclusivamente.

En forma general se puede decir que la aritmética de apuntadores no es igual a la de enteros.

# **Funciones para manejo de caracteres y cadenas**

 $\mathbf{r}$ 

Las funciones que se mencionan a continuación, permiten determinar la naturaleza de un carácter, todas ellas reciben como parámetro un valor numérico o char.

Para poder utilizar estas funciones es necesario especificar el header **ctype.h** 

Todas estas funciones regresan un valor verdadero, si el carácter es del tipo que se esta validando y un valor de cero en cualquier otro caso.

NOMBRE DE FUNCION

 $\omega_{\rm{max}}$ 

PROPOSITO

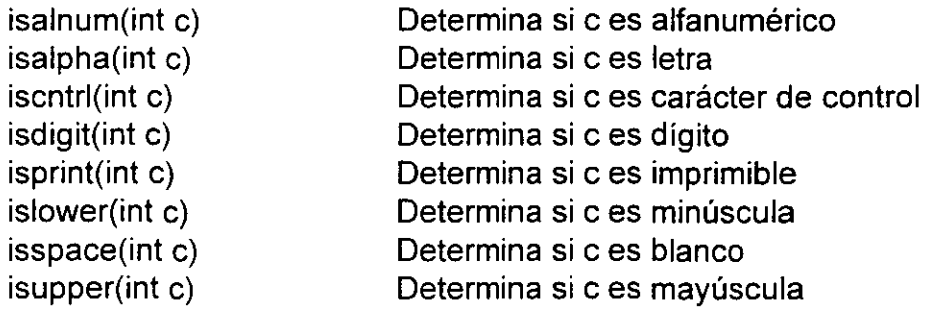

El lenguaje C cuenta con un conjunto de funciones para manejo de cadenas. recuerde que en este caso se considera una cadena a un arreglo de caracteres terminado con '\0'. Los prototipos de estas funciones se encuentran en el archivo **string.h** 

 $\overline{\phantom{a}}$ 

## **strcpy**

 $\sigma_{\rm{max}}$ 

char \*strcpy( char \*s1, char \*s2)

Copia s2 a s1, incluye en s1 el carácter '\0'.

Regresa como valor s1.

## **strncpy**

char \*strncpy( char \*s1, char \*s2, int n)

Copia n caracteres de s2 a s1, incluye en s1 el carácter '\0'.

. Regresa como valor s1.

#### **strcat**

char \*strcat( char \*s1, char \*s2)

Concatena s2 a s1 incluye en s1 el carácter '\0'.

Regresa como valor s1.

## **strncat**

char \*strncat( char \*s1, char \*s2, int n)

Concatena n caracteres de s2 a s1 incluye en s1 el carácter '\0'.

Regresa como valor s1.

J. Antonio Chavez Flores 5-33

## **strcmp**

41

int strcmp( char \*s1, char 's2)

Compara las cadenas s1 y s2, no compara la longitud de ellas, sino el orden lexicográfico de cada uno de sus caracteres.

## Regresa:

```
menor a cero si s1 < s2,
mayor a cero si s1 > s2,
cero si s1 = s2
```
## **strncmp**

int strncmp( char \*s1, char \*s2, int n) ·

Compara a lo más n caracteres de las cadenas s1 y s2.

Regresa:

menor a cero si s1 < s2, mayor a cero si s1 > s2, cero si s1 = s2

## **strchr**

char \*strchr( char \*s1, int e)

Busca la primera ocurrencia del carácter c en s1.

Regresa la dirección de la primera ocurrencia de c en s1o NULL si c no esta en s1.

## **strlen**

int strlen( char \*s1)

Calcula la longitud de s1 no contando el terminador.

Regresa la longitud de la cadena.

J. Antonio Chávez Flores 5-35

A continuación se muestra la implementación de algunas de ellas:

```
int strcmp(char *s, char *t)
{ 
       for(; *s == *t; s++, t++)
              if (*s == '0')return O; 
       return *s - *t; 
} 
char *strcat( char *s1, char *s2)
{ 
       char *aux = s1;
       while(*aux++) 
       --aux; 
       while (*aux++ = *s2++)return s1; 
} 
int strlen(char *s) 
{ 
} 
       int \t n=0;while(*s++) 
              n++; 
       return n;
```
 $\sigma_{\rm{max}}$  .

 $\ddot{\phantom{a}}$ 

# **LABORATORIO**

 $\sim$ 

1. Escriba una función que determine si una cadena de caracteres es un palindromo. Un palindromo es una cadena de caracteres que se lee igual hacia adelante que hacia atrás.

2. Escriba una función llamada substr que busque la ocurrencia de una cadena en otra y que regrese como valor la posición a partir de la que se encuentra; en caso de que no se encuentre, la función deberá regresar -1.

# **Arreglos de apuntadores**

 $\sigma_{\rm{max}}$  .

 $\mathbf{r}$ 

El lenguaje C permite la definición de tipos complejos a partir de los tipos básicos. de esta forma se pueden crear arreglos de apuntadores·, arreglos de arreglos de apuntadores, etc.

Uno de los tipos complejos más utilizados son los arreglos de apuntadores, ya que son mucho más flexibles que los arreglos multidimensionales, además de que generalmente, requieren de menos memoria.

La forma de definir un arreglo de apuntadores a carácter sería la siguiente:

**char \*x[1 O];** 

La representación interna de este arreglo es muy diferente a la de un arreglo bidimensional de caracteres, aunque la forma de hacer referencia a cada uno de sus elementos sea muy parecida.

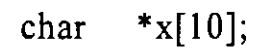

 $\sigma_{\rm 200~ke}$ 

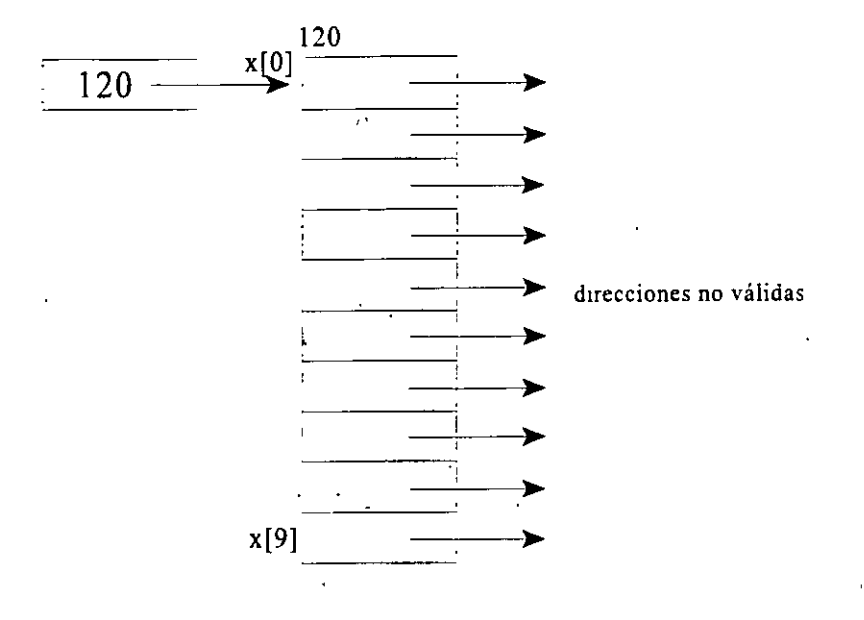

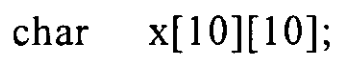

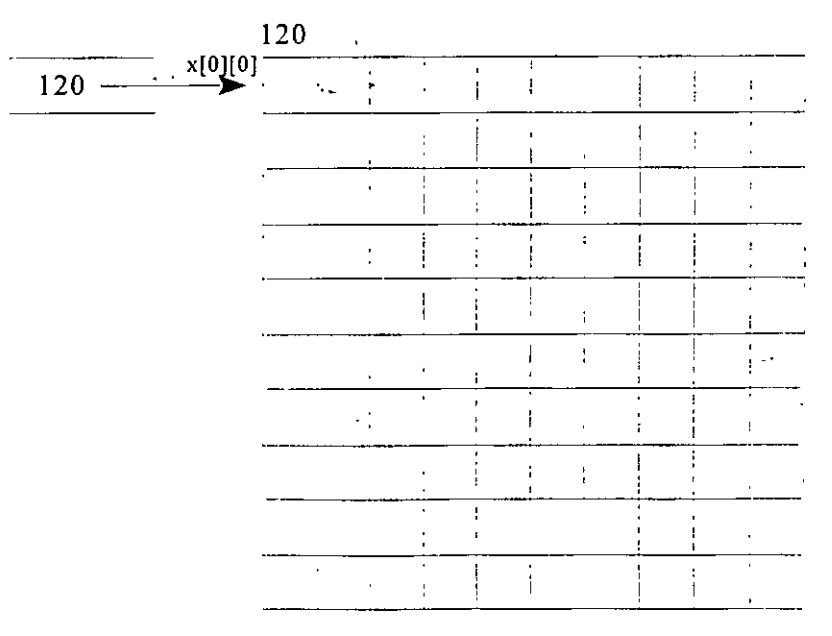

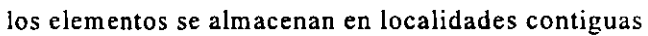

Una vez creado el arreglo de apuntadores, se deberá asignar a cada uno de los elementos direcciones de memoria previamente reservadas, esto se puede hacer dinamicamente a tiempo de ejecución de la forma siguiente:

## $x[0] = (char * )$ malloc $(..);$

De esta forma cada uno de los elementos se puede considerar como un arreglo de N caracteres, donde N no esta limitado más que por la cantidad de memoria que pueda tener disponible la máquina.

 $\epsilon_{\rm{max}}$ 

Ejemplo:

- /\*
- •• Programa 5\_7
- ••
	- •• Este programa permite la implementación de una agenda en donde se
	- •• guardan los nombres de los amigos de una persona. La agenda es
	- •• ordenada posteriormente .
	- •• Se utiliza un arreglo de apuntadores a caracter para la implementación
	- •• de la agenda, de esta forma no se desperdicia memoria por los
	- •• nombres cortos .
- ••
- *•¡*

```
#include <stdio.h>
```
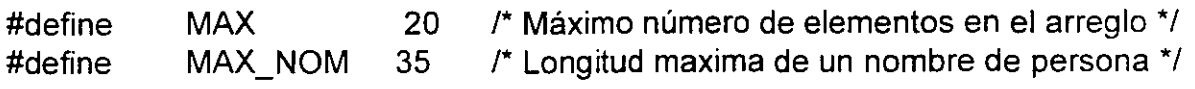

```
-void ordena(char *[], int); 
void imprime(char *[], int);
```
main()

{

```
char *agenda[MAX], 
     nombre[MAX_NOM];
```

```
int i=0, j;
```
/\*

```
printf("\nProporciona el nombre de tus amigos:\n"); 
while (gets(nombre) != NULL)
```
{

- \*\* Se utiliza la variable nombre como un buffer para leer los nombres
- •• de las personas. Una vez leido el nombre, se reserva la memoria
- •• necesaria para almacenarlo, la dirección de inicio de esta se asigna
- •• a un elemento del arreglo y se copia el nombre en dicha direccion. *•¡*

```
agenda[i] = (char *)malloc((strlen(nombre)+1) * sizeof (char));
strcpy(agenda[i], nombre); 
i++;
```
} /\* \*\* \*\* \*\* \*\* \*\* \*\* \*\* \*\* \*\* \*\* \*\* \*1 void { } ordena(agenda, i); printf("\n\nLista Ordenada:\n"); imprime(agenda, i); ordena Esta funcion ordena las cadenas apuntadas por los elementos de un arreglo de apuntadores a caracter. Se utiliza el metodo conocido como burbuja. PARAMETROS: X n RETURN: ninguno arreglo de apuntadores a caracter. numero de elementos del arreglo. ordena(char \*x[], int n)  $int$   $i,j;$ char \*aux; for( $i=0$ ;  $i \le n-1$ ;  $i++$ ) for  $(j = n - 1; i < j; j-)$ /\* \*\* Las cadenas se tienen que comparar caracter por caracter, \*\* como lo hace la funcion strcmp. \*1 if ((strcmp(x[j-1],  $x[j])$ ) > 0) { /\* \*\* Solo se intercambian direcciones. \*1  $aux = x[j-1];$  $x[j-1] = x[j];$  $x[i] = aux;$ 

```
\mathcal{L}_{\text{max}}} 
} 
1* 
        imprime 
•• 
 •• 
        Esta funcion imprime las cadenas de un arreglo de apuntadores a caracter. 
 •• 
 •• 
•• 
        PARAMETROS: 
•• 
                X 
                                 arreglo de apúntadores a caracter. 
•• 
                n 
                                 numero de elementos del arreglo . 
•• 
        RETURN: 
 •• 
•• 
                ninguno 
\starvoid · 
        imprime(char *x[], int n) 
{ 
        int i;
        for(i=0; i \le n; i++)
                printf("%s\n", x[i]); 
}
```
÷.

# **Parámetros para main**

En la función main se pueden utilizar dos parámetros para establecer comunicación con el sistema operativo al momento que se lleva a cabo la ejecución del programa.

Los argumentos se llaman **argc y argv.** El primero de ellos almacena el número de argumentos en la línea de comandos que recibe el programa ejecutable y el segundo es una arreglo de apuntadores a char en donde se almacenan dichos argumentos.

El primer elemento argv[O] contiene el nombre del programa ejecutable.

Ejemplo:

```
!* 
      Programa 5_9
```
\*\* Este programa despliega los argumentos con los que se ejecuta el programa. Para

\*\* su ejecucion debera teclear a nivel de sistema operativo:

\*\* lab 5 8.exe argumento1 argumento2 ... argumentoN

```
** 
\stardonde: argumento1, ..., argumentoN son cualquier palabra.
```

```
*/
```
\*\*

\*\*

```
#include <stdio.h>
```

```
main(int argc, char **argv) 
{ 
        int i; 
        for(i=0 ; i < \text{argc}; i++)
                 printf("%s", argv[i]);
```
putchar('\n');

J. Antonio Chávez Flores 5-45

}

 $\sigma_{\rm{max}}$ 

# **LABORA TORIO**

1. Modifique el programa 5\_7, para que una vez que se han proporcionado y ordenado los elementos de la agenda, se hagan búsquedas sobre esta; es decir, se proporcionara un nombre y el programa determinara si se encuentra dado de alta o no.

# ESTRUCTURAS y UNIONES

 $\mathbb{F}_q$  . . .

 $\sqrt{2}$ 

# **typedef**

e es un lenguaje que puede ampliarse con facilidad, por ejemplo, con la definición de símbolos mediante los #define y creando funciones de propósito general para uso de todos los usuarios.

También puede ampliarse el lenguaje al definir tipos de datos que se construyen con los tipos ya existentes.

También se pueden definir tipos mucho muy complejos con el uso de estructuras y apuntadores.

e proporciona diversos tipos fundamentales, como char, int, double, etc. y varios tipos derivados como arreglos y apuntadores; también proporciona la declaración **typedef,** que permite la definición de nuevos tipos a partir de los ya existentes o previamente definidos.

La forma de definir un nuevo tipo es como se muestra:

**typedef tipo\_base nuevo\_tipo;** 

Ejemplos:

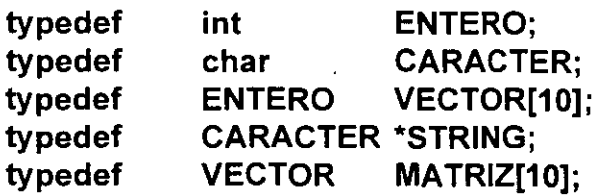

Estos tipos definidos se pueden utilizar para la definición de variables, parametros de funciones, tipo del valor de retorno de las funciones, etc., de la misma forma en como se utilizan los tipos estándar:

STRING MATRIZ lista[N]; **a,b,c;**   $t^*$  Se define un arregio de apuntadores a caracter  $t$ *r* Se definen tres arreglos bidimensionales de enteros \*/

Las definiciones de tipo permiten la documentación de programas. Normalmente las definiciones de tipo junto con los prototipos y las definiciones de símbolos con #define se colocan en archivos de encabezados (archivos con extensión .h).

Cuando los tipos de datos no tienen las mismas características en diferentes ambientes, el empleo de typedef permite que los programas sean transportables. Por ejemplo: el tipo int en los sistemas UNIX es de cuatro bytes y en otros es de dos, si la aplicación requiere del. manejo de enteros en cuatro bytes se podría definir un tipo ENTERO (este se utilizaría para la definición de variables) y dependiendo del sistema, este tipo estaría asociado a un int o a un long. No se tendrían que modificar todas las definiciones de variables, solamente definir el tipo de sistema:

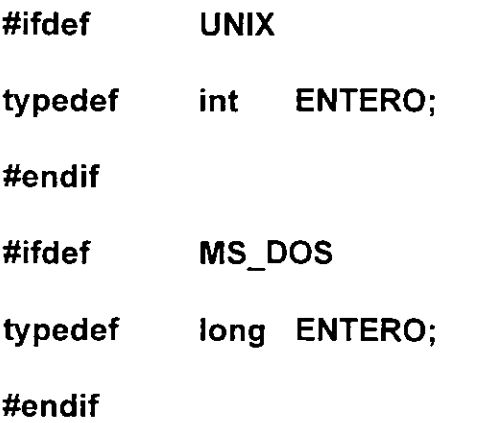

 $\omega_{\rm{max}}$ 

# **ESTRUCTURAS**

Las estructuras permiten lá representación de elementos cuyos componentes son de diferentes tipos.

Por ejemplo, suponga que se quiere representar mediante una estructura de datos la información de un empleado:

- -Número de cuenta (ej. 1287BDG)
- -Nombre
- -Edad
- -Dirección
- . -Teléfono
	- $-$  Sexo (M, F)
	- Tipo ( $V =$  vendedor,  $A =$  administrativo,  $T = t$ écnico,  $D =$ directivo)

-Salario

La información del empleado contiene atributos de diferentes tipos, el nombre es un arreglo de caracteres, el sexo es un solo·caracter, el salario es float, la edad es de tipo entero, etc.

La definición de la estructura para manejar la información de un empleado se muestra a continuación:

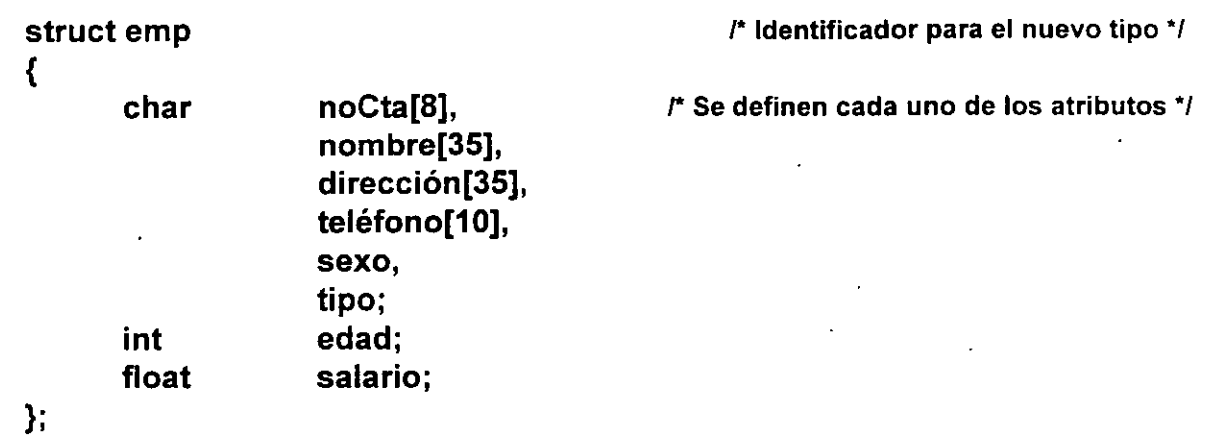

Una vez definida la estructura, esta puede ser usada como tipo para la definición de variables:

struct emp lista[N]; struct emp empleado1;

 $\mathcal{L}_\mathbf{z}$ 

. Se puede hacer uso de typedef para hacer una definición de tipo más manejable:

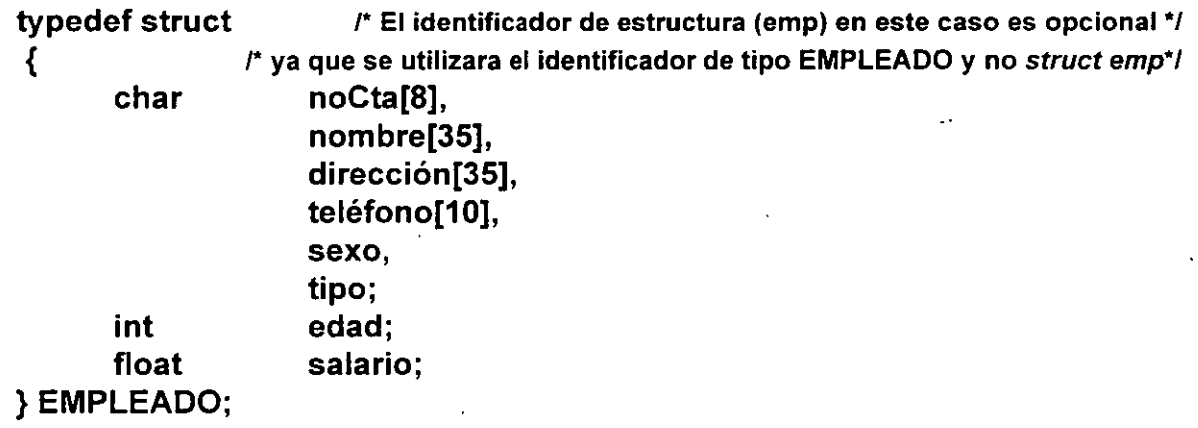

J. Antomo Chavez Flores

ł

Con la definición anterior, se podrian definir variables de la siguiente forma:

**EMPLEADO lista[N]; EMPLEADO empleado1;** 

En la definición de el tipo EMPLEADO, la etiqueta emp después de struct es opcional, cuando esta se coloca, permite que se pueda utilizar también el identificador de tipo *struct*  emp para la definición de variables. Es necesaria la etiqueta cuando la estructura tiene elementos del tipo que se esta definiendo.

Los nombres de los miembros de la estructura son únicos dentro de ella.

La forma de accesar los elementos de una estructura es por medio del operador "." (punto):

**empleado1.edad** = 27; **empleado1.sexo = 'F'; strcpy(empleado1.nombre,"Jessica Briseño");** 

Una expresión de la forma:

#### variable\_ estructura. atributo

se utiliza como cualquier expresión del tipo asociado al atributo.

. .

Son válidas las expresiones de asignación de estructuras. En este caso, se copia el contenido de cada uno de los atributos, por ejemplo, si empleado y empleado1 son . estructuras del mismo tipo, la siguiente sentencia es válida:

## **empleado1 = empleado;**

sin embargo, si el campo *nombre* en la estructura struct emp se hubiera definido como:

**char \*nombre;** 

la asignación de un valor para el atributo nombre se tendría que realizar utilizando memoria dinámica:

> **empleado. nombre= (char \*)malloc(strlen("Jessica Briseño")+1** ); **strcpy(empleado.nombre, "Jessica Briseño");**

en este caso la asignación

## **empleado1 = empleado**

provocaría que los atributos nombre de ambas estructuras apuntaran a la misma dirección de memoria, de tal forma que si se ejecuta la siguiente instrucción:

## **free(empleado.nombre)**

el atributo nombre de la estructura empleado1 direcciona memoria marcada como disponible, la cuál puede ser adquirida en cualquier momento dando como resultado comportamientos indeseables de las variables.

J. Antonio Chavez Flores 6-7

```
Ejemplo:
```
 $\mathbb{R}^2$ 

```
!*
```
\*\*

```
** 
       Programa 6_1
```
- \*\* Programa que implementa el manejo de números complejos con el uso de
- \*\* estructuras.
- \*\*

```
*/
```
 $\{$ 

```
#include <stdio.h>
```

```
typedef struct
```
float real,  $\prime$ 

imaginaria;

```
} COMPLEJO;
```

```
COMPLEJO suma(COMPLEJO, COMPLEJO); 
COMPLEJO resta(COMPLEJO, COMPLEJO);
```
main()

 $\{$ 

}.

COMPLEJO a,b,c;

```
printf("\n\nProporciona dos numeros complejos (parte_real parte_imaginaria):\n");
printf("1 = > ");
scanf("%f", &a. real);
scanf("%f',&a.imaginaria); 
printf("2=> "); 
scanf("%f' ,&b.real); 
scanf("%f',&b.imaginaria); 
c = suma(a,b);printf("\nLa suma de los numeros:\n%5.2f + %5.2fi\n%5.2f + %5.2fi\nes:\n\n"
         "%5.2f + %5.2fi\n", a.real, a. imaginaria, b.real, b.imaginaria, 
         c.real, c.imaginaria); 
c = \text{resta}(a,b);printf("\n\ny la resta:\n\n%5.2f + %5.2fi\n", c. real, c. imaginaria);
```

```
/* 
** 
** 
** 
** 
** 
** 
** 
** 
** 
** 
*/ 
       suma 
      Funcion que implementa la suma de numeros complejos.
       PARAMETROS: 
             X 
             y 
       RETURN: 
                           primer numero complejo 
                           segundo numero complejo 
             suma de los dos numeros complejos
COMPLEJO suma(COMPLEJO x, COMPLEJO y) 
{ 
} 
/* 
** 
** 
** 
** 
** 
** 
** 
** 
** 
** 
*/ 
      COMPLEJO z; 
      z.read = x.read + y.read;z.imaginaria = x.imaginaria + y.imaginaria;
      return z; 
      resta 
      Funcion que implementa la resta de numeros complejos.
      PARAMETROS: 
             X 
             y 
      RETURN: 
                           primer numero complejo 
                           segundo numero complejo 
             resta de los dos numeras complejos 
COMPLEJO resta(COMPLEJO x, COMPLEJO y) 
{ 
} 
      COMPLEJO z; 
      z.real = x.real - y.real;
      z.imaginaria = x.imaginaria- y.imaginaria; 
      return z;
```
# **Inicialización de estructuras**

Las estructuras pueden ser inicializadas de una forma muy parecida a como se inicializan los arreglos:

**EMPLEADO empleado= { "811CAFA",**  "C. **Jéssica Briseño C.", "Norte 868 4729", "379-00-00", 'F', 'D', 24, 6500** };

 $\ddot{\phantom{a}}$ 

# **Arreglos de estructuras**

 $\mathcal{L}^{\pm}$  .

El lenguaje C permite la creación de arreglos de elementos cuyos tipos pueden ser cualquiera previamente definido, por ejemplo, se pueden definir arreglos de estructuras:

EMPLEADO listaEmpleados[N];

Así, para poder accesar el salario del primer empleado en la lista se tendría que hacer referencia a listaEmpleados[O).salario

# **LABORA TORIO**

 $\sim$   $-$ 

1. Implemente la agenda del capítulo anterior (programa 5\_7 del capítulo "ARREGLOS Y APUNTADORES") con un arreglo de estructuras, de tal forma que se almacene el nombre , dirección y telefono de sus amigos.

2. Modifique el programa de agenda para que se puedan hacer consultas de telefonos de los amigos.

# **UNIONES**

 $\sigma = 0.1$ 

Una unión define a un conjunto de elementos de diferentes tipos que comparten el espacio de memoria asignado a la union.

Una unión al igual que una estructura, es un tipo derivado. La sintaxis de las uniones es semejante a la de las estructuras, solamente que en lugar de especificar el· tipo *struct* se utiliza union.

Como los atributos de la union comparten la memoria asignada, el compilador asigna una porción de almacenamiento que pueda acomodar al más grande de los atributos especificados. J.

La notación para accesar a un atributo de una unión es idéntica a la que emplean las estructuras.

Como la union tiene asignado solo un espacio de memoria, el valor que contiene es interpretado dependiendo del atributo por el que se accese, elegir el correcto es responsabilidad del programador.

Ejemplo:

```
union numero { 
       int 
       double 
} 
                      entero; 
                      real;
```
struct numero num;

```
num.real = 13.56;<br>printf("%f",num.real);
                                          printf("%f',num.real); r Al accesar la union con real obtendremos como valor 13.56 */ 
printf("%d",num.entero); /* Al accesar la union con enetro el valor obtenido es desconocido */
```
en este ejemplo, se crea una variable del tipo de la union definida. A la union se le asigna el espacio de memoria necesario para almacenar el atributo que ocupa mas espacio, en este caso real. El espació de memoria de la union se puede manejar como de tipo int o como de tipo double, en el ejemplo, se accesa como double. Si hacemos referencia a ese espacio mediante el atributo entero, despues de la asignacion, el espacio de memoria se manejara como de tipo int y el valor obtenido es, en general, impredecible.

Ejemplo:

Suponga que se quiere representar la información de los empleados de una empresa mediante una estructura de datos. En la empresa existen diferentes tipos de empleados (vendedor, administrativo, directivo y técnico) y para el calculo de la nómina es importante considerar todos los puntos que influyen en el cálculo de las percepciones mensuales.

Los técnicos y directivos reciben un sueldo mensual, un bono adicional y un pago mensual para gastos de automovil; los vendedores perciben además de su sueldo base comisiones y premios, a los administrativos se les paga las horas extras trabajadas.

Para todos los empleados se tiene que almacenar su numero de cuenta, nombre, sexo, direccion, telefono, edad y año de ingreso.

Los tipos utilizados serían los siguientes:

*1'* Estructura para definir la informacion del sueldo de un empleado de confianza *•¡* 

```
typedef struct 
{ 
      float sueldoBase; 
      float bono; 
      float gastosAuto; 
} CONFIANZA;
```
*1'* Estructura para definir la informacion del sueldo de un empleado administrativo *•¡* 

```
typedef struct 
{ 
      float sueldoBase; 
      ínt horasExt;
```

```
} ADMON;
```
*1'* Estructura para definir la informacion del sueldo de un vendedor *•¡* 

```
typedef struct 
{ 
      float sueldoBase; 
      float comision; 
      float premio;
```
} VENDEDOR;

*r* Un ion para definir la informacion del sueldo de un empleado de la empresa *•¡* 

```
typedef union
{ 
     CONFIANZA
     ADMON 
     VENDEDOR 
} SALARIO; 
                       confianza; 
                       admon; 
                       vendedor;
```
·•'
ł.

La estructura EMPLEADO se definiría entonces, de la siguiente forma:

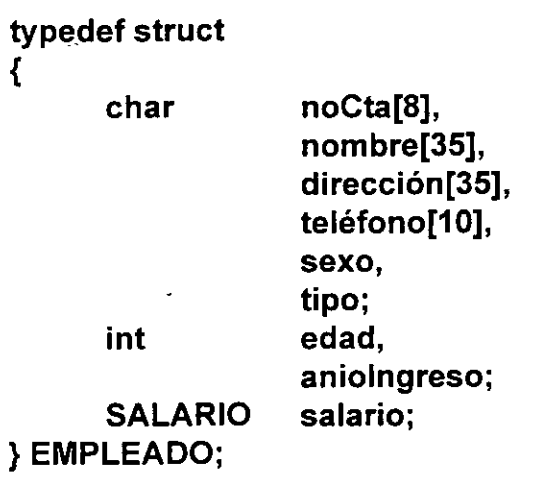

 $\mathcal{L}^{\text{max}}$ 

El atributo tipo es de gran importancia, ya que sirve para determinar como accesar la union:

EMPLEADO emp;

 $\ddotsc$ 

 $\ddotsc$ 

 $\mathbb{Z}^{\mathbb{Z}}$ 

if (emp.tipo = 'V')  $\mathbb{I}^*$  Si se trata de un vendedor  $\mathbb{I}'$ sueldoMensual = emp.salario.vendedor.sueldoBase + emp.salario.vendedor.comision + emp.salario.vendedor.premio;

## **LABORATORIO (OPCIONAL)**

 $\sigma_{\rm{max}}$  .

1. Modifique el programa agenda del laboratorio anterior, para que cuando se trate de registrar clientes se almacene ademas teléfono de oficina, fax y nombre de la empresa que representa; para los amigos hay que almacenar solamente el telefono de su casa y la fecha de cumpleaños.

### **Apuntadores a estructuras**

. . . .

Se pueden definir apuntadores a estructuras para poder referenciarlas indirectamente.

Desde un apuntador también se pueden accesar los atributos de una estructura.

Los apuntadores a estructuras se pueden utilizar para manejar paso de parámetros por referencia cuando se utilizan estructuras como parámetros.

Los apuntadores de estructuras son la base de la implementación más eficiente de estructuras de datos como pilas, listas lineales, gráficas y árboles.

La forma natural de accesar los atributos de una estructura por medio de un apuntador es un poco confusa:

**EMPLEADO \*p;** 

 $\ddotsc$ 

**(\*p).tipo = 'D';** *t•* Son necesarios los parentesis, por la presedencia de los operadores *•t* 

Una forma alterna, y la más utilizada es con el operador"->":

**EMPLEADO \*p;** 

 $\ddotsc$ 

**p->tipo = 'D';** 

Ejemplo:

```
!* 
•• 
•• 
•• 
•¡ 
/* 
•• 
•• 
       lab6 2.c 
       Archivo main del programa de nomina.
       Programa 6_2 
 •• 
•• 
•• 
       Este programa genera un reporte de sueldos de una empresa. En la empresa 
       existen tres tipos de empleados: de confianza, administrativos y vendedores. La 
       forma de calcular el sueldo varia dependiendo del tipo de empleado . 
** 
*/ 
#include 
#include 
              <stdio.h> 
              "emp.h" 
main() 
{ 
       EMPLEADO nomina[MAX_EMP]; 
      float pagoEmp,
                    totaiNomina=O; 
       int i, numEmp;
       printf("Cuantos empleados forman la nomina?"); 
      scanf("%d",&numEmp); 
      fflush(stdin); 
      for(i=0 ; i < numEmp ; i++)
             lee Datos( &nomina[i]); 
      printf("Reporte de NOMINA\n\n"); 
      printf("No. Cta.\tEmpleado\t\tPago\n\n"); 
      for(i=0; i \leq numEmp; i++)
      { 
      } 
              pagoEmp = calculaPago(nomina[i]); 
             totaiNomina += pagoEmp; 
             printf("%-12.12s\t%-12.12s\t%1 0.2f\n",nomina[i].noCta, 
                    nomina[i].nombre, pagoEmp); 
      printf("\n\n\t\tTOTAL: % 12.2f\n", totaiNomina);
```

```
\sim \sim} 
/* 
       emp.c
** 
** Archivo de definicion de funciones para calculo de los pagos de empleados. 
*/ 
              <stdio.h> 
#include 
#include 
              "emp.h" 
/* 
** 
       lee Datos
** 
** 
       Funcion que lee los datos de un empleado. 
** 
** 
       PARAMETROS: 
                                  empleado para el que se leera su informacion. 
** 
              empleado 
*/ 
void 
       leeDatos(EMPLEADO 
                                  *empleado) 
{ 
       /* 
              Datos comunes a todos los empleados:
       ^{\star}/
       printf("No. Cta =>");
       gets(empleado->noCta);
       printf("Nombre =>"); 
       gets(empleado->nombre);
       printf("Direccion =>"); 
       gets(empleado->direccion); 
       printf("Tel. = \ge");
       gets(empleado->tel);
       printf("Sexo =>"); 
       empleado->sexo = getchar(); 
       print("Edad = >");scanf("%d",&empleado->edad); 
       printf("A&o ingreso=>"); 
       scanf("%d",&empleado->aniolngreso); 
       fflush(stdin); 
       printf("Tipo (C confianza, A administrativo, V vendedor) =>"); 
       empleado->tipo = getchar();
```
Estructuras y Uniones

**fflush(stdin);** 

 $\sigma_{\rm{max}}$ 

J. Antonio Chavez Flores 6-23

 $\mathbf{t}$ 

```
\overline{d}•• Datos particulares dependiendo del tipo de empleado . 
•¡ 
if(empleado->tipo == 'C' || empleado->tipo == 'c')
{ 
} 
       printf("Sueldo =>"); 
       scanf("%f',&empleado->salario.confianza.sueldoBase); 
       printf("Bono =>"); 
       scanf("%f',&empleado->salario.confianza.bono); 
       empleado->salario.confianza.gastosAuto = GASTOS_AUTO; 
       fflush(stdin); 
else if (empleado->tipo == 'A' || empleado->tipo == 'a')
{ 
} 
else
       printf("Sueldo =>"); 
       scanf("%f',&empleado->salario.admon.sueldoBase); 
       printf("Horas Ext. =>"); 
       scanf("%d",&empleado->salario.admon.horasExt); 
       fflush(stdin); 
\{ printf("Sueldo =>");
       scanf("%f',&empleado->salario.vendedor.sueldoBase); 
       printf("Comisiones =>"); 
       scanf("%d",&empleado->salario.vendedor.comision); 
       printf("Premios =>"); 
} 
       scanf("%d", &empleado->salario. vendedor. premio); 
       fflush(stdin);
```
}

 $\sim$   $\sim$ 

```
/* 
** 
** 
** 
** 
** 
** 
** 
** 
** 
** 
** 
** 
** 
** 
** 
**· 
*/ 
float 
{ 
} 
       calcula Pago
       Funcion encargada de calcular el sueldo de un empleado en base a sus datos de 
       nomina. A los empleados de confianza se les descuenta el 15% por concepto 
       de impuesto sobre la suma que resulte de su sueldo base mas su ayuda para 
       gastos de auto, su bono no tiene ningun descuento. A los administrativos se les 
       descuenta solamente el 8% sobre su sueldo base y cada hora extra trabajada se 
       paga de acuerdo a una tarifa establecida con el sindicato. A los vendedores se les 
       paga sueldo base, comisiones y premios, pero todos estos conceptos causan 10% 
       de impuesto retenido. 
       PARAMETROS 
             empleado informacion del empleado 
      RETURN: 
             pago mensual del empleado 
      calculaPago(EMPLEADO empleado) 
      float pago; 
       if(empleado.tipo == 'C' || empleado.tipo == 'c')
             pago = (empleado.salario.confianza.sueldoBase + 
                    empleado.salario.confianza.gastosAuto) * 0.85 + 
                    empleado.salario.confianza.bono; 
      else if(empleado.tipo == 'A' || empleado.tipo == 'a')
      else
             pago= (empleado.salario.admon.sueldoBase + 
                  empleado.salario.admon.horasExt * PAGO_HORA_EXT) * 0.92; 
             pago= (empleado.salario.vendedor.sueldoBase + 
                    empleado.salario.vendedor.comision + 
                    empleado.salario.vendedor.premio) * 0.9; 
      return pago;
```
 $\sim$ 

```
/* 
       emp.h
** 
** 
** 
       Archivo de definicion de tipos, prototipos y simbolos para las funciones de calculo 
       de la nomina de empleados. 
*/ 
#ifndef 
#define 
              EMP H 
             EMP H 
/* 
       Estructura que define los datos particulares de un empleado de confianza.
*/ 
typedef struct 
{ 
       float sueldoBase; 
       float bono; 
       float gastosAuto; 
} CONFIANZA; 
/* 
** Estructura que define los datos particulares de un empleado administrativo.
*/ 
typedef struct 
{ 
      float sueldoBase; 
       int horasExt; 
} ADMON; 
/* 
** Estructura que define los datos particulares de un vendedor. 
*/ 
typedef struct 
{ 
      float sueldoBase; 
      float comision; 
      float premio; 
}VENDEDOR;
```
 $\sigma_{\rm{max}}$ 

/\* •• •• ••  $\star$ Union que define la informacion del salario de un empleado, puede ser informacion de un vendedor, de un administrativo o de un empleado de confianza . typedef union { **CONFIANZA** ADMON VENDEDOR confianza; admon; vendedor; } SALARIO; /\* \*\* Estructura para definir la informacion de un empleado.<br>\*/ typedef struct { char noCta[B], nombre[35], direccion(35], tel $[10]$ , sexo, tipo; int edad, aniolngreso; SALARIO salario; } EMPLEADO; #define #define #define MAX EMP 20 20 /\* Numero maximo de empleados \*/ /\* ••  $\overline{'}$ void float void #endif GASTOS AUTO 550 /\* Ayuda para gastos de automovil \*/ PAGO HORA\_EXT 50<sup>\*</sup> Pago por hora extra para los empleados administrativos \*/ Prototipos leeDatos(EMPLEADO \*); calculaPago(EMPLEADO); leeFioat(int \*);

'

# **RESUMEN DE OPERADORES**

 $\ddot{\phantom{a}}$ 

 $\sigma$  and  $\sigma$ 

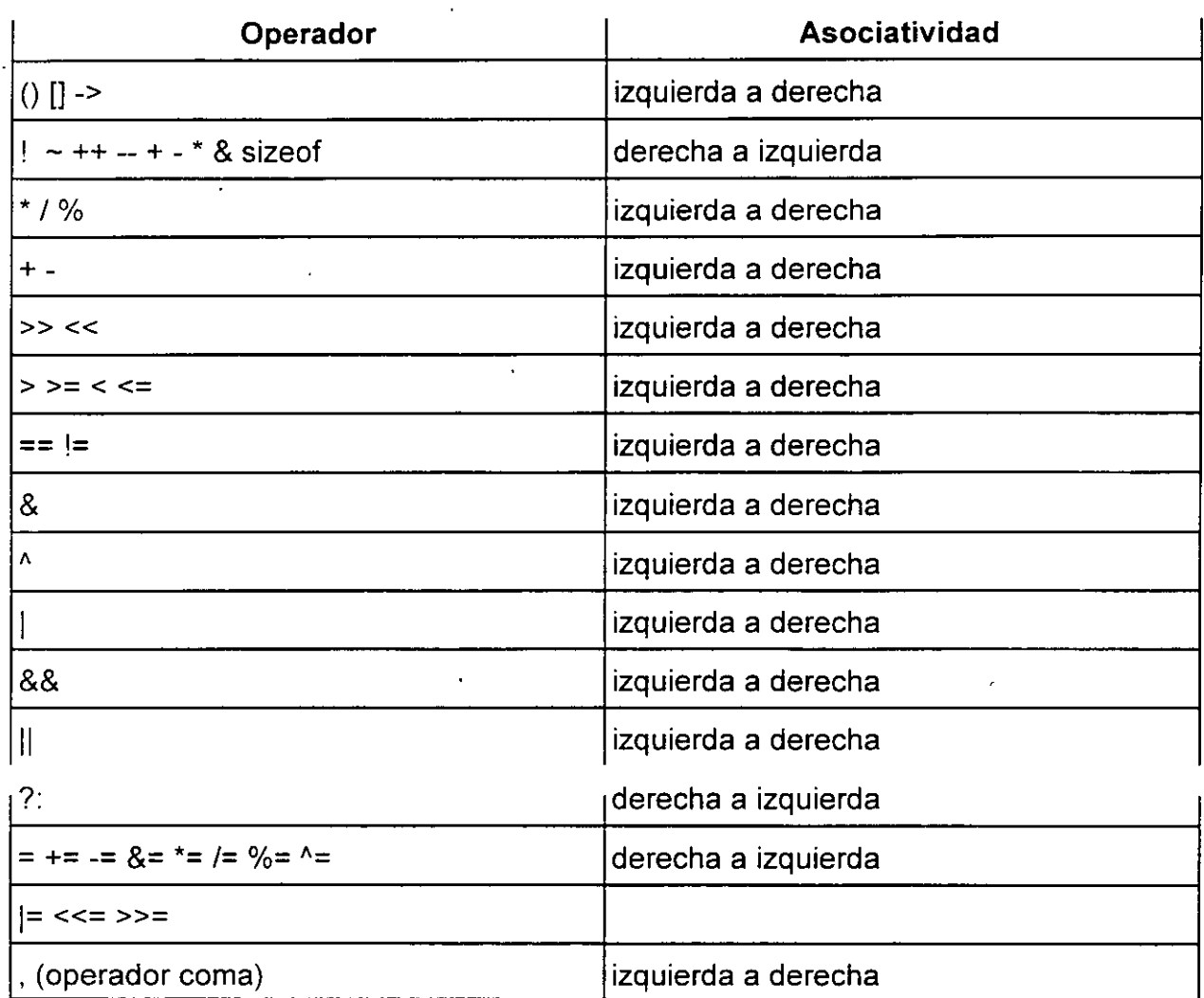

 $\tilde{\lambda}$  and

 $\overline{a}$ 

 $\ddot{\phantom{a}}$ 

 $\ddot{\phantom{a}}$  .

 $\label{eq:2.1} \frac{1}{\sqrt{2\pi}}\int_{\mathbb{R}^2}\frac{d\mu}{\sqrt{2\pi}}\left(\frac{d\mu}{\mu}\right)^2\frac{d\mu}{\sqrt{2\pi}}\left(\frac{d\mu}{\mu}\right)^2\frac{d\mu}{\sqrt{2\pi}}\left(\frac{d\mu}{\mu}\right)^2\frac{d\mu}{\sqrt{2\pi}}\left(\frac{d\mu}{\mu}\right)^2.$  $\frac{1}{2}$  ,  $\frac{1}{2}$  $\frac{1}{\sqrt{2}}$  $\mathcal{L}^{\text{max}}$  and  $\mathcal{L}^{\text{max}}$ 

 $\ddot{\phantom{0}}$  $\mathcal{L}(\mathcal{L})$  .  $\mathcal{L}^{\text{max}}_{\text{max}}$  $\ddot{\phantom{0}}$  $\mathbb{Q}$ 

 $\ddot{\phantom{a}}$ 

 $\Box$ 

# ARCHIVOS

 $\ddot{\phantom{0}}$ 

 $\frac{1}{\sqrt{2}}$ 

### **Manejo de archivos**

 $\overline{\phantom{0}}$ 

Las funciones estandar que proporciona el lenguaje C permiten el acceso de archivos en forma secuencial y directa ( a alguna posición en particular en el archivo). Si se quiere manejar otro tipo más complicado de acceso como lo sería algun indexado, se tienen que implementar funciones con los algoritmos apropiados.

Por otra parte, las funciones estandar de C para manejo de archivos no utilizan el concepto de lectura/escritura de registros, un archivo es simplemente un flujo de bytes de entrada o salida.

El sistema operativo proporciona tres archivos estándar, definidos como:

- stdin: archivo estándar de entrada (teclado)
- stdout: archivo estándar de salida (pantalla)
- stderr: archivo estándar de errores (pantalla)

Estos archivos pueden ser utilizados como cualquier otro.

### **printf**

La función *printf* es utilizada para escribir a la salida estandar de datos. Esta función permite dar formato a los datos que se generan a la salida.

Esta función recibe como parámetros una cadena de formato y una lista variable de parámetros:

Sintaxis:

)

#### **printf(cadena, parametro1, parametro2,** ··:• **parametroN)**

El primer parámetro, la cadena de formato, contiene caracteres ordinarios, que son escritos a la salida, y especificaciones de conversión, cada una de las cuales causa la conversión de los siguientes argumentos sucesivos de printf.

Cada una de las especificaciones de conversión comienzan con % y terminan con uno de los caracteres mostrados en la siguiente tabla. ·

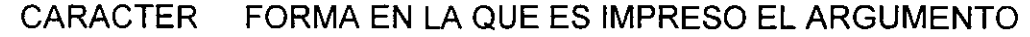

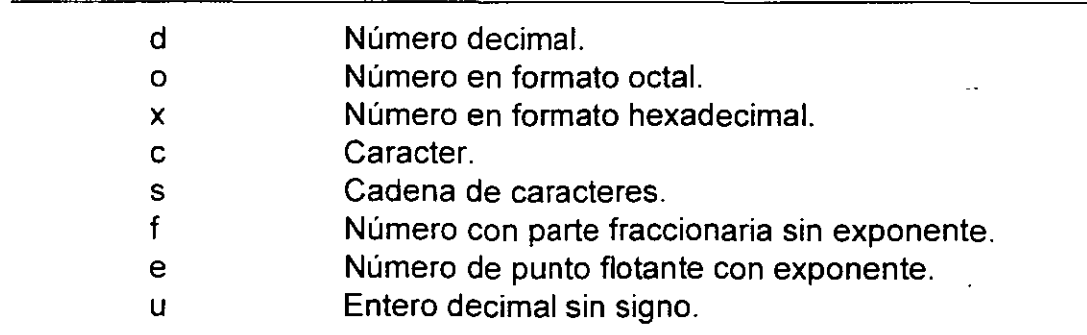

 $\mathbf{r}$ 

Entre el % y el caracter de conversión puede aparecer, en orden:

• Un signo menos, que indica justificación a la izquierda del argumento convertido.

• Un número que indica el ancho mínimo del campo.

• Un punto, que separa el ancho de campo de la precisión.

• Un número que indica el número de dígitos después del punto decimal para un valor numérico, o el número máximo de caracteres de una cadena.

Ejemplos:

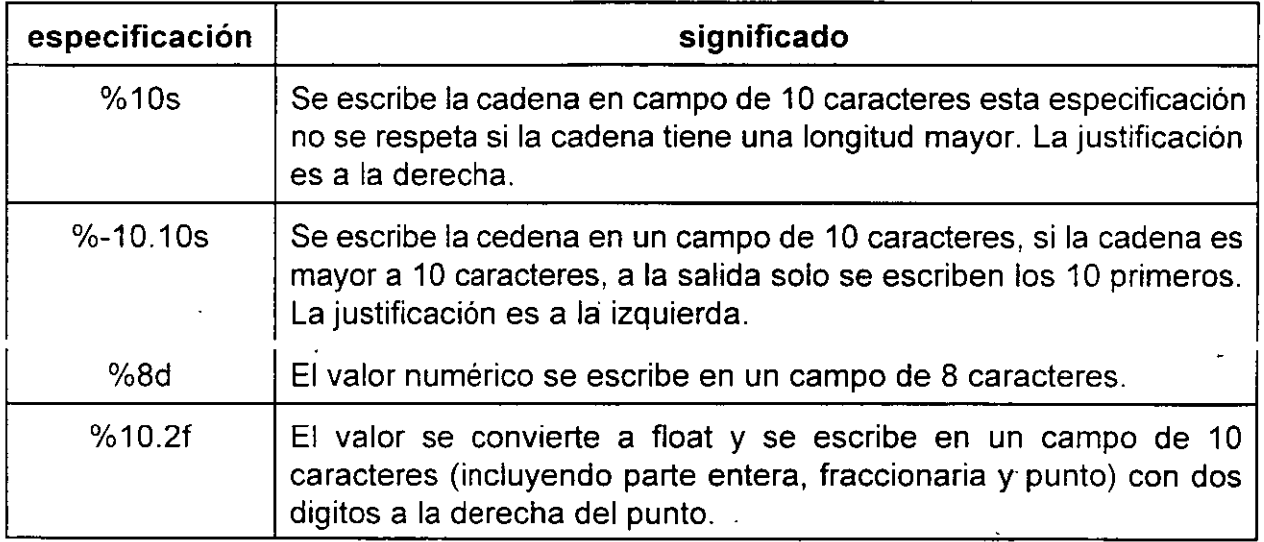

### **scanf**

l,

La función scanf permite la lectura de datos de la entrada estandar.

Esta función recibe como parámetros una cadena de formato y una lista variable de parámetros.

La cadena de formato contiene caracteres ordinarios, que son leídos de la entrada. Los caracteres de entrada se convierten en valores de acuerdo con las especificaciones de conversión.

La lista de parámetros consiste en una lista de variables apuntadores.

Cada una de las especificaciones de formato comienzan con % y terminan con uno de los caracteres mostrados en la siguiente tabla.

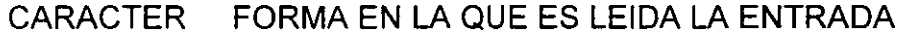

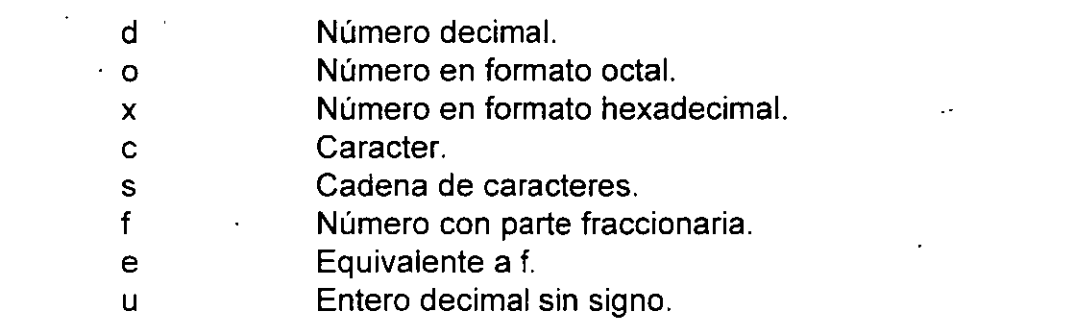

### **Escritura/lectura de archivos**

Las funciones estandar para manejo de archivos del lenguaje C, permiten el acceso a archivos através de una estructura definida como FILE (la definición de esta estructura se encuentra en el archivo estándar de encabezados stdio.h).

La estructura FILE contiene campos o atributos que describen el estado actual del archivo, por ejmplo la fecha de creación, el tamaño del archivo, la posición física de inicio, los permisos de acceso al archivo, etc.

Para abrir un archivo se utiliza la función fopen:

#### . **FILE \*fopen(char \*fileName, char \*modo)**

El primer parámetro es el nombre del archivo. Si no se especifica toda la ruta del archivo, este se busca en el directorio de trabajo actual. En MS-DOS, hay que considerar que las rutas se indican como: C:\cursos\c\labs\lab7 \_1.c y que el caracter '\' es el caracter de escape, por lo tanto la forma correcta de indicar el nombre del archivo es:

**C:\\cursos\\c\\labs\\lab7 \_1.c** 

El segundo parámetro es el modo que puede ser alguno de los siguientes:

r lectura w escritura (crea el archivo) a agregar

Recuerde que los dos parametros que recibe la función fopen son de tipo char \*, por lo que si se quiere indicar constantes se deben delimitar por comillas:

#### **fopen( "C:\\cursos\\c\\labs\\datos", "r")**

El valor de regreso de la función es una apuntador a FILE, mediante el cual se hacen las referencias posteriores al archivo. Si el valor de regreso es NULL se debe a que existe algún error, algunas de las posibles causas son:

• No se tiene permisos de escritura en el archivo.

• Se trata de leer un archivo que no existe.

• Se trata de crear un archivo en un directorio protegido.

• No se tiene permisos de lectura.

 $\omega = \omega$  .

Los archivos deben ser cerrados cuando ya no son utilizados, para ello se utiliza la función **fe lose:** 

#### **fclose(FILE \*fp)**

El parámetro que recibe la función es el apuntador a FILE del archivo que se desea cerrar.

Las funciones fprintf y fscanf se utilizan para escribir y leer de un archivo respectivamente, en la misma forma que se utilizan las funciones printf y scanf. para la salida y entrada estandar respectivamente.

La sintaxis para utilizarlas es la siguiente:

fprintf(fp, s, arg1, arg2,..., argN) fscanf(fp, s, arg1, arg2,..., argN)

donde:

fp = apuntador a FILE del archivo previamente abierto

 $s =$  cadena de formato

 $arg 1, \ldots$ , arg $N =$  lista variable de parámetros

### **Otras funciones de entrada/salida**

**int fgete(FILE \*fp)** 

Lee un caracter del archivo, regresa EOF. cuando es fin de archivo.

**int gete(FILE \*fp)** 

Es equivalente a fgetc pero es una macro.

**int getehar(void)** 

Es una macro, construida como getc(stdin).

**int fpute(int e, FILE \*fp)** 

Escribe el carácter e en el archivo. Regresa el carácter escrito o EOF en caso de error.

**int pute(int e, FILE \*fp)** 

Es equivalente a fputc pero es una macro.

#### **int putehar(int e)**

Es una macro, construida como putc(s, stdout);

J. Antonio Chávez Flores 7-8

```
Ejemplo: 
1* 
** Programa 7 1
** 
** 
** 
** 
       Programa que demuestra el manejo de archivos con funciones de lectura de 
      ·caracteres. Se lleva a cabo la copia de dos achivos, el nombre de los archivos se 
        indica en la linea de comandos. 
** La forma de ejecutar el programa es la siguiente: 
** 
** lab7 1 archivo origen archivo copia
** 
*/ 
#include <stdio.h> 
main(int argc, char **argv) 
{ 
       FILE *fileRead,
                     *fileWrite; 
       int e;
       if (\text{argc}!=3){ 
       } 
              fprintf(stderr,"Uso: %s file1 file2\n", argv[O]); 
              exit(1);if ((fileRead = fopen(argv[1],"r")) == NULL) 
       { 
       }. 
              fprintf(stderr,"%s: error al abrir_el archivo %s\n", 
                       argv[O], argv[1]); 
              exit(1);if ((fileWrite = fopen(argv[2],"w")) == NULL) { 
              fprintf(stderr, "%s: error al abrir el archivo %s\n", 
                       argv[O], argv[2]); 
              exit(1);} 
       while((c = getc(fileRead)) != EOF)
              putc(c, fileWrite); 
       fclose(fileRead); 
       fclose(fileWrite);
```
Archivos

#### }

u.

### **Funciones de entrada/salida con cadenas**

 $\sim 10^{12}$  .  $\mathcal{A}^{\text{out}}$ 

#### **char \*fgets(char** \*s, **int n, FILE \*fp)**

Se leen los n-1 caracteres del archivo apuntado por fp o hasta que exista un carácter nuevalínea '\n', lo que súceda primero. los caracteres leidos se colocan en s, lo mismo sucede con '\n', si este es leído. La cadena s se termina con '\0'. El valor de retorno es s, o NULL si existe fin de archivo u ocurre un error.

#### **int fputs(char** \*s, **FILE \*fp)**

Escribe la cadena s en el archivo. Regresa un valor no negativo o EOF en caso de error.

#### **char \*gets(char** \*s)

Lee la siguiente línea de la entrada estándar y la coloca en s. Reemplaza el carácter '\n' por '\0'. Regresas, o NULL en caso de que se lea fin de archivo:

#### **ínt puts(char** \*s)

Escribe la cadena s en la salida estándar además, agrega un carácter '\n'. Regresa EOF en caso de error.

```
Ejemplo: 
/* 
** Programa 7 2
** 
       Programa que demuestra el manejo de archivos con funciones de lectura de 
** 
       cadenas. Se lleva a cabo la copia de dos achivos, el nombre de los archivos se 
** 
** 
        indica en la linea de comandos. 
** La forma de ejecutar el programa es la siguiente: 
** 
**        lab7_2  archivo_origen   archivo_copia<sub>, <sub>and</sub>er</sub>
                                                                           \mathbf{r}** 
                                                :...
*1 
                                                 (0, 0, 1)#include 
               <stdio.h> 
#define 
               LONG REG 80
main(int argc, char **argv) 
                                                                           \sim 10^{-12}{ 
       FILE *fileRead.
                      *fileWrite; 
       char reg[LONG_REG];
       if (argc !=3) { 
               fprintf(stderr,"Uso: %s file1 file2\n", argv[O]); 
               exit(1);}<br>if ((fileRead = fopen(argv[1],"r")) == NULL) {
               fprintf(stderr,"%s: error al abrir el archivo %s\n",
                       \arcsin(0), argv[1];
               exit(1); 
       } 
       if ((fileWrite = fopen(argv[2],"w")) == NULL) {
               fprintf(stderr,"%s: error al abrir el archivo %s\n", 
                        argv[O], argv[2]); 
               exit(1); 
       } 
       while(fgets(reg, LONG_REG, fileRead) != NULL) 
               fputs(reg, fileWrite); 
       fclose(fileRead); 
       fclose(fileWrite);
}
```
J. Antonio Chavez Flores 7-11

# **LABORA TORIO**

 $\sigma$  is  $\sim$ 

1. Modifique el programa agenda del capítulo anterior para que los datos de entrada los obtenga de un archivo.